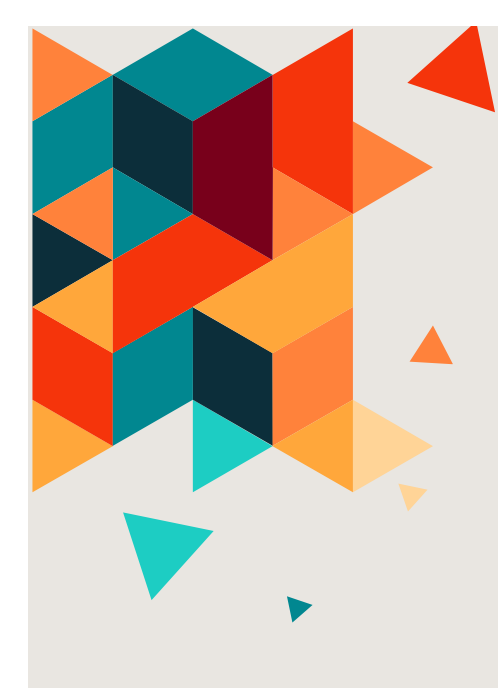

# INSTRUMENTOS Y<br>
TÉCNICAS DE<br>
CÁLCULO<br>
XVIII CEAM Granada. 2023 TÉCNICAS DE CÁLCULO

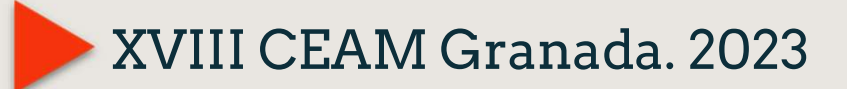

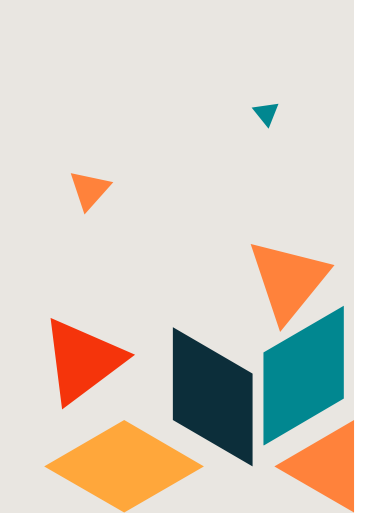

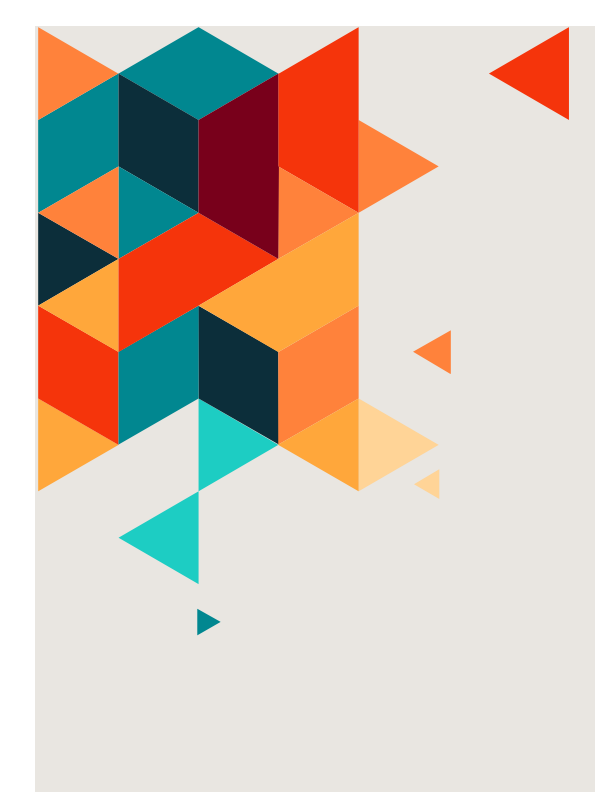

### José Muñoz Antonio Ledesma Juan Antonio Hans Antonio Fernández-Aliseda Jose Munoz<br>
Antonio Ledesma<br>
Juan Antonio Hans<br>
Antonio Fernández-<br>
Aliseda

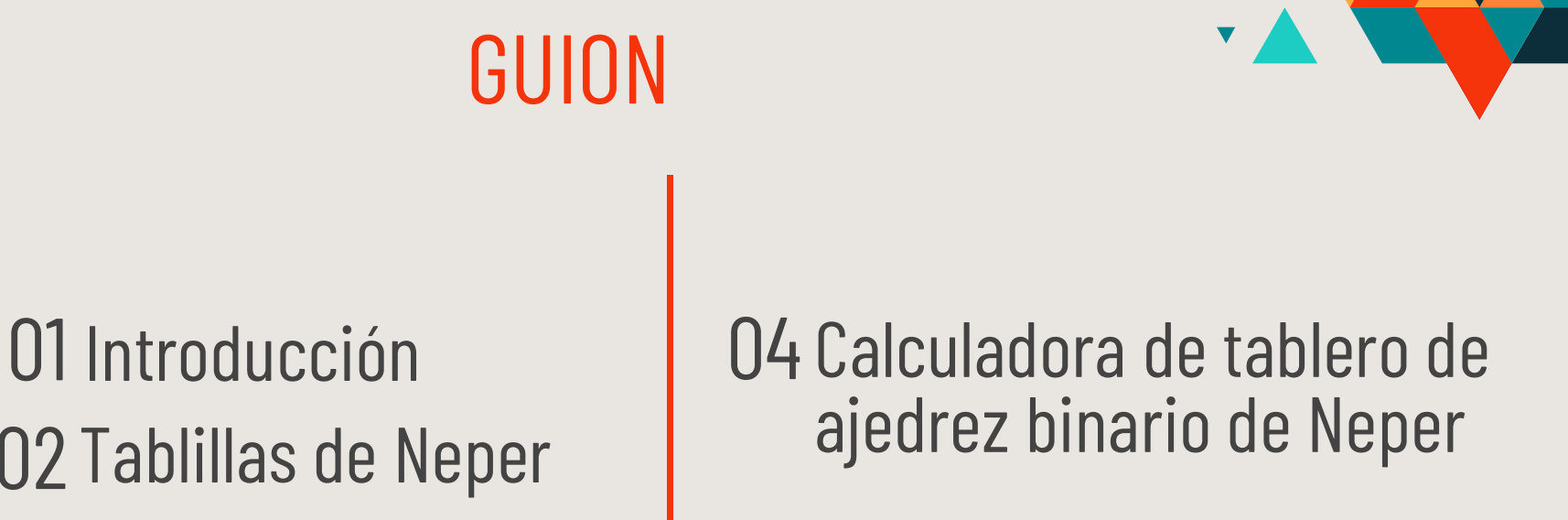

05 Referencias

02 Tablillas de Neper 03 Las regletas del prontuario de Neper

#### 01 Introducción Queremos:

- Utilizar la historia de las matemáticas para contrastar las situaciones sociales de otros tiempos y culturas con las actuales.
- tiempos y culturas con las<br>
umentos y técnicas de cálculo<br>
trimonio cultural de los<br>
er más fáciles los cálculos, que<br>
grave problema práctico -sobre<br>
tio-.<br>
o y el fundamento matemático de técnicas de<br>
mentos antiguos y u Reconocer y valorar los instrumentos y técnicas de cálculo como manifestaciones del patrimonio cultural de los diferentes pueblos para hacer más fáciles los cálculos, que suponían en su momento un grave problema práctico -sobre todo en astronomía y comercio-. Mostrar el manejo y el fundamento matemático de técnicas de **CETOITE:**<br>
storia de las matemáticas para contrastar las<br>
sociales de otros tiempos y culturas con las<br>
y valorar los instrumentos y técnicas de cálculo<br>
estaciones del patrimonio cultural de los<br>
ueblos para hacer más fá Storia de las matemáticas para contrastar las<br>
sociales de otros tiempos y culturas con las<br>
y valorar los instrumentos y técnicas de cálculo<br>
estaciones del patrimonio cultural de los<br>
ueblos para hacer más fáciles los cá
	- aprendizaje.
	-

### 02 Neper

Neper<br>John Napier o Neper (1550-1617), matemático escocés, realizó<br>dos grandes contribuciones al cálculo: el descubrimiento de los<br>logaritmos y la construcción de instrumentos para realizar Neper<br>John Napier o Neper (1550-1617), matemático escocés, realizó<br>dos grandes contribuciones al cálculo: el descubrimiento de los<br>operaciones aritméticas.<br>El contribuciones al cálculo: el descubrimiento de los **Neper**<br>John Napier o Neper (1550-1617), matemático escocés, realizados grandes contribuciones al cálculo: el descubrimiento de los logaritmos y la construcción de instrumentos para realizar operaciones aritméticas.<br>Escrib **Neper**<br>John Napier o Neper (1550-1617), matemático escocé<br>dos grandes contribuciones al cálculo: el descubrimie<br>logaritmos y la construcción de instrumentos para<br>operaciones aritméticas.<br>Escribió el libro *Rabdologiae*, p Escribió el libro Rabdologiae, publicado en 1617, donde en 1617, donde en 1617, donde en 1617, donde en 1617, donde en 1617, donde en 1617, donde en 1617, donde en 1617, donde en 1617, donde en 1617, donde en 1617, donde e **Se exponential de Servestion de Servestion de Servestion de los exponentiales contribuciones al cálculo: el descubrimiento de los estantiméticas.<br>Escribió el libro** *Rabdologiae***, publicado en 1617, donde se exponen tres d Processor**<br>
vier o Neper (1550-1617), matemático escocés, realizó<br>
des contribuciones al cálculo: el descubrimiento de los<br>
s y la construcción de instrumentos para realizar<br>
res aritméticas.<br>
Escribió el libro *Rabdologi* **Pr**<br>
Dier o Neper (1550-1617), matemático escoce<br>
des contribuciones al cálculo: el descubrimie<br>
s y la construcción de instrumentos par<br>
nes aritméticas.<br>
Escribió el libro *Rabdologiae*, publicado en<br>
se exponen tres di el multiplicationes promptuario (Regletas del prontuario);<br>el multiplicationes al cálculo: el descubrimiento de los<br>s y la construcción de instrumentos para realizar<br>es aritméticas.<br>Escribió el libro *Rabdologiae*, publica 7<br>
vier o Neper (1550-1617), matemático escocés, realizó<br>
des contribuciones al cálculo: el descubrimiento de los<br>
s y la construcción de instrumentos para realizar<br>
nes aritméticas.<br>
Escribió el libro *Rabdologiae*, publi

m de instrumentos para realizar<br>
bdologiae, publicado en 1617, donde<br>
spositivos para ayudar en los cálculos<br>
as posteriormente **Tablillas o Varillas**<br>
romptuario (**Regletas del prontuario**);<br>
o (Ábaco del tablero de ajedr aritméticos:

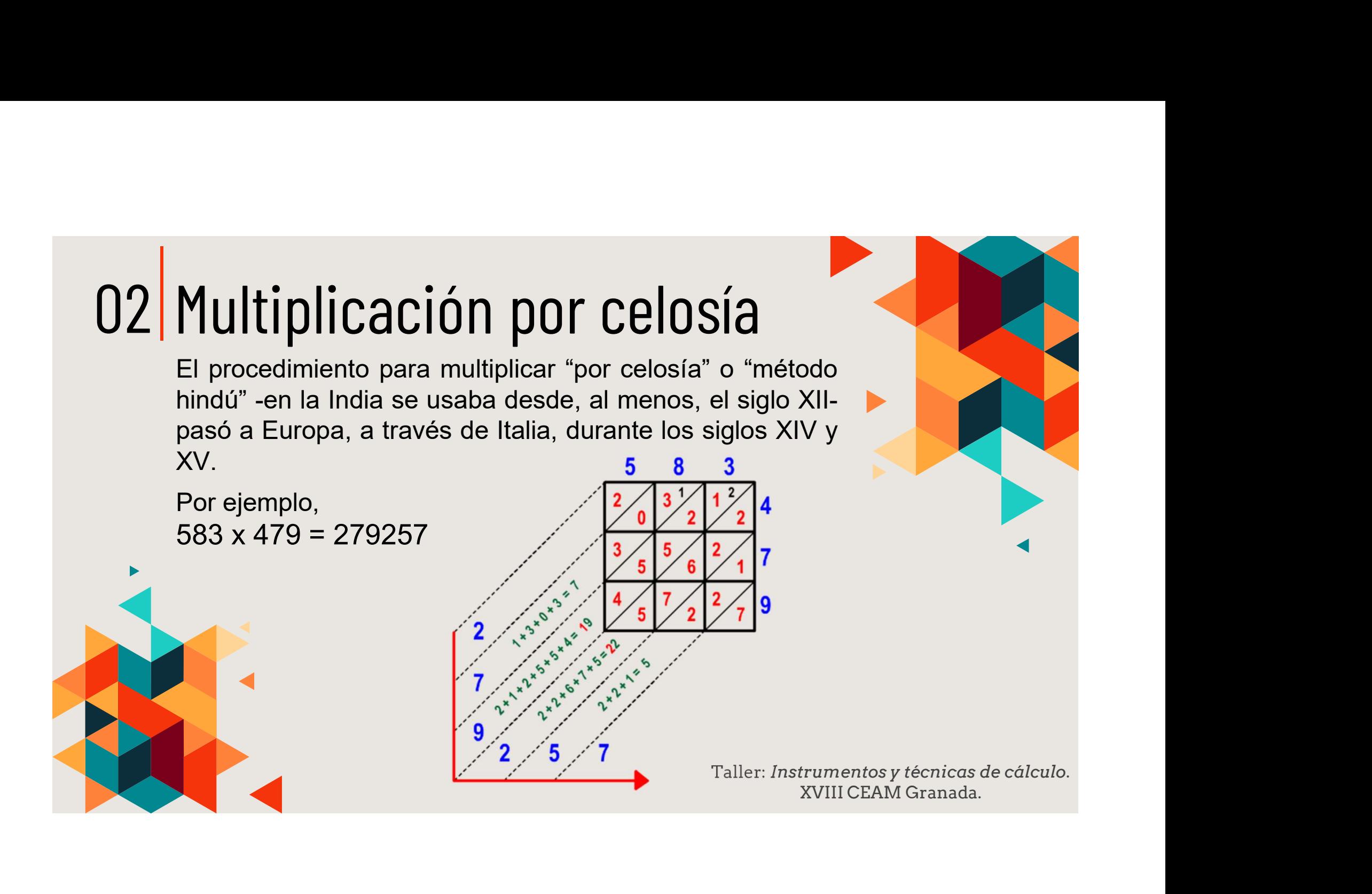

### 02 Tablillas de Neper (I)

Tablillas de Neper (I)<br>
Neper inventó unas tablas en forma de varillas o regletas<br>
que servían para calcular productos, divisiones y raíces<br>
cuadradas. Con este método, los productos se reducen a<br>
operaciones de sumas y lo Tablillas de Neper (I)<br>Neper inventó unas tablas en forma de varillas o regletas<br>que servían para calcular productos, divisiones y raíces<br>cuadradas. Con este método, los productos se reducen a<br>operaciones de sumas y los co Tablillas de Neper (I)<br>
Neper inventó unas tablas en forma de varillas o regletas<br>
que servían para calcular productos, divisiones y raíces<br>
cuadradas. Con este método, los productos se reducen a<br>
El procedimiento para Tablillas de Neper (I)<br>
Neper inventó unas tablas en forma de varillas o regletas<br>
que servían para calcular productos, divisiones y raíces<br>
cuadradas. Con este método, los productos se reducen a<br>
El procedimiento para<br>
mu El procedimiento para multiplicar con las varillas utiliza el método "por

celosía".

Taller: Instrumentos y técnicas de cálculo. XVIII CEAM Granada.<br>
Taller: Instrumentos y técnicas de cálculo. XVIII CEAM Granada.<br>
Taller: Instrumentos y técnicas de cálculo. XVIII CEAM Granada.

### 02 Tablillas de Neper (II a)

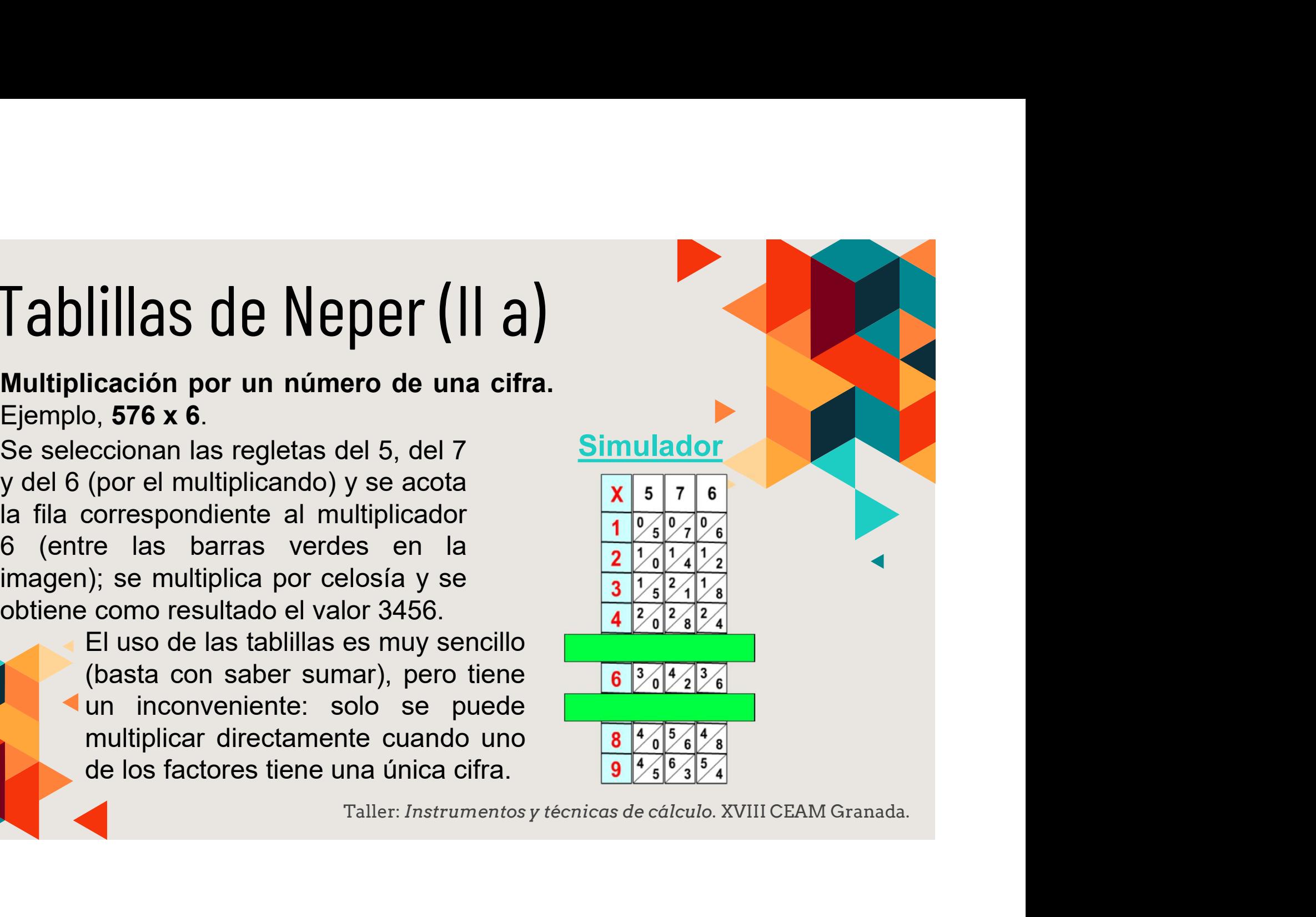

### 02 Tablillas de Neper (II b)

**Example 271872.**<br>
Se seleccionan las regletas del 5, del<br>
7 y del 6 (por el multiplicando) y,<br>
dentro de ellas, se escogen las filas<br>
correspondientes a los dígitos del<br>
multiplicador (de unidades a cente-<br>
nas) 2, 7 y 4

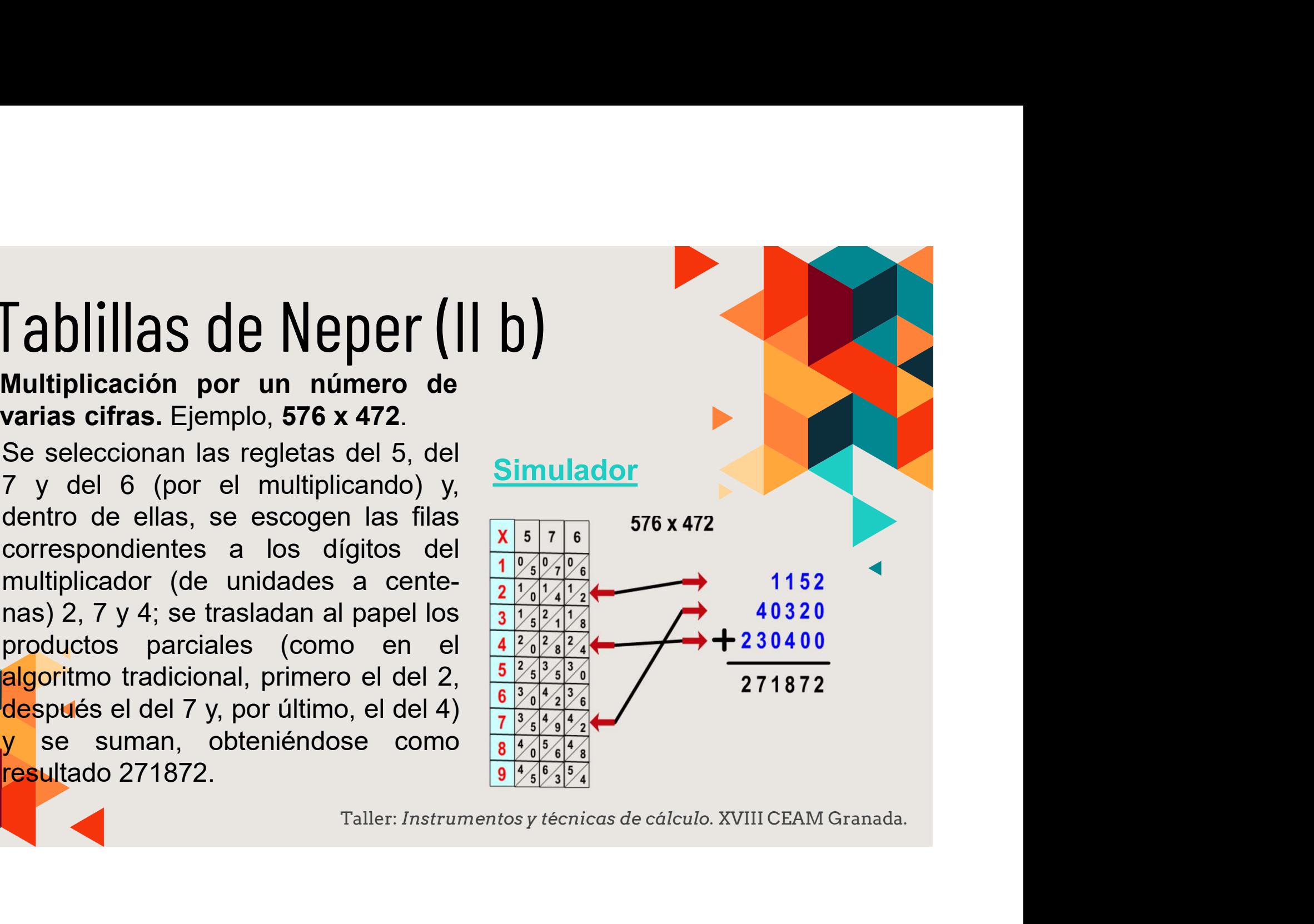

### 02 Tablillas de Neper (III a)

División entre un número de una cifra.<br>
Ejemplo, 42713 : 8.<br>
El algoritmo es similar al de las divisiones de lápiz y papel. Al ser la primera cifra del dividendo (4) menor que la del divisor, se toman dos cifras en el div

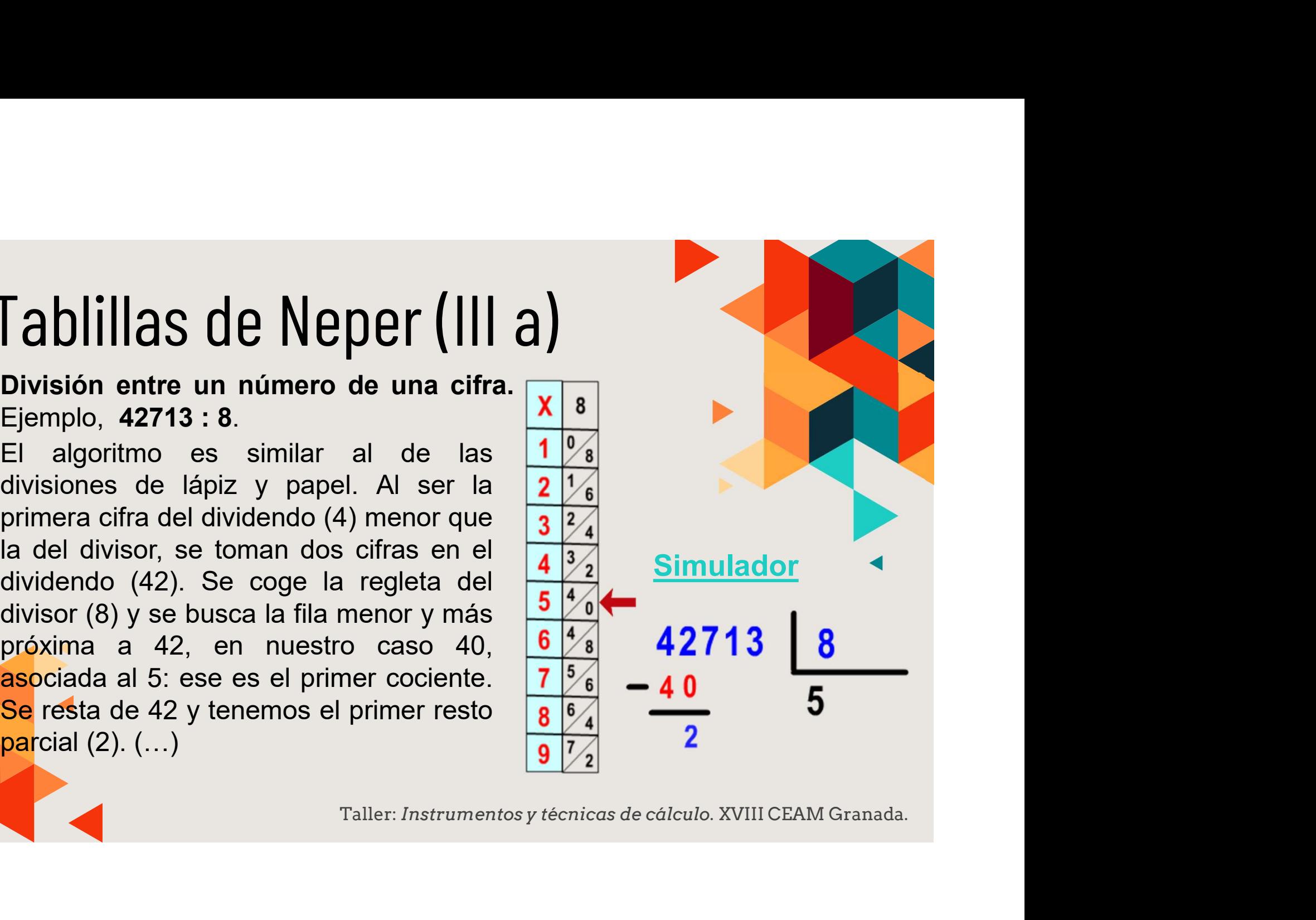

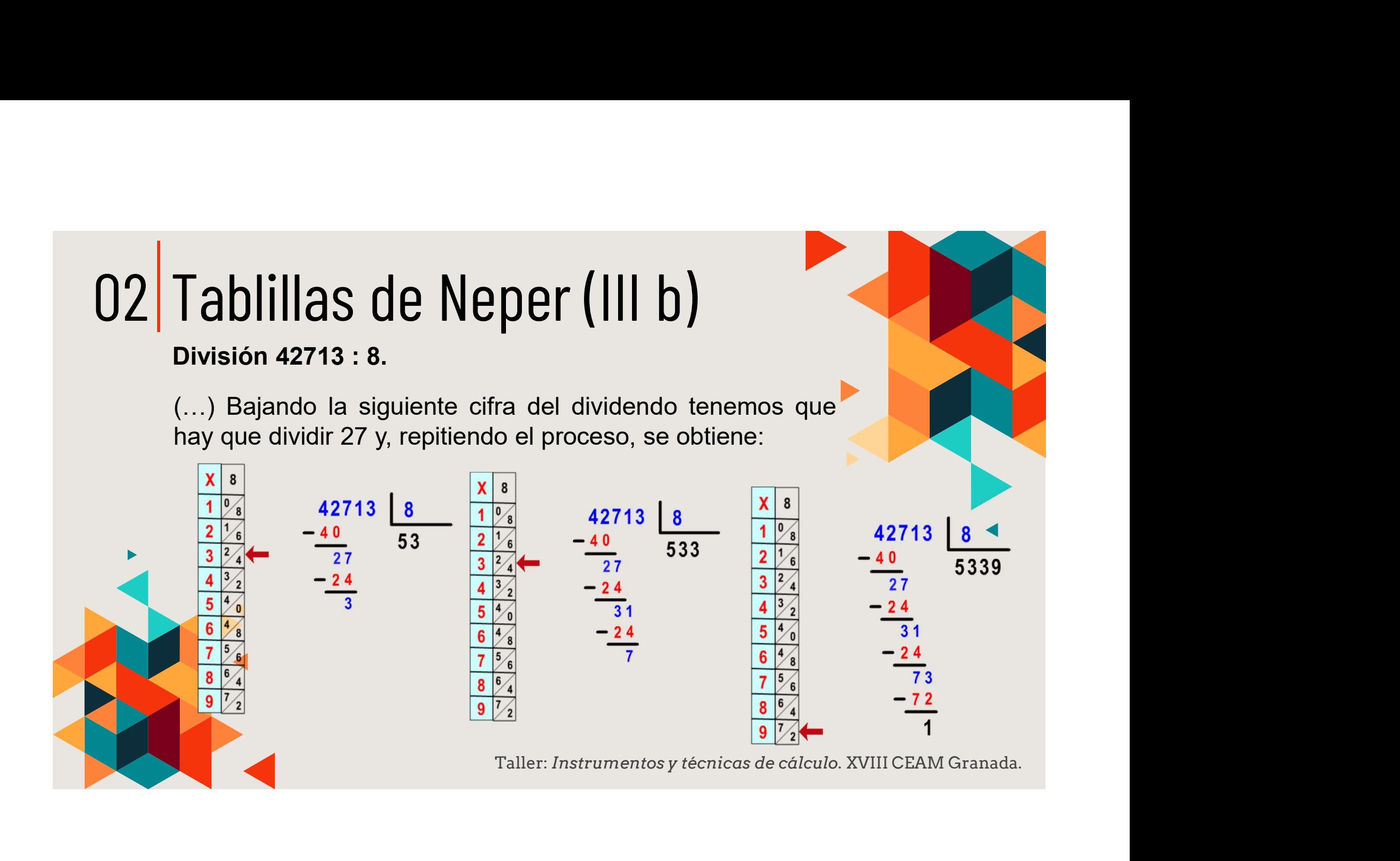

### 02 Tablillas de Neper (III c)

**Tablillas de Neper (III c)**<br>División entre un número de varias<br>cifras. Ejemplo, 42712 : 52.<br>Al formar las dos primeras cifras del **Simul**<br>dividendo (42) un número menor que<br>el divisor (52), se toman tres cifras en el div

cociente.

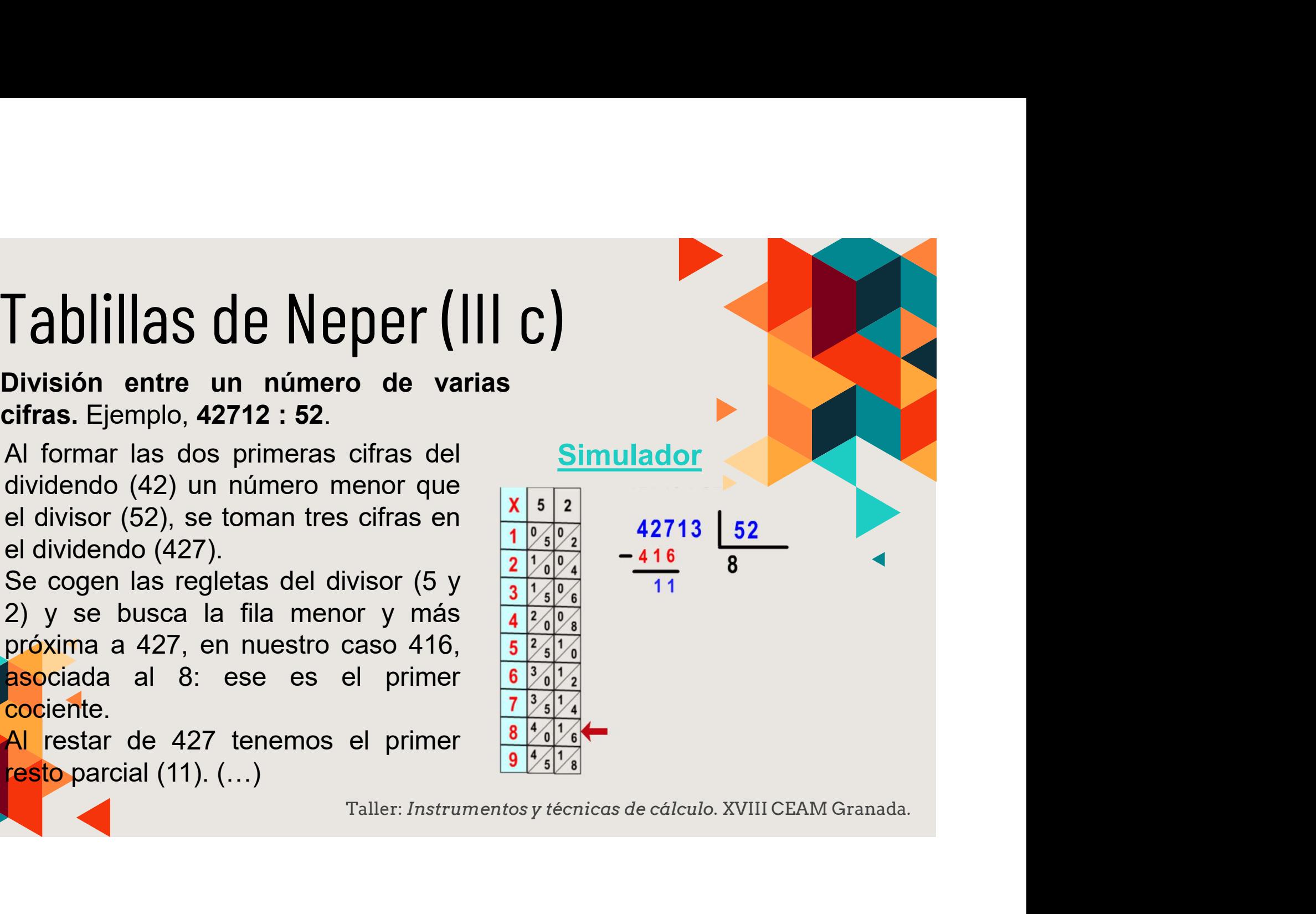

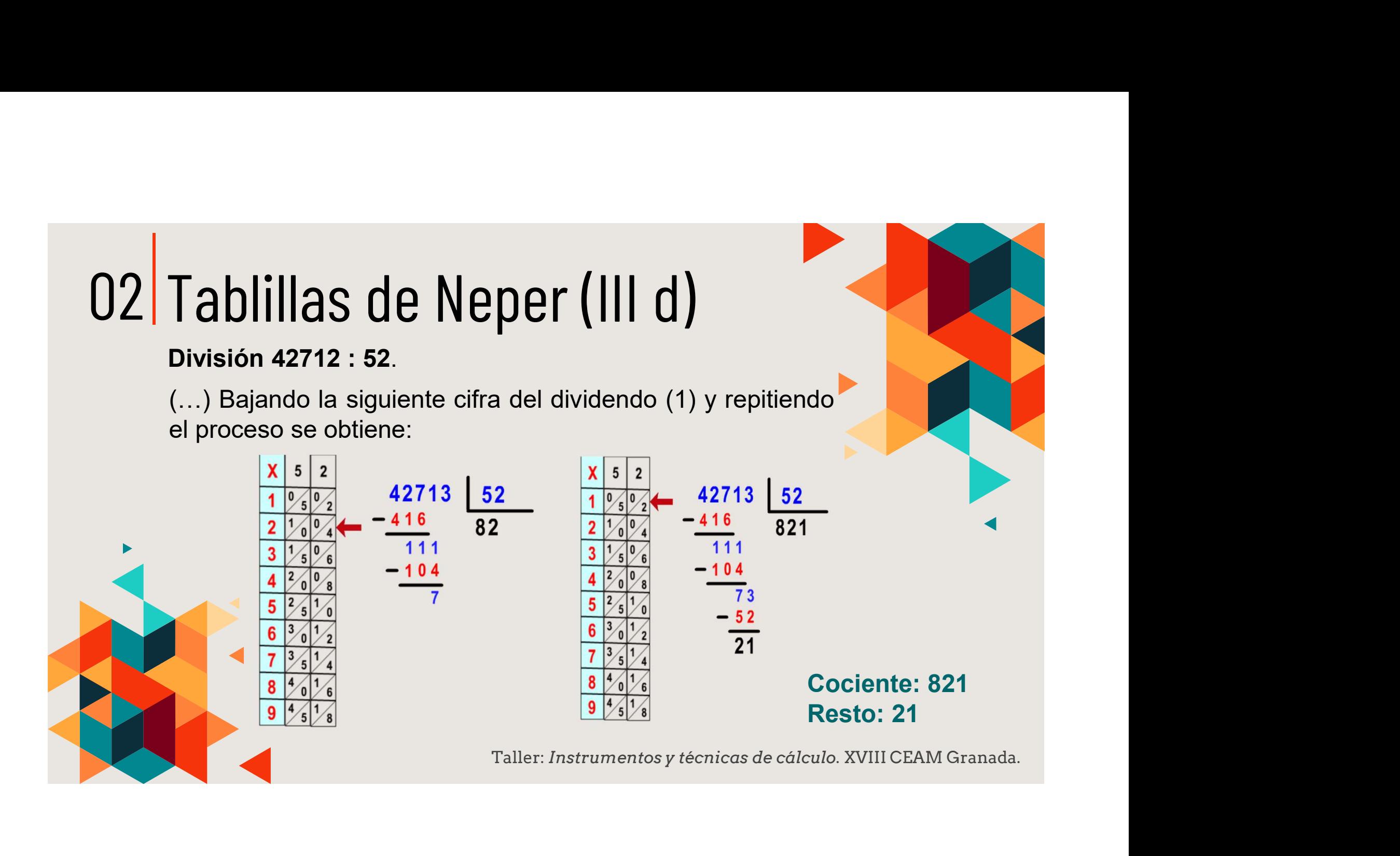

### 02 Tablillas de Neper (IV a)

#### Extracción de raíces cuadradas.

Ejemplo,  $\sqrt{870916}$ .

 $\n**Tablillas de Neper (IV a)**\n\n**Extraction de raíces cuadradas.**\n\n**Ejemplo, V870916.**\n\n**Necessitamos añadir una tablilla especial (x<sup>2</sup>) donde aparecen los cuadrados de los números del 1 al 9.\n\n**Agupamos las cifras del radicas**\n**partiendo desde las unidades****$  $\begin{array}{l} \n\text{Tablillas de Neper (IV a)} \\
\text{Extraction de raíces cuadradas.} \\
\text{Ejemplo, V870916.} \\
\text{Necesitamos añadir una tablilla especial (x²) donde aparecen los cuadrados de los números del 1 al 9.} \\
\text{Agrupamos las cifras del radicando de dos en dos.} \\
\text{Comerzamos nor el blocue más a la izouierda en} \\
\end{array}$  $\begin{array}{l} \n\text{Tablillas de Neper (IV a)} \\
\text{Extraction de raíces cuadradas.} \\
\text{Ejemplo, } \sqrt{870916}.\n\end{array}$ \nNecessitamos añadir una tablilla especial (x²) donde aparecen los cuadrados de los números del 1 al 9. \nAgrupamos las cifras del radicando de dos en dos, particularamos por el bloque más a la izquierda, en<br>conerazamos por el bloque más a la izquierda, en<br>este caso, 87 v bluesamos uné cuadrado perfecto<br>Exfer caso, 87 v biscamos uné cuadrado perfecto  $\begin{tabular}{l|l|l|} \hline \textbf{A}\textbf{b}\textbf{l}\textbf{ll}\textbf{d}\textbf{S} & \textbf{d}\textbf{e} & \textbf{N}\textbf{e}\textbf{p}\textbf{e}\textbf{r} & \textbf{(IV a)}\\ \hline \textbf{Extraction de raíces cuadradas.}\\ \hline \textbf{Ejemplo, } \sqrt{870916} \, .\\ \hline \textbf{Necessitamos añadir una tablilla especial (x²) donde aparecen los cuadrados de los números del 1 al 9.} \\ \hline \textbf{Agrupamos las cifras del radicando de dos en dos, partiendo desde las unidades.} \\ \hline \textbf{C$ Tablillas de Neper (IV a)<br>
Extracción de raíces cuadradas.<br>
Ejemplo, V870916.<br>
Necesitamos añadir una tablilla especial (x<sup>2</sup>) donde<br>
aparecen los cuadrados de los números del 1 al 9.<br>
Agrupamos las cifras del radicando d

Tablillas de Neper (IV a)<br>
Extracción de raíces cuadradas.<br>
Ejemplo,  $\sqrt{870916}$ .<br>
Necesitamos añadir una tablilla especial (x<sup>2</sup>) donde<br>
aparecen los cuadrados de los números del 1 al 9.<br>
Agrupamos las cifras del radica Tablillasde Neper (IV a)<br>
Extracción de raíces cuadradas.<br>
Ejemplo, V870916.<br>
Necesitamos añadir una tablilla especial (x<sup>2</sup>) donde<br>
agarecen los cuadrados de los números del 1 al 9.<br>
Agrupamos las cifras del radicando d **Tablillas de Neper (IV a)**<br>
Extracción de raíces cuadradas.<br>
Ejemplo, V870916.<br>
Necesitamos añadir una tablilla especial (x<sup>2</sup>) donde<br>
aparecen los cuadrados de los números del 1 al 9.<br>
Agrupamos las cifras de la raídica **Extracción de raíces cuadradas.**<br>
Ejemplo,  $\sqrt{870916}$ .<br>
Necesitamos añadir una tablilla especial (x<sup>2</sup>) donde<br>
aparecen los cuadrados de los números del 1 al 9.<br>
Agrupamos las cifras del radicando de dos en dos,<br>
parti Extracción de raíces cuadradas.<br>
Ejemplo,  $\sqrt{870916}$ .<br>
Necesitamos añadir una tabilila especial (x<sup>2</sup>) donde<br>
aparecen los cuadrados de los números del 1 al 9.<br>
Agrupamos las cifras del radicando de dos en dos,<br>
cormenz

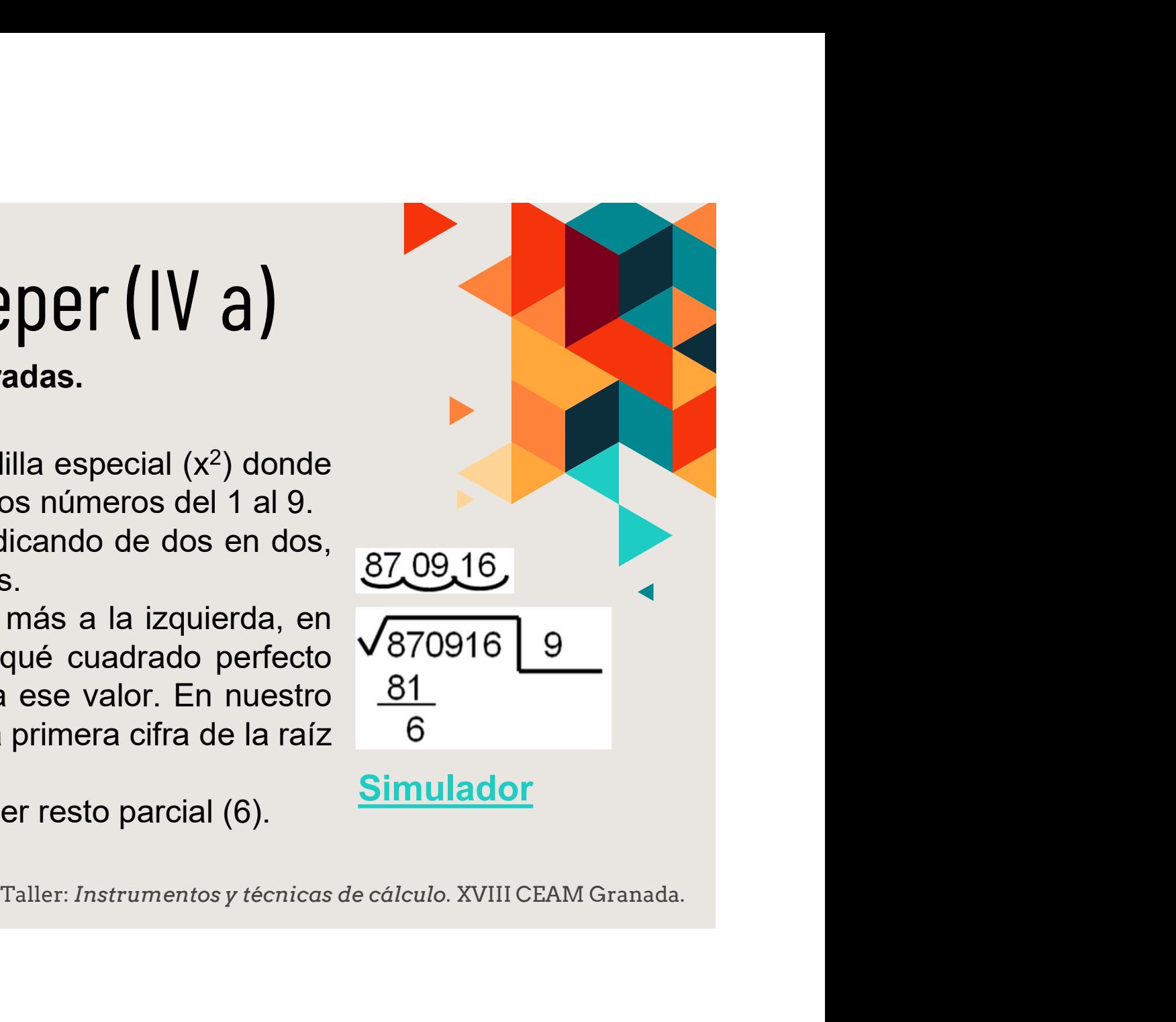

#### 02 Tablillas de Neper (IV b)

#### Extracción de raíces cuadradas:  $\sqrt{870916}$

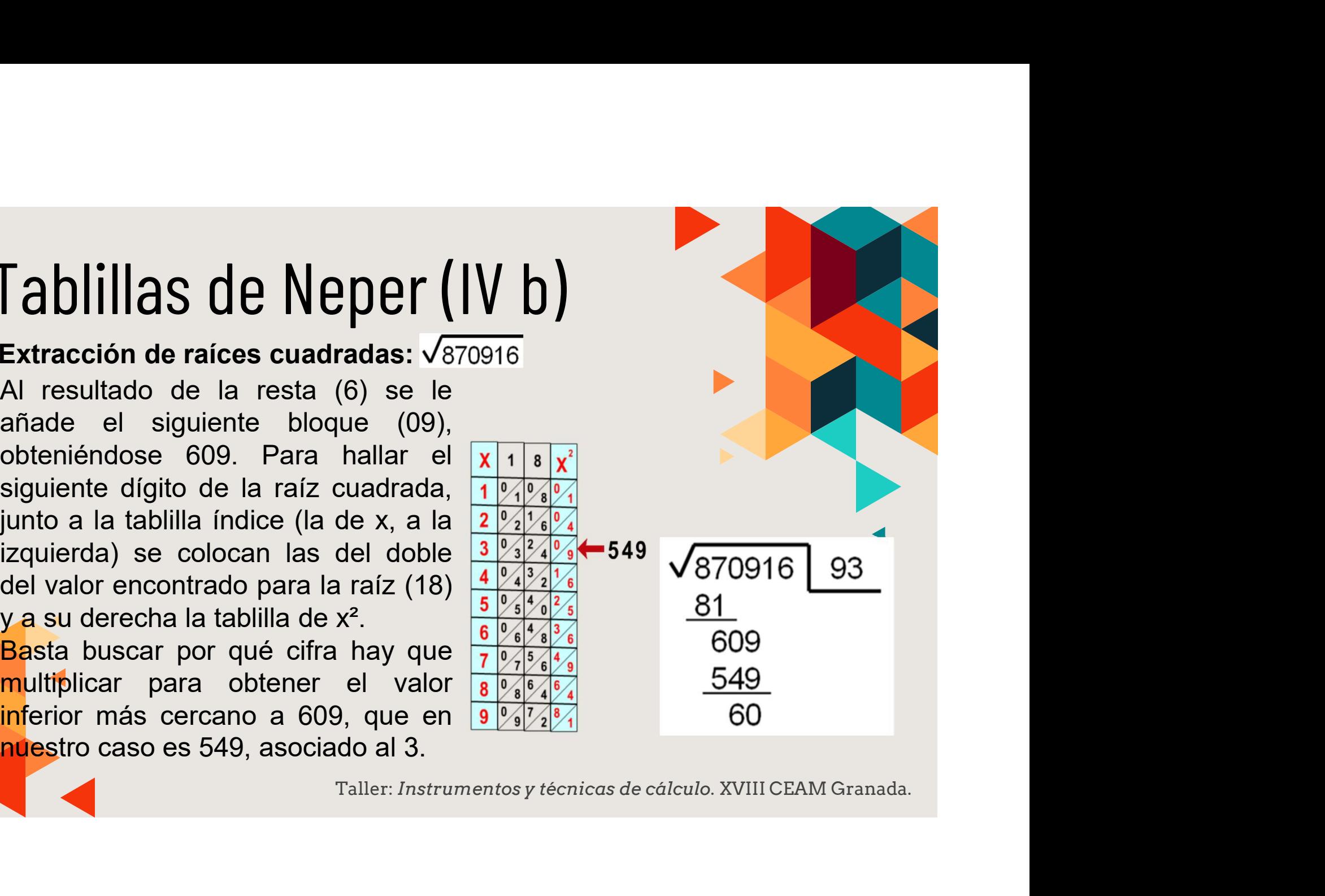

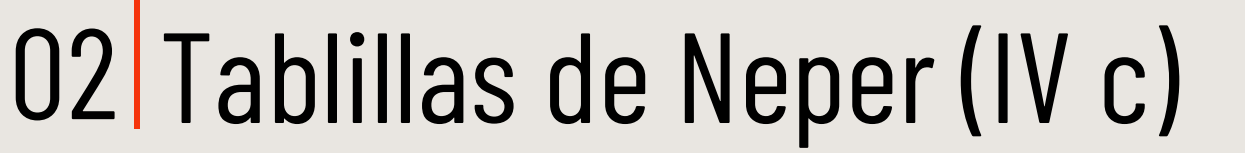

#### Extracción de raíces cuadradas:  $\sqrt{870916}$

**ablillas de Neper (IV c)**<br>
tracción de raíces cuadradas:  $\sqrt{870916}$ <br>
Se vuelve a restar (obteniéndose<br>
60) y se le añade el siguiente<br>
bloque (16), completando 6016.<br>
Volvemos a repetir el  $\frac{19\sqrt{9696}}{3\sqrt{9216129}}$ <br> es 933 y el resto 427.

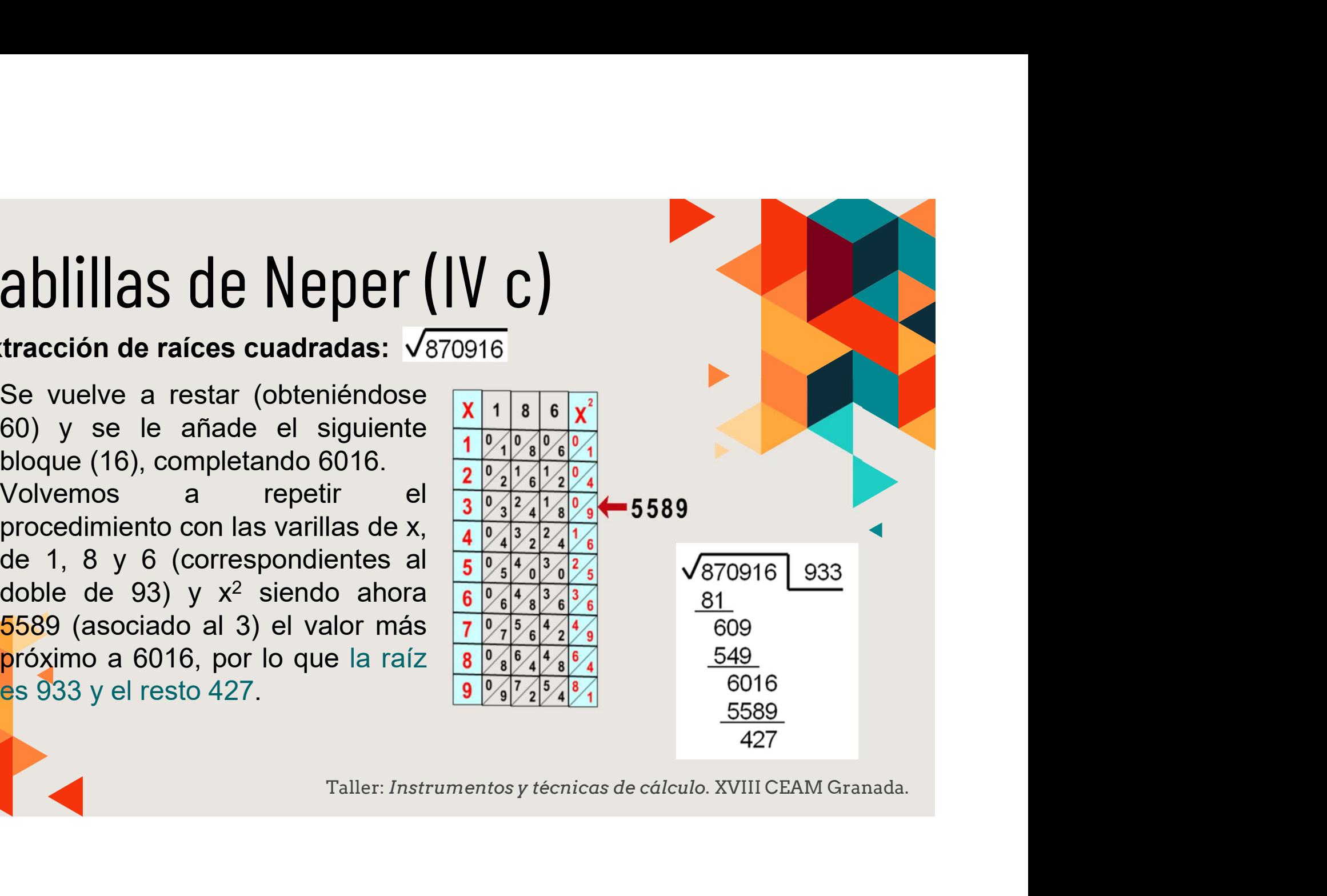

# 03 Regletas del prontuario de<br>
Neper (1 a)<br>
Estas regletas permiten realizar mecánicamente la<br>
multiplicación de dos números de varias cifras.<br>
El juego de regletas está formado por 10 Regletas del prontuario de<br>
Neper (1 a)<br>
Estas regletas permiten realizar mecánicamente la<br>
multiplicación de dos números de varias cifras.<br>
El juego de regletas está formado por 10<br>
regletas numéricas, que se colocan de f

Transference in a mediatar mecánicamente la<br>
icación de dos números de varias cifras.<br>
El juego de regletas está formado por 10<br>
regletas numéricas, que se colocan de forma<br>
vertical (en blanco en la figura) y 10 regletas<br>

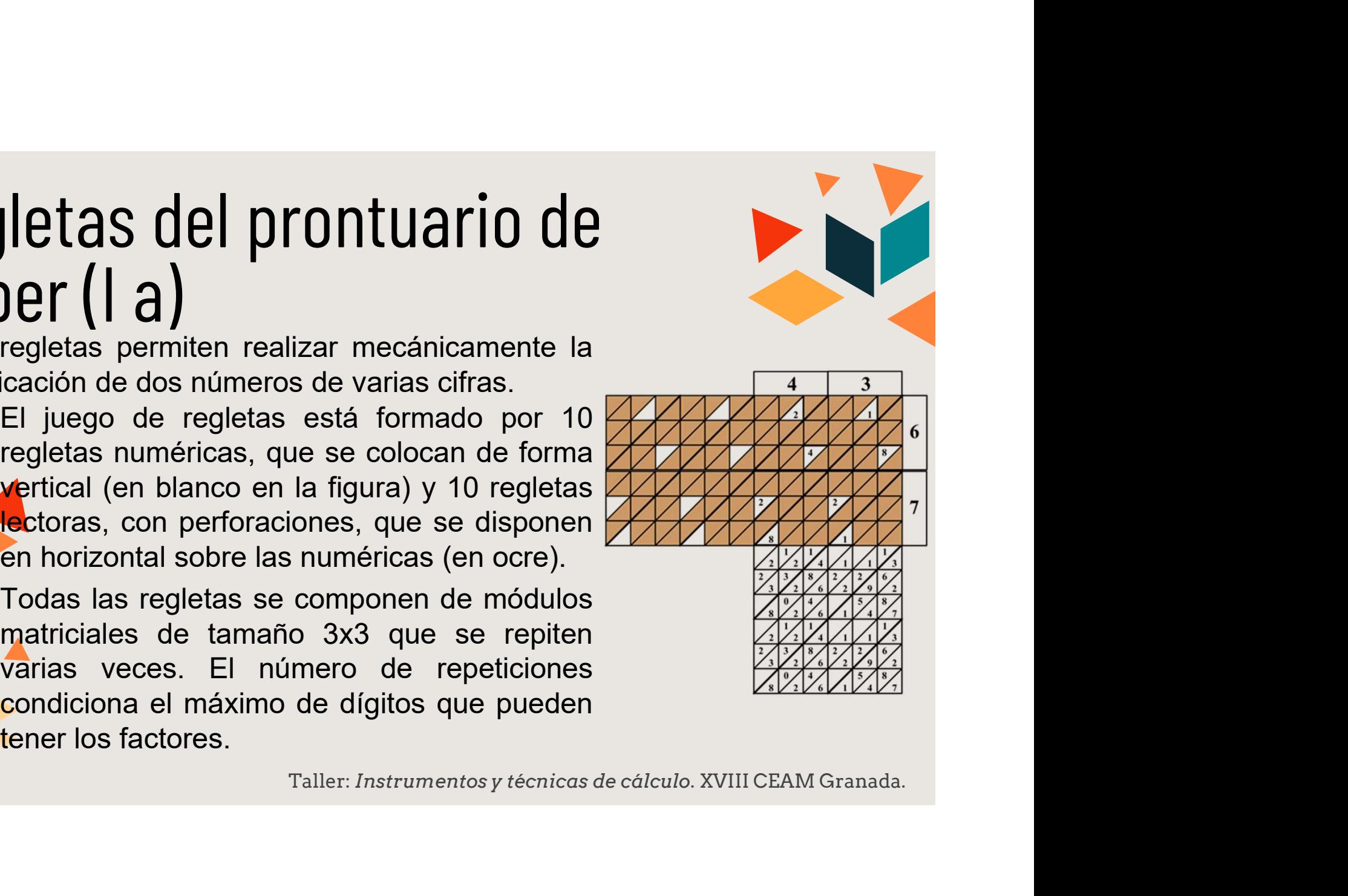

# 03 Regletas del prontuario de<br>Neper (I b) Regletas del prontuario de<br>Neper (| b)<br>Ejemplo: 589 x 26. Se superponen<br>perpendicularmente las regletas horizontales<br>perforadas (las del multiplicador; en nuestro

Regletas del prontuario de<br>
Neper (1 b)<br>
Ejemplo: 589 x 26. Se superponen<br>
perpendicularmente las regletas horizontales<br>
perforadas (las del multiplicador; en nuestro<br>
caso 26) sobre las verticales (las del Sim<br>
multiplica

valores visibles.  $\vert$  589 x 26 = 15314 **1997 - 1997 - 1998** - 1998 - 1998 - 1998 - 1998 - 1998 - 1999 - 1999 - 1999 - 1999 - 1999 - 1999 - 1999 - 1999 - 1999 - 1999 - 1999 - 1999 - 1999 - 1999 - 1999 - 1999 - 1999 - 1999 - 1999 - 1999 - 1999 - 1999 - 1999 - 19

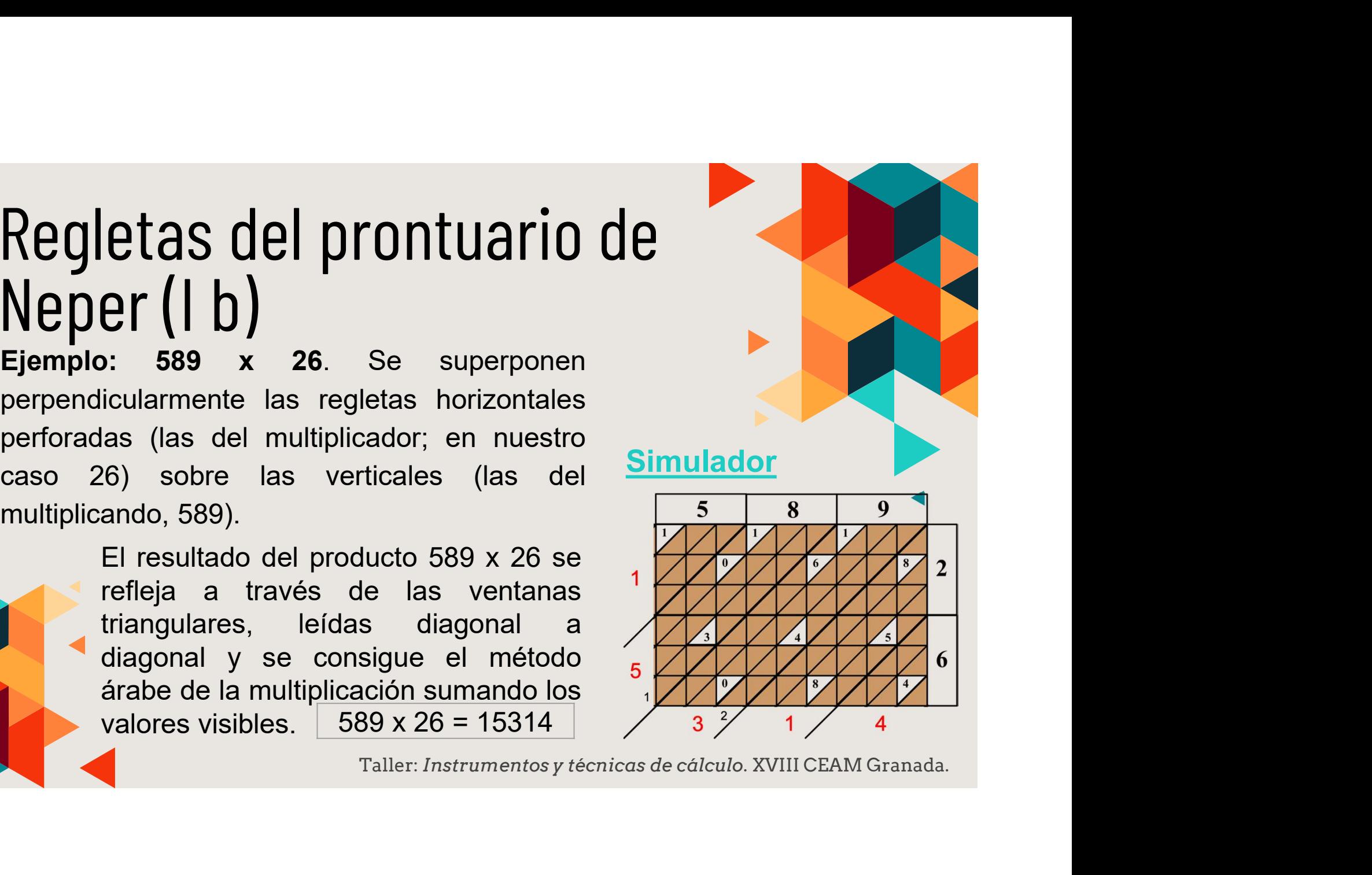

# 05 Regletas del prontuario de<br>Neper. Construcción (I c)

 $\mathbf n$ 

**CONSTRUCCIÓN (C)**<br>
Las regletas verticales se obtienen<br>
dando a n, en el módulo base (imagen<br>
izquierda), los valores de 0 a 9, por lo que<br>
contiene todos los productos *m·n* de los<br>
diez posibles (0*·n* va en blanco). L **LONSITUCCION (1 C)**<br>
Las regletas verticales se obtienen<br>
dando a n, en el módulo base (imagen<br>
izquierda), los valores de 0 a 9, por lo que<br>
contiene todos los productos  $m \cdot n$  de los<br>
diez posibles (0  $n$  va en blanco) Las regletas verticales se obtienen<br>dando a n, en el módulo base (imagen<br>izquierda), los valores de 0 a 9, por lo que<br>contiene todos los productos m·n de los<br>diez posibles (0·n va en blanco). La<br>matriz se divide, con una dando a n, en el módulo base (imagen<br>izquierda), los valores de 0 a 9, por lo que<br>contiene todos los productos m·n de los<br>diez posibles (0·n va en blanco). La  $\frac{1}{3}$ ,  $\frac{2}{4}$ ,  $\frac{2}{7}$ <br>por la diagonal secundaria, en as del prontuario de<br>
Construcción ( $\vert$  c)<br>
Las regletas verticales se obtienen<br>
dando a n, en el módulo base (imagen<br>
izquierda), los valores de 0 a 9, por lo que<br>
contiene todos los productos *m·n* de los<br>
diez posible **Since the Contract Control Control Control Control Control Control Control Control Control Control Control Control Control Control Control Control Control Control Control Control Control Control Control Control Control C Solution Control Control Control Control Control Control Control Control Control Control Control Control Control Control Control Control Control Control Control Control Control Control Control Control Control Control Con Solution Control Control Control Control Control Control Control Control Control Control Control Control Control Control Control Control Control Control Control Control Control Control Control Control Control Control Con Solution Superior Control Control Control Control Control Control Control Control Control Control Control Control Control Control Control Control Control Control Control Control Control Control Control Control Control Co SCOLU PRONTRESS (CONTRESS CONTRESS INCREDIT ASSESS)**<br>
Las regletas verticales se obtienen<br>
dando a n, en el módulo base (imagen<br>
izquierda), los valores de 0 a 9, por lo que<br>
contiene todos los productos *m* n de los<br>
di Módulo base (3x3) para por la diagonal secundaria, en dos partes: las regletas verticales en el triángulo superior se colocan las

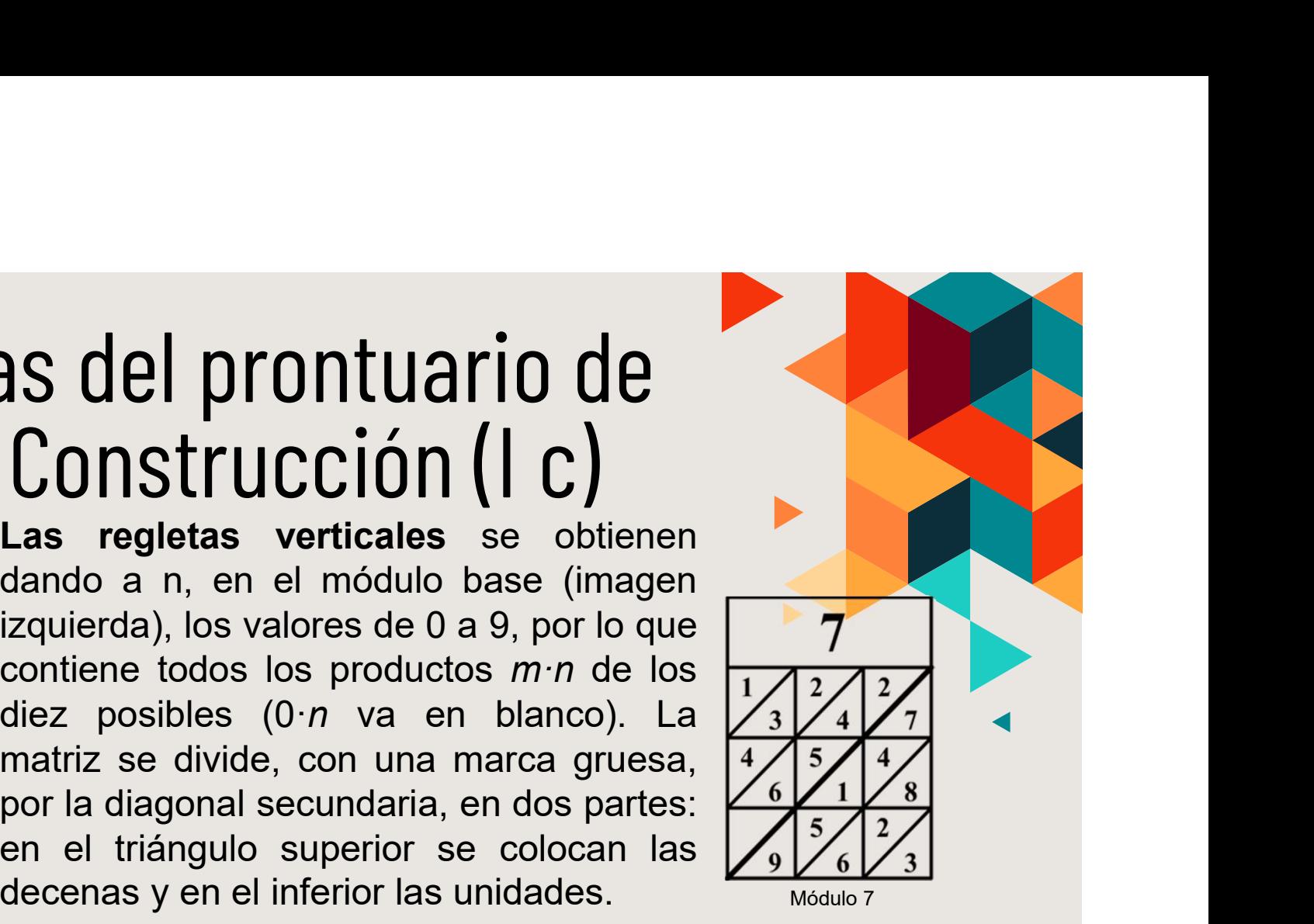

# 03 Regletas del prontuario de<br>Neper. Construcción (I d) Regletas del prontuario de<br>Neper. Construcción (1 d)<br>El módulo base del 0 estaría formado solo por ceros, pero<br>Para simplificar se deja totalmente en blanco.<br>Resultan los siguientes módulos base verticales: Regletas del prontuario de<br>
Neper. Construcción (1 d)<br>
El módulo base del 0 estaría formado solo por ceros, pero<br>
Para simplificar se deja totalmente en blanco.<br>
Resultan los siguientes módulos base verticales: Regletas del prontuario de<br>
Neper. Construcción (1 d)<br>
El módulo base del 0 estaría formado solo por ceros, pero<br>
Para simplificar se deja totalmente en blanco.<br>
Resultan los siguientes módulos base verticales:<br>
Para de de

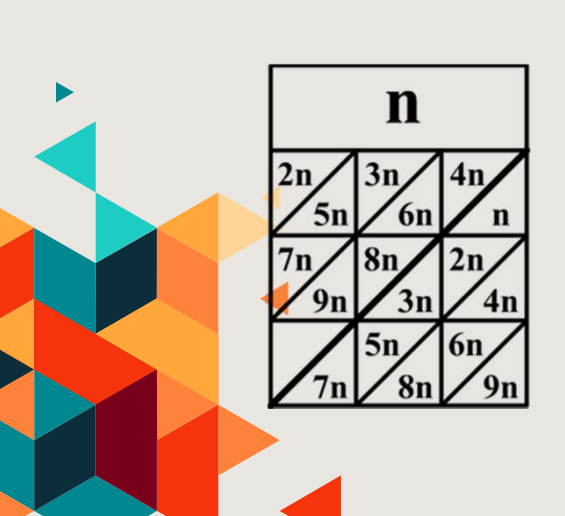

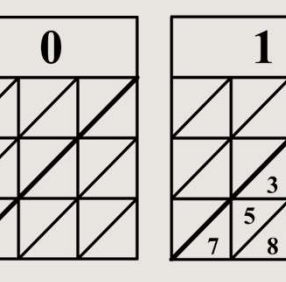

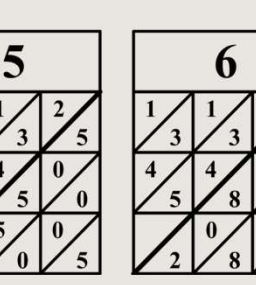

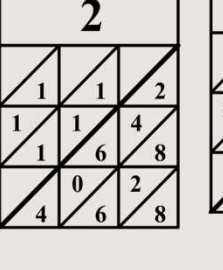

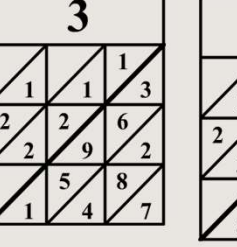

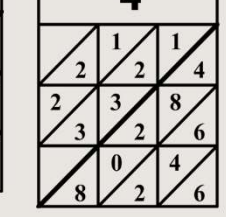

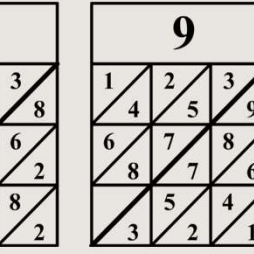

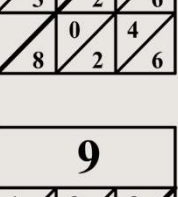

# 03 Regletas del prontuario de<br>Neper. Construcción (I e)<br>Los módulos bases horizontales tienen la siguiente Regletas del prontuario de<br>
Neper. Construcción (1 e)<br>
Los módulos bases horizontales tienen la siguiente<br>
<sup>2,</sup> <sup>3, 3</sup>, <sup>4,</sup> 1 horizontales se realizan, en el módulo

estructura:

 $\mathbf n$ 

praciones de los módulos<br>es se realizan, en el módulo<br>1 los triangulitos donde<br>ese valor. En nuestro<br>para obtener el módulo<br>del 7, se agujerean la parte<br>de la segunda fila, primera<br>y la parte inferior de la<br>7<br>a, primera co Módulo base para las **horizontal del 7, se agujerean la parte** regletas horizontales superior de la segunda fila, primera **del prontuario de<br>
INSTRUCCIÓN (I e)**<br> **Algorizontales** tienen la siguiente<br>
Las perforaciones de los módulos<br>
horizontales se realizan, en el módulo<br>
base, en los trianguitos donde<br>
aparezca ese valor. En nuestro<br>
ejempl del prontuario de<br>
Instrucción (| e)<br>
ses horizontales tienen la siguiente<br>
Las perforaciones de los módulos<br>
horizontales se realizan, en el módulo<br>
base, en los trianguilítics donde<br>
aparezca ese valor. En nuestro<br>
ejemp del prontuario de<br>
Instrucción (1 e)<br>
ses horizontales tienen la siguiente<br>
Las perforaciones de los módulos<br>
horizontales se realizan, en el módulo<br>
paparezca ese valor. En nuestro<br>
ejemplo, para obtener el módulo Módulo **CONTRIGUSTIO DE<br>
Subsetsion (1 e)**<br>
Subsetsion in the signal stream of the signal stream of the signal stream and the control of the seguierean is primeral stream of the signal stream of the signal stream of the assumer montante de la siguiente<br>
Las perforaciones de los módulos<br>
horizontales se realizan, en el módulo<br>
base, en los triangulitos donde<br>
aparezca ese valor. En nuestro<br>
ejemplo, para obtener el módulo<br>
horizontal del 7, se agu **SETUCCION (1 C)**<br>
Ses horizontales tienen la siguiente<br>
Las perforaciones de los módulos<br>
horizontales se realizan, en el módulo<br>
aparezca ese valor. En nuestro<br>
ejemplo, para obtener el módulo<br>
horizontal del 7, se aguje Tribut di contra la siguiente<br>Las perforaciones de los módulos<br>horizontales se realizan, en el módulo<br>base, en los triangulitos donde<br>aparezca ese valor. En nuestro<br>ejemplo, para obtener el módulo<br>horizontal del 7, se aguj

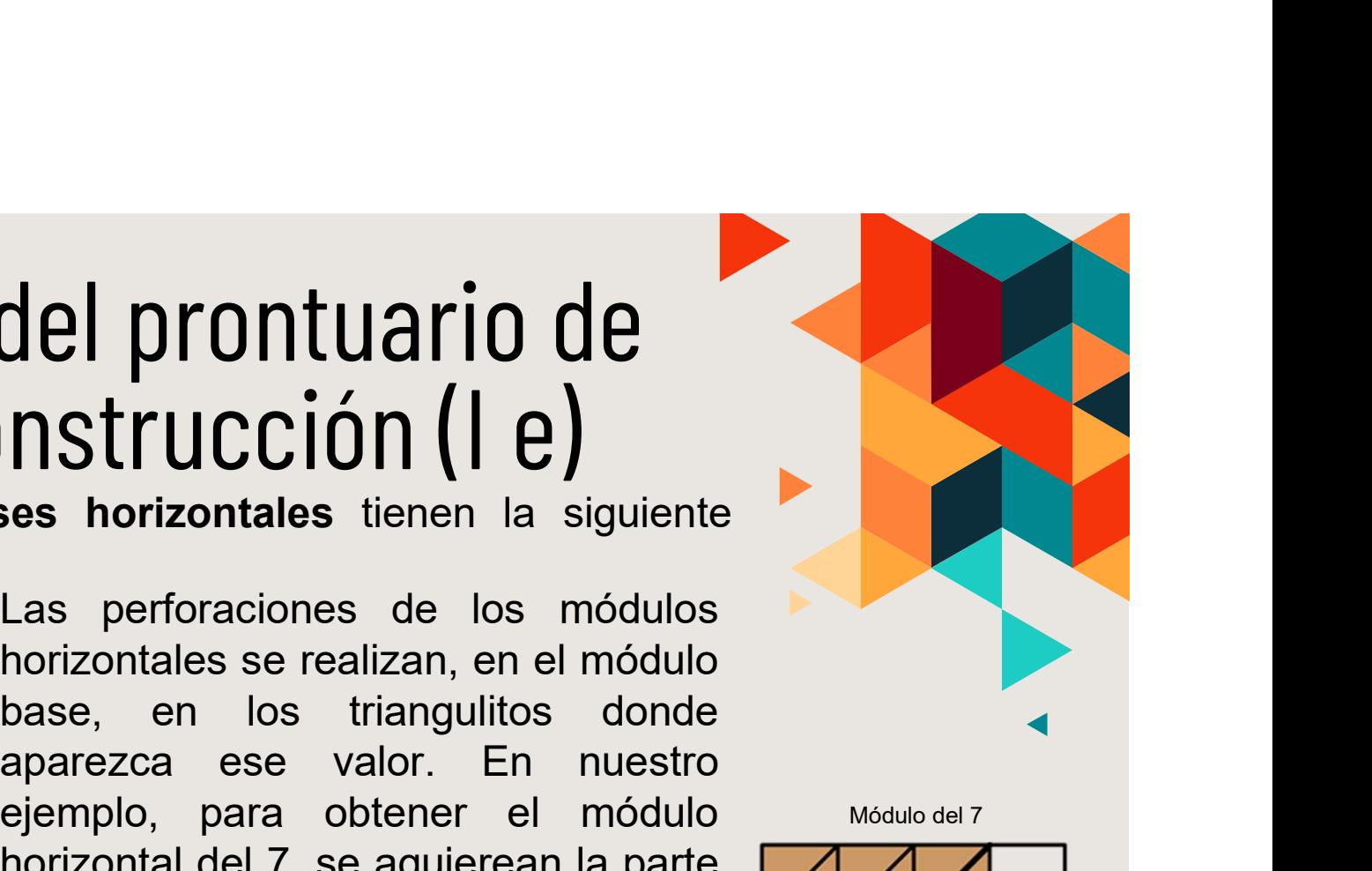

Módulo del 7

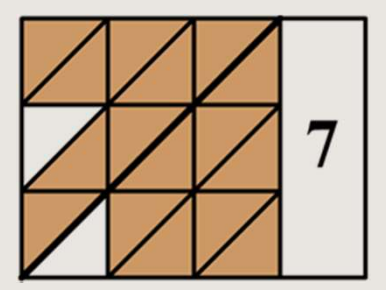

# 03 Regletas del prontuario de<br>Neper. Construcción (I f) Regletas del prontuario de<br>
Neper. Construcción (1 f)<br>
De esta forma, los módulos bases horizontales que se<br>
Obtienen son: Regletas del prontuario del prontuario del prontuario del prontuario del prontuario del prontuario del prontuario del prontuale del prontuale del prontuale del prontuale del prontuale del prontuale del prontuale del pront

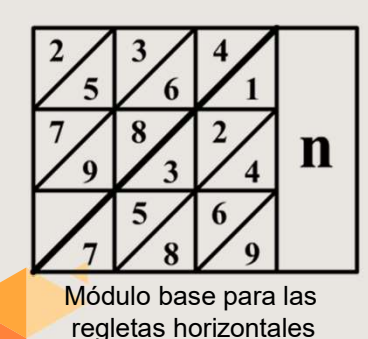

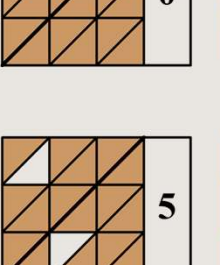

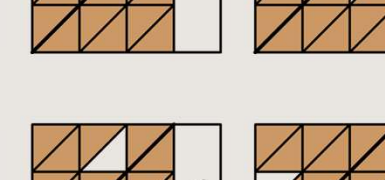

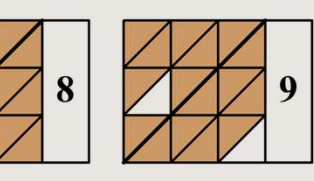

Taller: *Instrumentos y técnicas de cálculo.* XVIII CEAM Granada.<br>Taller: *Instrumentos y técnicas de cálculo.* XVIII CEAM Granada. **Si las regletas se construcción** (1 f)<br>
Si las regletas se construyen con el mismo módulo repetido *n* veces,<br>
and the se construyen con el mismo módulo repetido *n* veces,<br>
entonces el máximo de cifras de los números qu entonces el máximo de cifras de los números que podremos multiplicar con ellas será n.<br>
The contract of the contract of the server of the server of the server of the server of the server of the server of the server distribution base para las<br>
Si las regletas ser construyen con el mismo

# 04 Ábaco de tablero de ajedrez<br>binario de Neper (I a)

El ábaco de tablero de ajedrez permite sumar, restar, multiplicar, dividir y extraer raíces cuadradas. Se basa en la aritmética binaria no posicional, reduciendo a la mitad y duplicando.

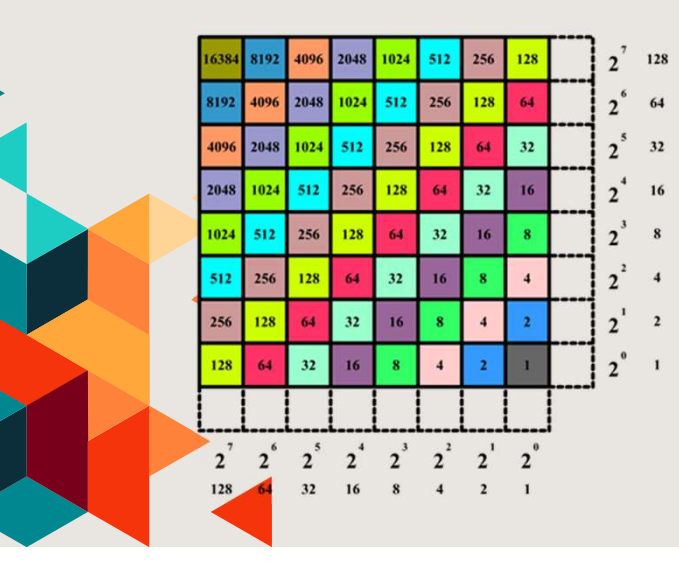

aíces cuadradas. Se basa en<br>
ional, reduciendo a la mitad y<br>
El tablero básico es de tamaño 8x8, con el<br>
añadido de dos espacios externos, uno<br>
inferior y otro a la derecha, auxiliares, que no<br>
se consideran ni fila ni col **Formal de School (1988)**<br> **El tablero básico es de tamaño 8x8, con el añadido de dos espacios externos, uno prierior y otro a la derecha, auxiliares, que no se consideran prieria in columna. En el consideran prierial de anía de dos espacios externos, un considerado de dos espacios externos, uno exterior a la cuadrícula están las potencias exterior a la cuadrícula están las potencias exterior a la cuadrícula están las potencias exterior a inferior de differier de la derecha, auxiliares, que no se consideran ni fila ni columna. En el exterior a la cuadificula están las potencias de 2 v sus valores decimales Se consideran ni fila ni columna.**<br>Se consideran ni fila ni considerando a la mitad y<br>El tablero básico es de tamaño 8x8, con el<br>añadido de dos espacios externos, uno<br>inferior y otro a la derecha, auxiliares, que no<br>se co relation de differente de la fila y la columna numérica exteriores se obtienen los cuadrination de la cuadrícula están las potencias de 2 y sus valores decimales.<br>
Multiplicando los valores de la fila y la columna numérica **de 2 y sus valores de la fila y la columna numérica exteriores de las casillas interiores**<br>de las casillas valoritations de la mitad y<br>El tablero básico es de tamaño 8x8, con el<br>añadido de dos espacios externos, uno<br>infer Multiplicando los valores de la fila y la **ET (T C J**<br>
c permite sumar, restar,<br>
ces cuadradas. Se basa en<br>
mal, reduciendo a la mitad y<br>
EI tablero básico es de tamaño 8x8, con el<br>
añadido de dos espacios externos, uno<br>
inferior y otro a la derecha, auxiliares, q remite sumar, restar,<br>ces cuadradas. Se basa en<br>nal, reduciendo a la mitad y<br>El tablero básico es de tamaño 8x8, con el<br>añadido de dos espacios externos, uno<br>inferior y otro a la derecha, auxiliares, que no<br>se consideran n

# 04 Ábaco de tablero de ajedrez<br>binario de Neper (I b) **Ábaco de tablero de ajedrez<br>binario de Neper (| b)**<br>Para usar el tablero necesitamos fichas que actúen como (<br>Colocación en el tablero:<br>Una ficha en un cuadrado intersección de una fila y una<br>el producto de los dos valor  $\begin{array}{l} \hat{\textbf{A}} \textbf{b} \textbf{a} \textbf{c} \textbf{o} \textbf{d} \textbf{e} \textbf{b} \textbf{b} \textbf{b} \textbf{b} \textbf{a} \textbf{c} \textbf{b} \textbf{d} \textbf{c} \textbf{b} \textbf{b} \textbf{b} \textbf{b} \textbf{b} \textbf{b} \textbf{b} \textbf{b} \textbf{b} \textbf{b} \textbf{c} \textbf{b} \textbf{c} \textbf{b} \textbf{c} \textbf{b} \textbf{c} \textbf{b} \textbf{c} \$ **Ábaco de tablero de ajedrez**<br> **binario de Neper (| b)**<br>
Para usar el tablero necesitamos fichas que actúen como contadores<br>
Colocación en el tablero:<br>
Una ficha en un cuadrado intersección de una fila y una columna es<br>
e **Ábaco de tablero de ajedrez**<br> **Sinario de Neper (1 b)**<br>
Para usar el tablero necesitamos fichas que actúen como contador<br>
<u>Colocación en el tablero:</u><br>
Una ficha en un cuadrado intersección de una fila y una columna<br>
el pr

Para usar el tablero necesitamos fichas que actúen como contadores

Escritura de números:

tersección de una fila y una columna es<br>
se exteriores. Por ejemplo, 256 = 256 · 1<br>
s:<br>
s:<br>
que operar estarán en base decimal, por lo<br>
ormar a sumas de potencias de 2 y, después,<br>
celdas correspondientes. Por ejemplo, 23 Co de tablero de ajedrez<br>
Fio de Neper (1 b)<br>
ar el tablero necesitamos fichas que actúen como contadores.<br>
ión en el tablero:<br>
a en un cuadrado intersección de una fila y una columna es<br>
cto de los dos valores exteriores CO de tablero de ajedrez<br>
irio de Neper (1 b)<br>
ar el tablero necesitamos fichas que actúen como contadores.<br>
<u>ión en el tablero:</u><br>
a en un cuadrado intersección de una fila y una columna es<br>
coto de los dos valores exteri COLOCAL ME REPORT ( $\parallel$  b)<br>
ar el tablero necesitamos fichas que actúen como contadores.<br>
<u>ión en el tablero:</u><br>
a en un cuadrado intersección de una fila y una columna es<br>
colocar fichas correspondientes.<br>
Por ejemplo, 25 **1710 de Neper (1 b)**<br>
ar el tablero necesitamos fichas que actúen como contadores<br>
ión en el tablero:<br>
a en un cudardo intersección de una fila y una columna es<br>
cto de los dos valores exteriores. Por ejemplo, 256 = 256 **Para el tablero necesitamos fichas que actúen como contadores**<br>
on en el tablero:<br>
a en un cuadrado intersección de una fila y una columna es<br>
cto de los dos valores exteriores. Por ejemplo, 256 = 256 · 1<br>  $\ell = ... = 16 \cdot 16$ ar el tablero necesitamos fichas que actúen como c<br>
<u>on en el tablero:</u><br>
a en un cuadrado intersección de una fila y una c<br>
cto de los dos valores exteriores. Por ejemplo, 256<br>  $25e = ... = 16 \cdot 16 = ...$ <br>
Escritura de números:<br>
L

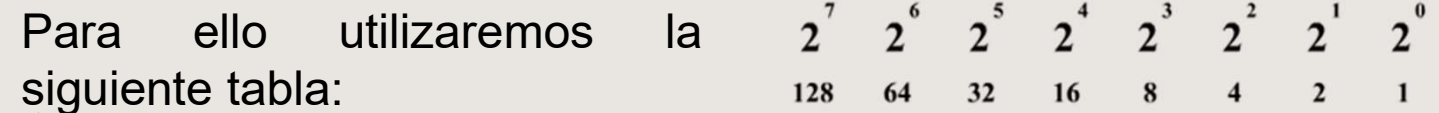

# 04 Ábaco de tablero de ajedrez<br>binario de Neper (I c) COde tablero de ajedrez<br>
Prio de Neper (| c)<br>
Sinter de Santa de Santa de Polonia<br>
Sinter lugar, descomponemos 97 como suma de potencias<br>
97 = 64 + 32 + 1<br>
Prior después, coloca-<br>
Fremos las fichas en los espacios corres CO de tablero de ajedrez<br>
ario de Neper (| c)<br>
D: Representar en el tablero el número 97. Simulador<br>
er lugar, descomponemos 97 como suma de potencias de 2.<br>
97 = 64 + 32 + 1<br>
Y, después, coloca-<br>
los espacios corres-<br>
lo CO de tablero de ajedrez<br>
ario de Neper (| c)<br>
Si Representar en el tablero el número 97. Simulador<br>
er lugar, descomponemos 97 como suma de potencias<br>
97 = 64 + 32 + 1<br>
Y, después, coloca-<br>
remos las fichas en los espaci

Ejemplo: Representar en el tablero el número 97. <mark>Simuladór</mark> En primer lugar, descomponemos 97 como suma de potencias de 2.

 $97 = 64 + 32 + 1$ 

pondientes.

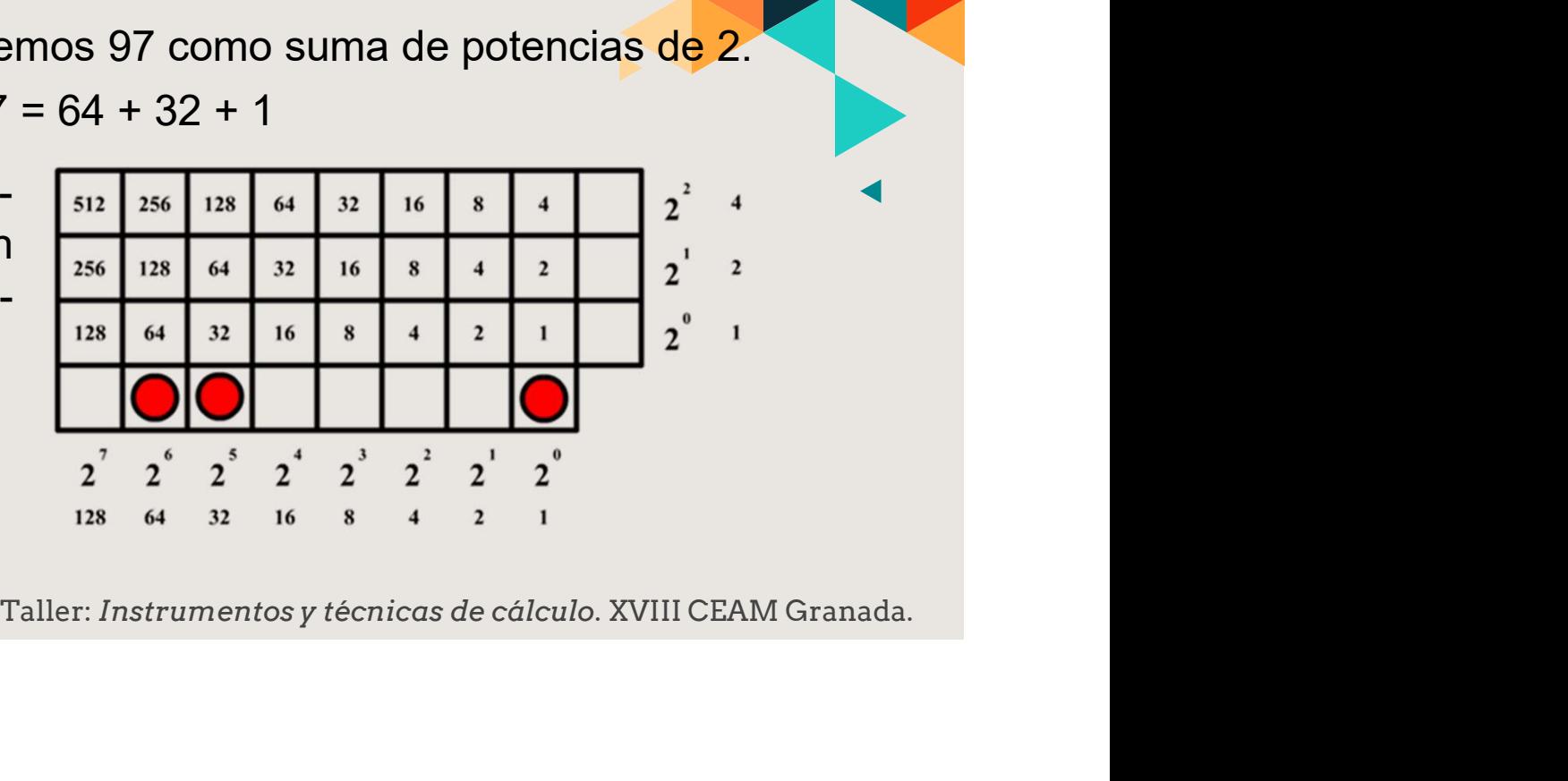

# 04 Ábaco de tablero de ajedrez<br>binario de Neper (I d) Ábaco de tablero de ajedrez<br>binario de Neper (1 d)<br>Movimientos de las fichas. Reglas:<br>Movimiento 1. En diagonal hacia arriba y hacia la izquierda:<br>multiplica por cuatro con cada cuadrado recorrido. Por tar aco de tablero de ajedrez<br>
Mario de Neper (1 d)<br>
mientos de las fichas. Reglas:<br>
Movimiento 1. En diagonal hacia arriba y hacia la izquierda: se<br>
multiplica por cuatro con cada cuadrado recorrido. Por tanto,<br>
en la diagon

**Samurida ancice ancice de cálculo. Por tanto,**<br> **Samurida del interior del tablero, por ejemplo,**<br> **transforman en una ficha en la casilla 32.**<br> **a abajo y hacia la derecha: se divide por drado movido. Por ello, una ficha** aco de tablero de ajedrez<br>
mientos de las fichas. Reglas:<br>
Movimiento 1. En diagonal hacia arriba y hacia la izquierda: se<br>
multiplica por cuatro con cada cuadrado recorrido. Por tanto,<br>
en la diagonal del 3, se transforma **accord fichas en una casilla del interior del tablero**<br> **accord fichas en una casilla del interior del tablero, por ejemplo,**<br> **accord fichas en una casilla del interior del tablero, por ejemplo,**<br>
en la diagonal del 8, aco de tablero de ajedrez<br>
ario de Neper (1 d)<br>
mientos de las fichas. Reglas:<br>
Movimiento 1. En diagonal hacia arriba y hacia la izquierda: se<br>
multiplica por cuatro con cada cuadrado recorrido. Por tanto,<br>
cuatro fichas aco de tablero de ajedrez<br>
Movimientos de las fichas. Reglas:<br>
Movimiento 1. En diagonal hacia arriba y hacia la izquierda: se<br>
multiplica por cuatro con cada cuadrado recorrido. Por tanto,<br>
cuatro fichas en una casilla de aco de tablero de ajedrez<br>
ario de Neper (1 d)<br>
mientos de las fichas. Reglas:<br>
multiplica por cuatro con cada cuadrado recorrido. Por tanto,<br>
cuatro fichas en una casilla del interior del tablero, por ejemplo,<br>
en la diag aco de tablero de ajedrez<br>
ario de Neper (1 d)<br>
mientos de las fichas. Reglas:<br>
Movimiento 1. En diagonal hacia ariba y hacia la izquierda: se<br>
ecuatro fichas en cuatro con cada cuadrado recorrido. Por tanto,<br>
en la diagon **COMPROM SET ANTE CONTROVIDE ANTE CONTROVIDE A SECULT DE ANTENIES AND SET AND SET AND SET AND SET AND SET AND SET AND SET AND SET AND SET AND SET AND SET AND SET AND SET AND SET AND SET AND SET AND SET AND SET AND SET AND Secondary of the Conduct Condary Control Control Control Control Condato Security Control Control Control Control Control Control Control Control Control Control Control Control Control Control Control Control Control Con** Concilient and the Concilient of the matter of the matter of the matter of the matter of the matter of fichas en una casilla del interior del tablero, por ejemplo, en la diagonal del 8, se transforman en una ficha en la ca mientos de las fichas. Reglas:<br> **Movimiento 1.** En diagonal hacia arriba y hacia la izquierda: se<br>
multiplica por cuatro con cada cuadrado recorrido. Por tanto,<br>
cuatro fichas en una casilla del interior del tablero, por e

# 04 Ábaco de tablero de ajedrez<br>binario de Neper (I e) Ábaco de tablero de ajedrez<br>binario de Neper (1 e)<br>Movimientos de las fichas. Reglas:<br>Maximientos de las fichas. Reglas:<br>cuadrado desplazado. Por ejemplo, dos fichas en una casilla de<br>cuadrado desplazado. Por ejemplo, dos **Maco de tablero de ajedrez<br>
Mario de Neper (** $\vert$  **e)<br>
Mario de las fichas. Reglas:<br>
M4. Horizontal hacia la izquierda: se multiplica por dos con cada<br>
cuadrado desplazado. Por ejemplo, dos fichas en una casilla de la<br>
M5.**

zquierda: se multiplica por dos con cada<br>or ejemplo, dos fichas en una casilla de la<br>lna ficha en la casilla de su izquierda (2<sup>3</sup>).<br>a derecha: se divide entre dos con cada<br>ecir, se duplican las fichas. Por ejemplo,<br>de la **CO de tablero de ajedrez<br>
Co de Neper (1 e)**<br>
imientos de las fichas. Reglas:<br>
M4. Horizontal hacia la izquierda: se multiplica por dos con cada<br>
cuadrado desplazado. Por ejemplo, dos fichas en una casilla de la<br>
columna **Columna 22 equivalen a una ficha en la casilla de su izquierda:**<br> **Columna 22 equivalen a una ficha en la casilla de su izquierda (23)**<br> **Columna 22 equivalen a una ficha en la casilla de su izquierda (23)**<br> **Columna 22** columna 2<sup>2</sup> equivalen a una ficha en la casilla de su izquierda (2<sup>3</sup>). **CO de tablero de ajedrez**<br> **Mario de Neper (I e)**<br>
<u>Imientos de las fichas. Reglas:</u><br> **M4. Horizontal hacia la izquierda:** se multiplica por dos con cada<br>
cuadrado desplazado. Por ejemplo, dos fichas en una casilla de la<br> **Cuadrado recorrido, es decir, se duplican las fichas. Por ejemplo, dos fichas en una casilla de la columna 2<sup>2</sup> equivalen a una ficha en la casilla de su izquierda:<br>
<b>M4.** Horizontal hacia la izquierda: se multiplica por **DACO de tablero de ajedrez<br>
mientos de las fichas. Reglas:<br>
MAL Horizontal hacia la izquierda: se multiplica por dos con cada<br>
ma ficha en la casilla de su izquierda (23).<br>
MS. Horizontalmente a la derecha: se divide ent Excession Carriers Concernsité a de su izquierda (23).**<br> **excession Carriers de la serve dos conceada**<br>
de su izquierda (23).<br>
de entre dos conceada<br>
de signale a dos en la<br>
de son cada cuadrado<br>
cia la izquierda **CO de tablero de ajedrez**<br> **CO de Neper (I e)**<br>
imientos de las fichas. Reglas:<br>
M4. Horizontal hacia la izquierda: se multiplica por dos con c<br>
cuadrado desplazado. Por ejemplo, dos fichas en una casilla d<br>
columna 2<sup>2</sup> casilla de su derecha (2<sup>3</sup>). **Mario de las fichas. Reglas:**<br> **MA. Horizontal hacia la izquierda:** se multiplica por dos con cada cuadrado desplazado. Por ejemplo, dos fichas en una casilla de la cuadrado esplazado. Por ejemplo, dos fichas en una casi **na de la fichas.** Reglas:<br>
Ma. Horizontal hacia la izquierda: se multiplica por dos con cada cuadrado desplazado. Por ejemplo, dos fichas en una casilla de la columna 2<sup>2</sup> equivalen a una ficha en la casilla de su izquie **COMPRET (FE)**<br>
Secondaria de las fichas. Reglas:<br>
M4. Horizontal hacia la izquierda: se multiplica por dos con cada<br>
cuadrado desplazado. Por ejemplo, dos fichas en una casilla de la<br>
columna 2<sup>2</sup> equivalen a una ficha en imientos de las fichas. Reglas:<br>
M4. Horizontal hacia la izquierda: se multiplica por dos con cada<br>
cuadrado desplazado. Por ejemplo, dos fichas en una casilla de la<br>
columna 2<sup>2</sup> equivalen a una ficha en la casilla de su

# 04 Ábaco de tablero de ajedrez<br>binario de Neper (II a) <u>Ábacode tablero de ajedrez</u><br>binario de Neper (II a)<br>**Operaciones en el tablero.** Suma.<br>Ejemplo: 136 + 84 + 58.<br>1.- Se transforman los sumandos a  $\frac{\sin\left(\frac{\ln |x|}{\ln |x|}\right)}{2\ln |x|}\$ Abaco de tablero de ajedrez<br>binario de Neper (II a)<br> **Operaciones en el tablero.** Suma.<br>
Ejemplo: 136 + 84 + 58.<br>
1.- Se transforman los sumandos a  $\frac{\sin n \ln |\mathbf{x}|}{\sin \theta}$ <br>
expresiones con potencias de 2 y se colocan  $\frac{|\mathbf$ Abaco de tablero de ajedrez<br>
binario de Neper (II a)<br> **Deperaciones en el tablero.** Suma.<br>
E<u>lemplo:</u> 136 + 84 + 58.<br>
1.- Se transforman los sumandos a **simulador**<br>
expresiones con potencias de 2 y se colocan **de antique Abaco de tablero de ajedrez**<br>
binario de Neper (II a)<br> **Deractores en el tablero**. Suma.<br> **Simulador**<br> **Expresiones con potencias de 2 y se colocan**<br> **Expresiones con potencias de 2 y se colocan**<br> **Expresiones con potenc Subset of the Corresponding to the Corresponding to the Correspondients on el tablero:**<br>
The transforman los sumandos a **simulador**<br>
E<u>lemplo:</u> 136 + 84 + 58.<br>
1. Se transforman los sumandos a **simulador**<br>
expresiones co

 $136 = 128 + 8$  $84 = 64 + 16 + 4$  $58 = 32 + 16 + 8 + 2$ 

#### **Simulador**

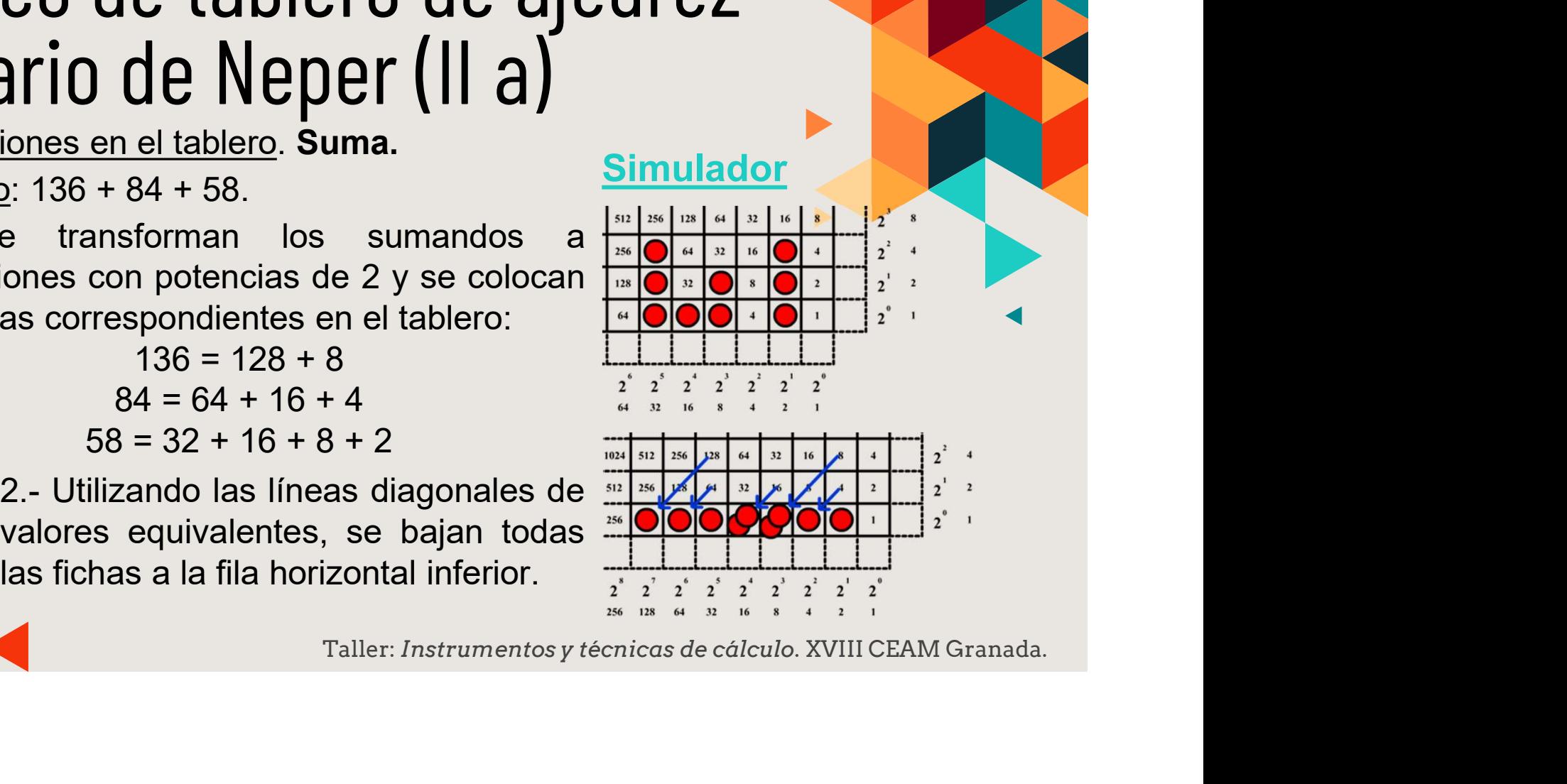

### 04 Ábaco de tablero de ajedrez<br>binario de Neper (II b) Ábaco de tablero de ajedrez<br>binario de Neper (II b)<br>suma: 136 + 84 + 58.<br>3.- Se reducen las fichas del tablero de premiera a izquierda, para que a lo sumo cada Ábaco de tablero de ajedrez<br>binario de Neper (II b)<br>suma: 136 + 84 + 58.<br>3.- Se reducen las fichas del tablero de<br>derecha a izquierda, para que a lo sumo cada<br>celos fichas en una casilla equivalen a una que producente de Ábaco de tablero de ajedrez<br>binario de Neper (II b)<br>suma: 136 + 84 + 58.<br>3.- Se reducen las fichas del tablero de<br>derecha a izquierda, para que a lo sumo cada<br>celda tenga una sola ficha. Recordemos que **Ábaco de tablero de ajedrez**<br>binario de Neper (II b)<br>suma: 136 + 84 + 58.<br>3.- Se reducen las fichas del tablero de<br>derecha a izquierda, para que a lo sumo cada<br>celda tenga una sola ficha. Recordemos que a presenta de su **Ábaco de tablero de ajedrez**<br>
binario de Neper (II b)<br>
suma: 136 + 84 + 58.<br>
3.- Se reducen las fichas del tablero de desercita a izquierda, para que a lo sumo cada<br>
celda tenga una sola ficha. Recordemos que de las fich **Ábaco de tablero de ajed<br>binario de Neper (II b)**<br>suma: 136 + 84 + 58.<br>3.- Se reducen las fichas del tablero de derecha a izquierda, para que a lo sumo cada fichas en una sola ficha. Recordemos que fichas en una casilla

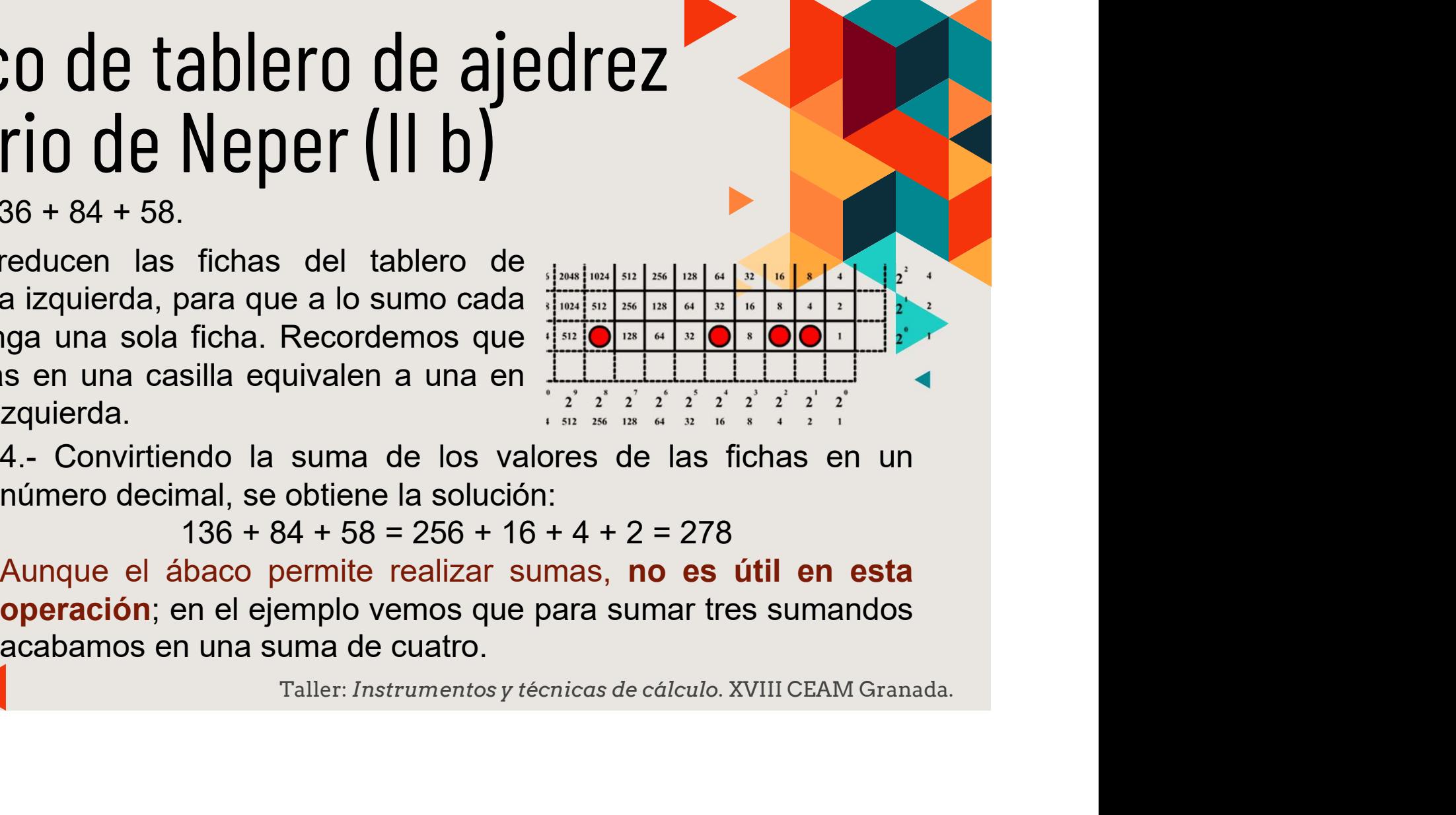

 $136 + 84 + 58 = 256 + 16 + 4 + 2 = 278$ 

# 04 Ábaco de tablero de ajedrez<br>binario de Neper (III a) Ábaco de tablero de ajedrez<br>
binario de Neper (III a)<br>
Operaciones en el tablero. Resta. Ejemplo: 234 - 157.<br>
Como ayuda didáctica usamos fichas de dos<br>
colores (no es obligatorio): rojas para el **Simulador**<br>
minuendo (en **Ábaco de tablero de ajedrez<br>
binario de Neper (III a)**<br> **Operaciones en el tablero** Resta. Ejemplo: 234 - 157.<br>
Como ayuda didáctica usamos fichas de dos<br>
colores (no es obligatorio): rojas para el<br>
sustraendo (en el mar

ones en el tablero. **Resta.** Ejemplo: 234 - 157.<br>
yuda didáctica usamos fichas de dos<br>
(no es obligatorio): rojas para el<br>
do (en el margen horizontal).<br>
ransforman los números a expresiones<br>
encias de 2 y se colocan las

 $157 = 128 + 16 + 8 + 4 + 1$ 

 $(128)$  y  $2<sup>3</sup>$  (8).

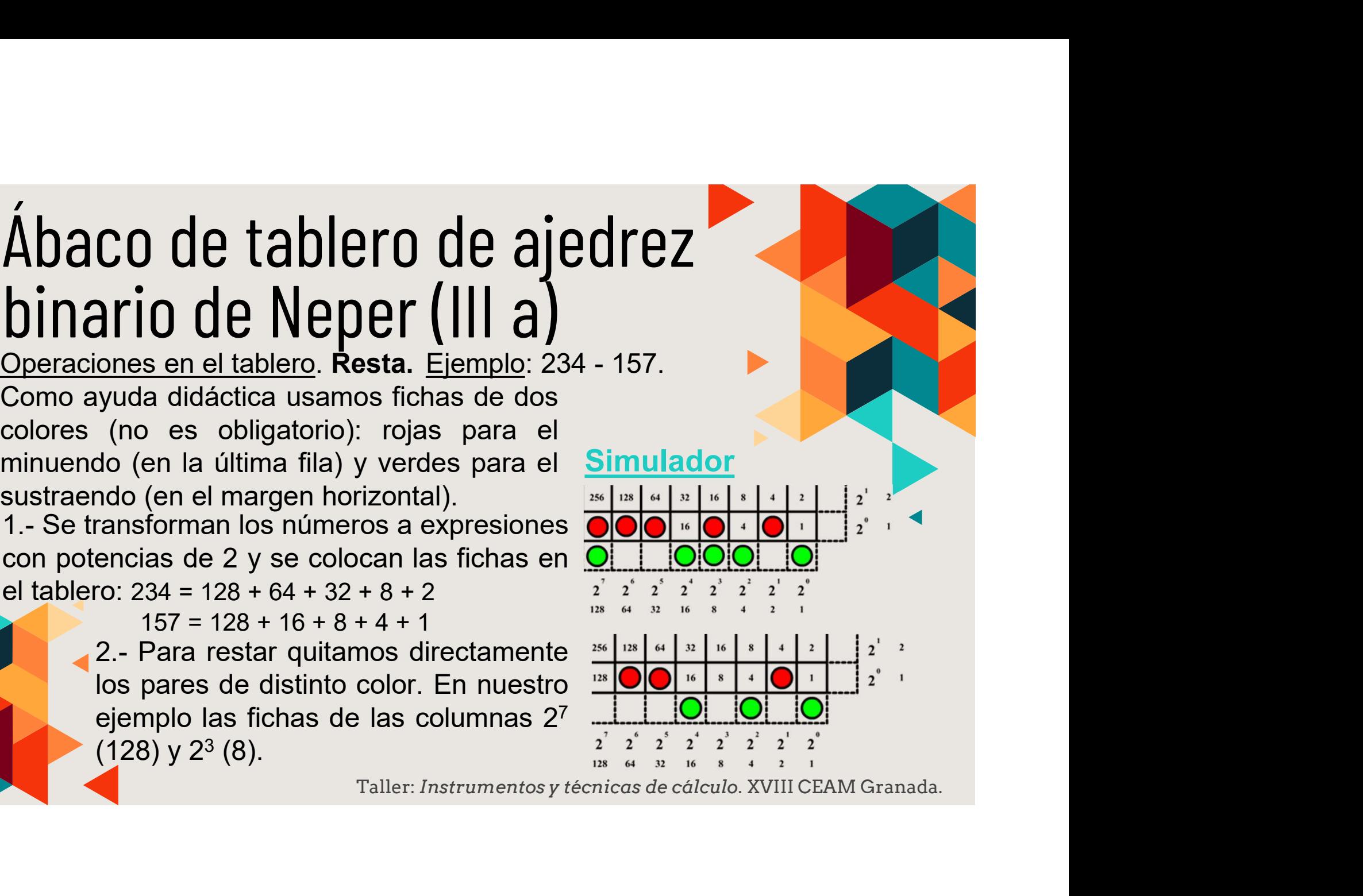

# 04 Ábaco de tablero de ajedrez<br>binario de Neper (III b) Ábaco de tablero de ajedre<br>binario de Neper (III b)<br>Resta: 234 - 157.<br>3.- Hacemos los movimientos horizontales<br>hacia la derecha (duplicación) necesarios  $\begin{tabular}{l} {\bf \large \hat{A}}{\bf \large \hat{B}}{\bf \large \hat{B}}{\bf \large \hat{C}}{\bf \large \hat{C}}{\bf \large \hat{D}}{\bf \large \hat{C}}{\bf \large \hat{D}}{\bf \large \hat{C}}{\bf \large \hat{D}}{\bf \large \hat{C}}{\bf \large \hat{D}}{\bf \large \hat{C}}{\bf \large \hat{D}}{\bf \large \hat{D}}{\bf \large \hat{D}}{\bf \large \hat{D}}{\bf \large \hat{D}}{\bf \large \hat{D}}{\bf \large \hat{D}}{\bf \large \hat{D}}{\bf \large \hat{D}}{\bf \large \hat{D}}{\bf \large \$ **Ábaco de tablero de ajedrez**<br>binario de Neper (III b)<br>Resta: 234 - 157.<br>3.- Hacemos los movimientos horizontales<br>hacia la derecha (duplicación) necesarios<br>para conseguir que encima de cada ficha del sur minuendo: la fich **Ábaco de tablero de ajedrez<br>binario de Neper (III b)**<br>Resta: 234 - 157.<br>3.- Hacemos los movimientos horizontales<br>hacia la derecha (duplicación) necesarios<br>para conseguir que encima de cada ficha<br>del sustraendo haya al me

**Ábaco de tablero de ajedrez**<br> **binario de Neper (III b)**<br> **Resta:** 234 - 157.<br>
3.- Hacemos los movimientos horizontales<br>
hacia la derecha (duplicación) necesarios<br>
para conseguir que encima de cada ficha<br>
del sustraendo **Ábaco de tablero de ajedrez**<br> **binario de Neper (III b)**<br> **resta:** 234 - 157.<br>
3.- Hacemos los movimientos horizontales<br>
hacia la derecha (duplicación) necesarios<br>
para conseguir que encima de cada ficha<br>
del sustraendo **Ábaco de tablero de ajedrez**<br> **binario de Neper (III b)**<br> **resta**: 234 - 157.<br>
3.- Hacemos los movimientos horizontales<br>
hacia la derecha (duplicación) necesarios<br>
para conseguir que encima de cada ficha<br>
del sustraendo Abaco de tablero de ajedrez<br>
binario de Neper (III b)<br>
Resta: 234 - 157.<br>
3.- Hacemos los movimientos horizontales<br>
para conseguir que encima de cada ficha<br>
del sustraendo haya al menos una ficha del  $\frac{|\mathbf{x} - \mathbf{m}| \cdot |\mathbf$ **Example 10**<br> **Dinario de Neper (III b)**<br> **Resta:** 234 - 157.<br>
3. Hacemos los movimientos horizontales<br>
hacia la derecha (duplicación) necesarios<br>
del sustraendo haya al menos una ficha del <br>
minuendo: la ficha en 2<sup>5</sup> se **binario de Neper (III b)**<br>
Resta: 234 - 157.<br>
3.- Hacemos los movimientos horizontales<br>
hacia la derecha (duplicación) necesarios<br>
para conseguir que encima de cada ficha<br>
del sustraendo haya al menos una ficha del  $\frac{1$ la **la contra la contra la contra la contr DIIIGIIO UU IVU PULLE (III D)**<br>
Resta: 234 - 157.<br>
3.- Hacemos los movimientos horizontales<br>
hacia la derecha (duplicación) necesarios<br>
para conseguir que encima de cada ficha<br>
del sustraendo haya al menos una ficha del<br> duplicamos al moverla a 2<sup>0</sup>.

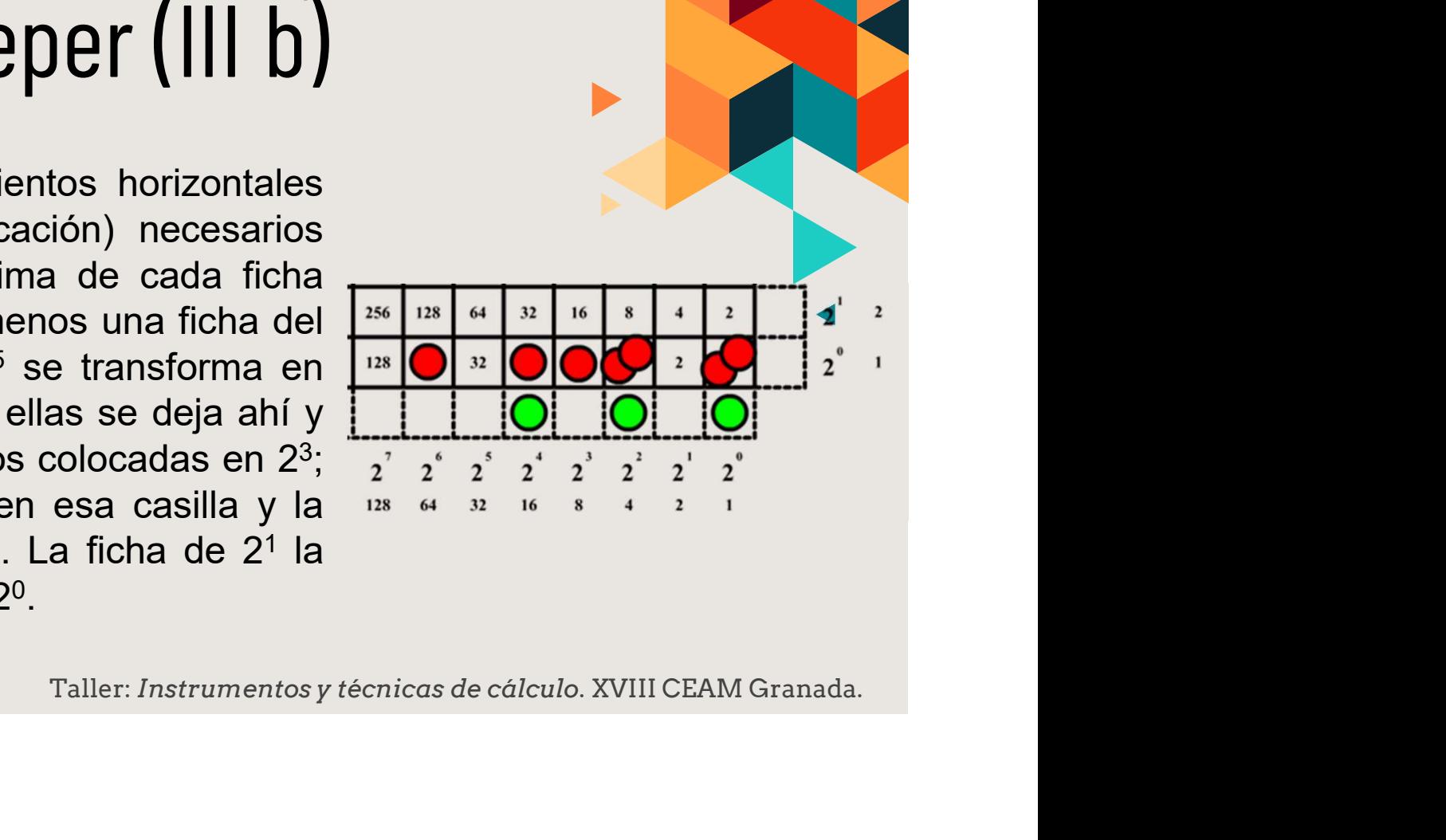

# 04 Ábaco de tablero de ajedrez<br>binario de Neper (III c) Abaco de tablero de ajedre<br>binario de Neper (III c)<br>Resta: 234 - 157.<br>A.- De nuevo, en las columnas que esta de sustraendo, retiramos Ábaco de tablero de ajedrez<br>binario de Neper (III c)<br>Resta: 234 - 157.<br>4.- De nuevo, en las columnas que  $\frac{|\mathbf{x}||\mathbf{m}| \cdot \mathbf{a}|\cdot \mathbf{b}| \cdot |\cdot|}{\|\mathbf{c}\| \cdot \|\mathbf{c}\| \|\mathbf{c}\| \|\mathbf{c}\| \|\mathbf{c}\| \|\mathbf{c}\| \|\mathbf{c}\| \|\mathbf{c}\| \|\mathbf{c}\| \|\mathbf$ **Ábaco de tablero de ajedrez<br>binario de Neper (III c)**<br>Resta: 234 - 157.<br>4.- De nuevo, en las columnas que **antiquario de la sustraendo, retiramos**<br>del tablero la ficha del sustraendo y<br>una de las del minuendo. **Abaco de tablero de ajedrez<br>
binario de Neper (III c)**<br> **resta:** 234 - 157.<br>
4- De nuevo, en las columnas que  $\frac{1}{\ln 2}$   $\frac{1}{\ln 2}$   $\frac{1}{\ln 2}$   $\frac{1}{\ln 2}$   $\frac{1}{\ln 2}$   $\frac{1}{\ln 2}$   $\frac{1}{\ln 2}$   $\frac{1}{\ln 2}$   $\frac{1}{$ **Ábaco de tablero de ajedrez<br>
binario de Neper (III c)**<br>
Resta: 234 - 157.<br>
4.- De nuevo, en las columnas que **antiqual de las del sustraendo**, retiramos **de las de minuendo.**<br>
del tablero la ficha del sustraendo y **de la**

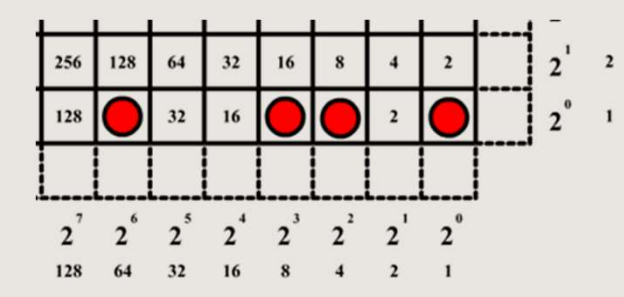

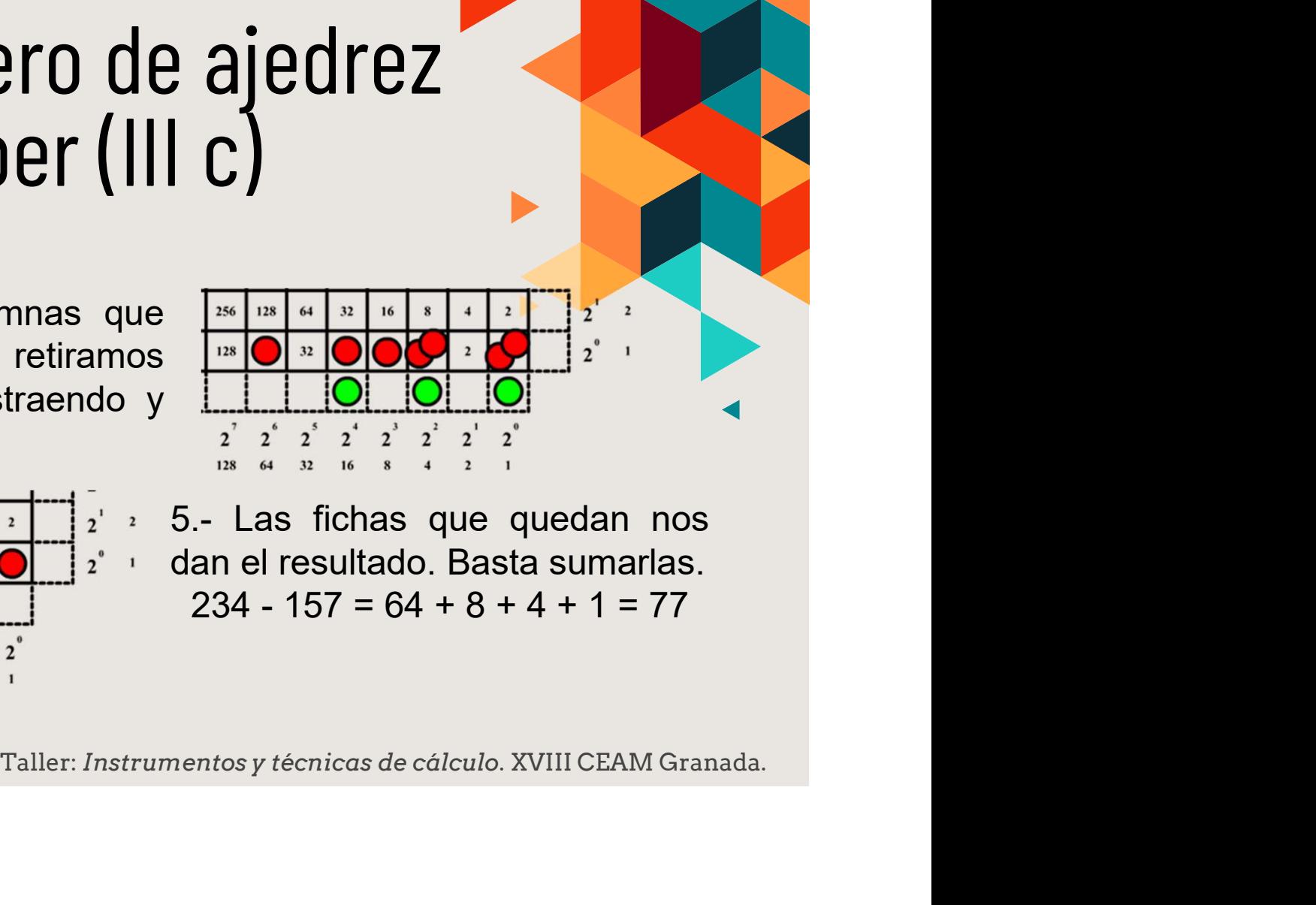

# 04 Ábaco de tablero de ajedrez<br>binario de Neper (IV a) Ábacode tablero de ajedrez<br>binario de Neper (IV a)<br>Operaciones en el tablero. Multiplicación. Ejemplo: 53 x 75.<br>Para multiplicar necesitaremos un simulador<br>tablero mayor (véase paso 4). Para multiplicar necesitaremos un Abaco de tablero de ajedrez<br>binario de Neper (IV a)<br>Deperaciones en el tablero. Multiplicación. Ejemplo: 53 x 75.<br>Para multiplicar necesitaremos un simulador<br>tablero mayor (véase paso 4).<br>1.- Transformamos los números a pr **Ábaco de tablero de ajedrez**<br>
binario de Neper (IV a)<br> **Deperaciones en el tablero** Multiplicación. Ejemplo: 53 x 75.<br>
Para multiplicar necesitaremos un<br>
1.- Transformamos los números a<br>
expresiones con potencias de 2:<br> **Solution de la de la de la de la de 2018 (1898)**<br>
Deperaciones en el tablero, Multiplicación. Ejemplo: 53 x 75.<br>
Para multiplicar necesitaremos un tablero mayor (véase paso 4).<br>
1.- Transformamos los números a expresione

 $53 = 32 + 16 + 4 + 1$  $75 = 64 + 8 + 2 + 1$ 

#### **Simulador**

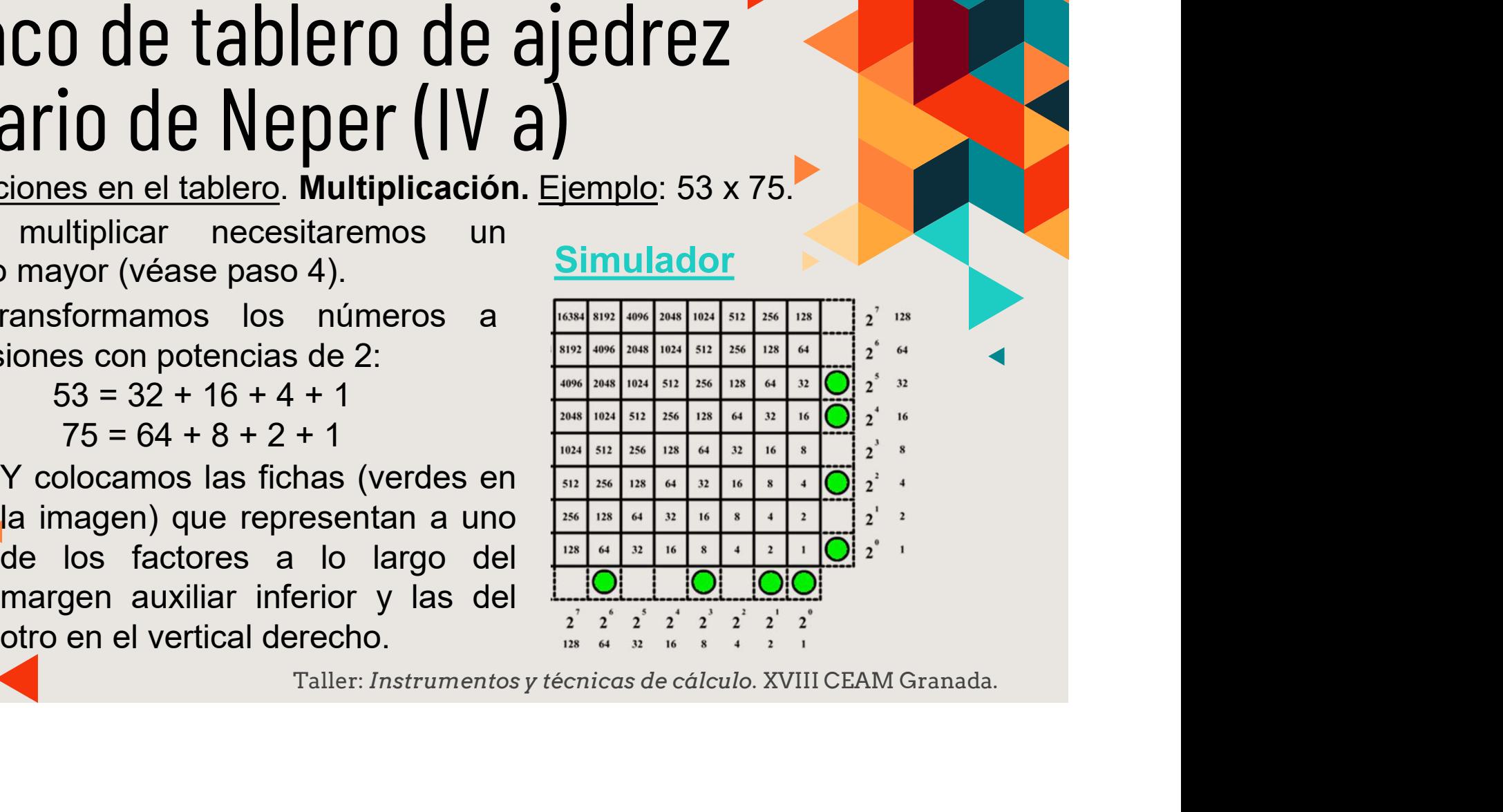

# 04 Ábaco de tablero de ajedrez<br>binario de Neper (IV b) Ábaco de tablero de ajedrez<br>binario de Neper (IV b)<br>Aultiplicación:53 x 75.<br>2.- Colocamos una ficha (roja) en sina cada cuadrado interior del tablero que **Ábaco de tablero de ajedrez**<br>
binario de Neper (IV b)<br>
Multiplicación:53 x 75.<br>
2.- Colocamos una ficha (roja) en **antiplicación: en la colocal de una columna** de la proper de la proper de la proper de la proper de la pr **Ábaco de tablero de ajedrez**<br>binario de Neper (IV b)<br>multiplicación: 53 x 75.<br>2.- Colocamos una ficha (roja) en anterior del tablero que sea intersección de una columna **de la columna de la columna de la columna de la co Ábaco de tablero de ajedrez**<br>binario de Neper (IV b)<br>multiplicación:53 x 75.<br>2.- Colocamos una ficha (roja) en cada cuadrado interior del tablero que<br>sea intersección de una columna<br>donde hay una ficha verde en el margen

**EXECUTE LABLE DUE AJEUTEZ**<br>
Multiplicación: 53 x 75.<br>
2.- Colocamos una ficha (roja) en<br>
cada cuadrado interior del tablero que<br>
sea intersección de una columna<br>
donde hay una ficha verde en el<br>
margen horizontal inferio valores.

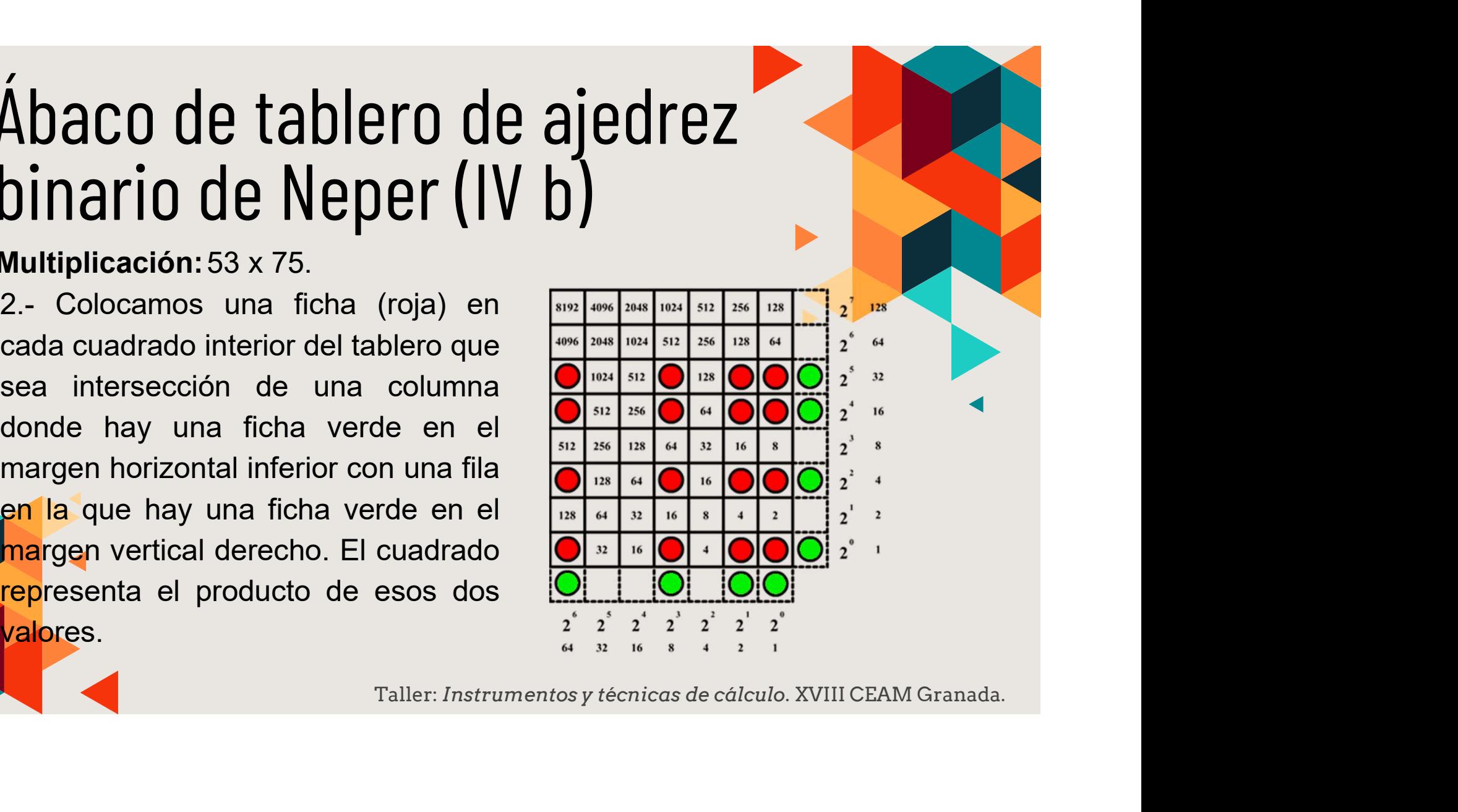

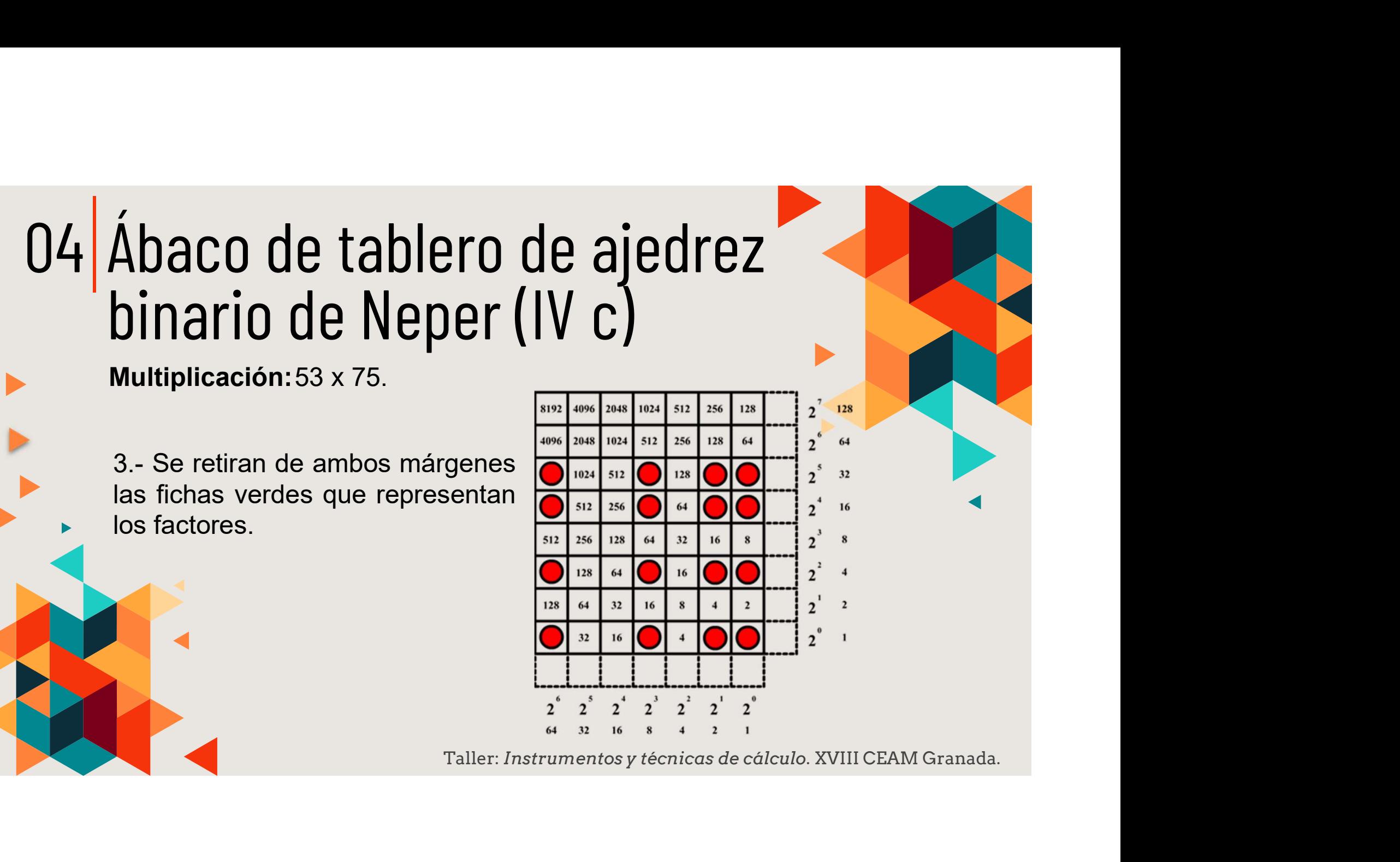

## 04 Ábaco de tablero de ajedrez<br>binario de Neper (IV d) Ábaco de tablero de ajedrez<br>binario de Neper (IV d) Ábaco de tablero de ajedrez<br>binario de Neper (IV d)<br>Multiplicación:53 x 75.<br>4.- Deslizamos todas las<br>fichas en el tablero, a lo<br>largo de sus líneas de equivalencia (las diagonales **Ábaco de tablero de ajedrez<br>binario de Neper (IV d)**<br>Multiplicación:53 x 75.<br>4.- Deslizamos todas las<br>fichas en el tablero, a lo<br>largo de sus líneas de<br>equivalencia (las diagonales<br>de igual valor) hasta la fila **Ábaco de tablero de ajedrez<br>binario de Neper (IV d)**<br>Multiplicación:53 x 75.<br>4.- Deslizamos todas las<br>fichas en el tablero, a lo<br>largo de sus líneas de<br>equivalencia (las diagonales<br>de igual valor), hasta la fila<br>horizont **Ábaco de tablero de ajedrez<br>binario de Neper (IV d)**<br>Multiplicación:53 x 75.<br>4.- Deslizamos todas las<br>fichas en el tablero, a lo<br>largo de sus líneas de<br>equivalencia (las diagonales<br>de igual valor), hasta la fila<br>horizont Abaco de tablero de ajedr<br>binario de Neper (IV d)<br>Multiplicación:53 x 75.<br>4.- Deslizamos todas las<br>fichas en el tablero, a lo<br>largo de sus líneas de<br>equivalencia (las diagonales<br>de igual valor), hasta la fila<br>horizontal in

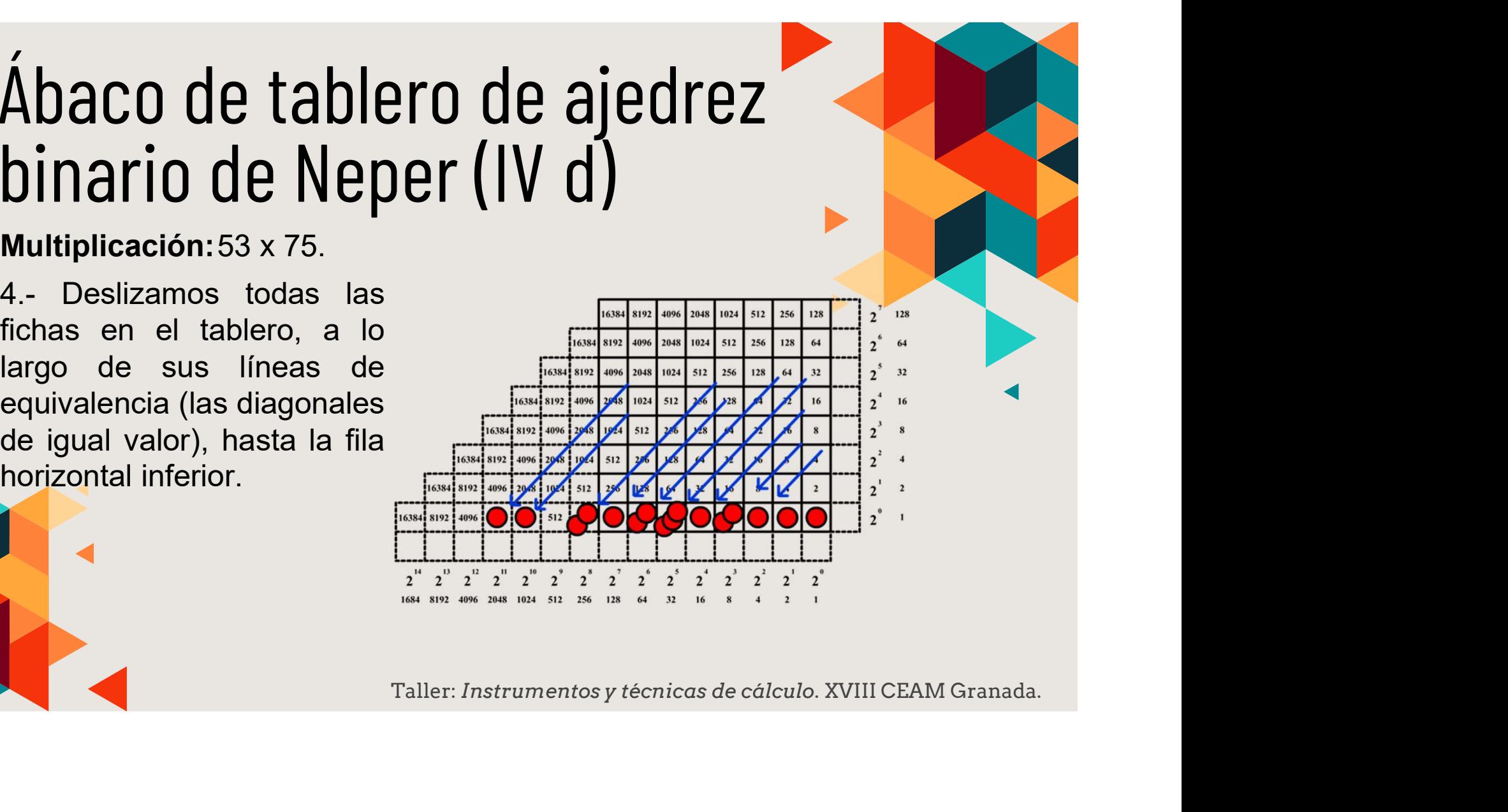

### 04 Ábaco de tablero de ajedrez<br>binario de Neper (IV e) Abaco de tablero de ajedrez<br>binario de Neper (IV e) 5.- Se reducen las fichas de la **Ábaco de tablero de ajedrez<br>binario de Neper (IV e)<br>Multiplicación: 53 x 75.<br>5.- Se reducen las fichas de la<br>fila horizontal inferior de derecha<br>a izquierda: cambiando dos<br>fichas en un cuadrado por una en el cuadrado de** Abaco de tablero de ajedrez<br>binario de Neper (IV e)<br>Multiplicación:53 x 75.<br>5.- Se reducen las fichas de la<br>a izquierda: cambiando dos<br>fichas en un cuadrado por una<br>en el cuadrado de su izquierda.<br>Este proceso puede rovoca **Ábaco de tablero de ajedrez**<br> **Sinario de Neper (IV e)**<br>
Multiplicación:53 x 75.<br>
5.- Se reducen las fichas de la<br>
fila horizontal inferior de derecha<br>
a izquierda: cambiando dos<br>
fichas en un cuadrado por una<br>
en el cua Abaco de tablero de ajedrez<br>
binario de Neper (IV e)<br>
Multiplicación: 53 x 75.<br>
5.- Se reducen las fichas de la<br>
a izquierda: cambiando dos provocar<br>
fichas en un cuadrado por una<br>
en el cuadrado de su izquierda.<br> **Las cua** Abaco de tablero de ajedrez<br>
binario de Neper (IV e)<br>
Multiplicación:53 x 75.<br>
5.- Se reducen las fichas de la<br>
fila horizontal inferior de derecha<br>
a izquierda: cambiando dos<br>
fichas en un cuadrado por una<br>
este proceso

Abaco de tablero de ajedrez<br>
binario de Neper (IV e)<br>
Multiplicación:53 x 75.<br>
5.- Se reducen las fichas de la<br>
reacción: cambiando dos<br>
a izquierda: cambiando dos<br>
refinas en un cuadrado por una<br>
Este proceso puede provo **Example 10 CONCORPORT (IV C)**<br> **Solutify the CONCORPORT** (IV C)<br> **Solutify and interest of the CONCORPORT** (IV C)<br> **Solution**<br> **Solution** is seen un cuadrado por una<br>
en el cuadrado de su izquierda.<br>
Este proceso puede p

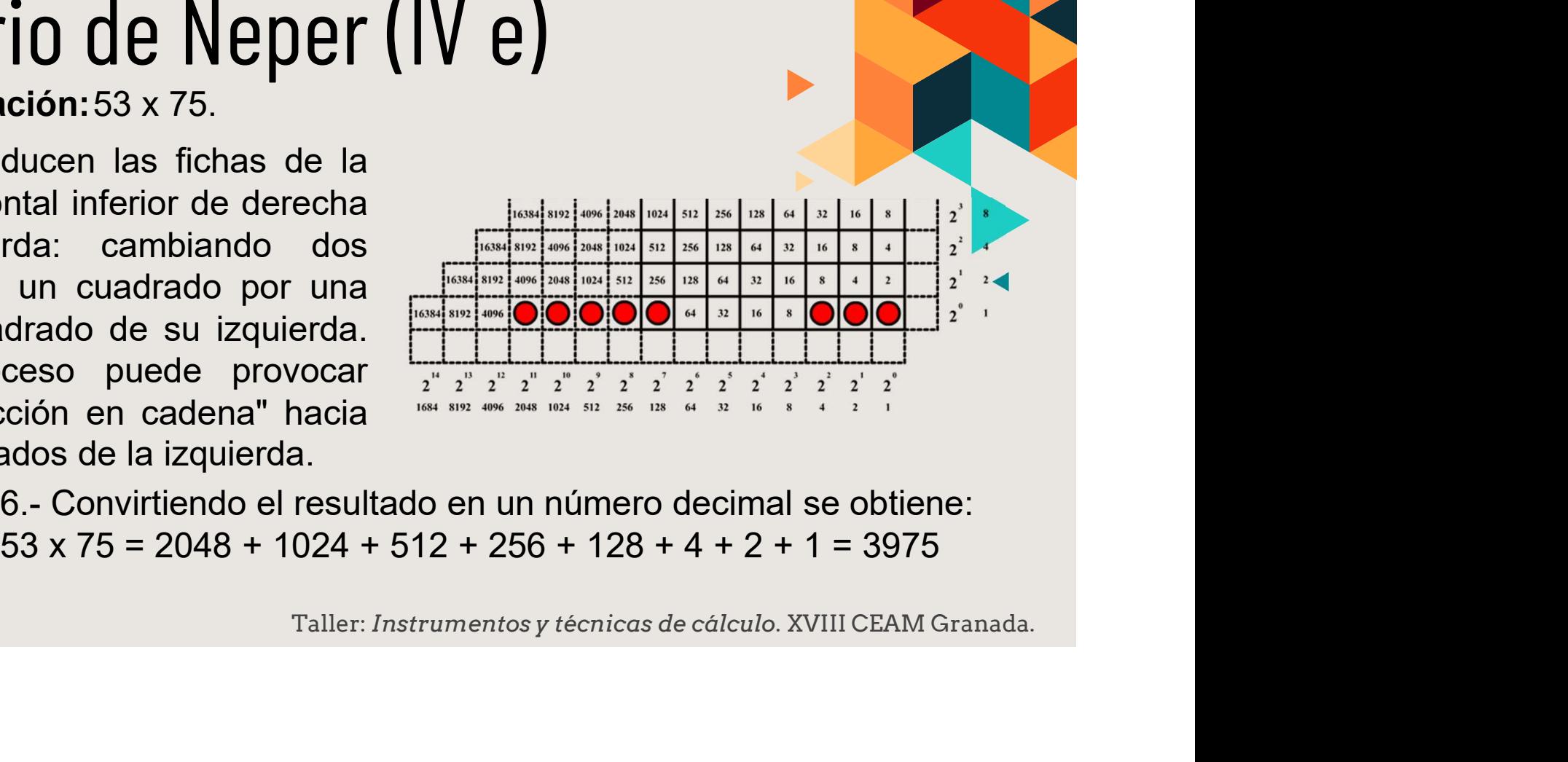

 $53 \times 75 = 2048 + 1024 + 512 + 256 + 128 + 4 + 2 + 1 = 3975$ 

# 04 Ábaco de tablero de ajedrez<br>binario de Neper (V a) Ábacode tablero de ajedrez<br>Dinario de Neper (V a)<br>Dependiendo de los dígitos de la Simulador<br>división se necesitará o no un tablero Abaco de tablero de ajedrez<br>Dinario de Neper (V a)<br>Dependiendo de los dígitos de la **Simulador**<br>división se necesitará o no un tablero<br>1. Transformamos, los números a **contrador de la Simulador Ábaco de tablero de ajedrez**<br>binario de Neper (V a)<br>**Dependiendo de los dígitos de la Simulador**<br>división se necesitará o no un tablero<br>nayor.<br>1. Transformamos los números a **Arabela de la Simulador**<br>expresiones con po **Ábaco de tablero de ajedrez**<br> **Sinario de Neper (V a)**<br>
Operaciones en el tablero. División. Ejemplo: 60 : 7.<br>
Dependiendo de los dígitos de la **Simulador**<br>
división se necesitará o no un tablero<br>
mayor.<br>
1.- Transformam **Sinario de tablero de ajedrez**<br>
Dinario de Neper (V a)<br>
Dependiendo de los dígitos de la simulador<br>
división se necesitará o no un tablero<br>
mayor.<br>
1. Transformamos los números a<br>
expresiones con potencias de 2:<br>
60 = 32 Co de tablero de ajedrez<br>
rio de Neper (V a)<br>
mes en el tablero. División. Ejemplo: 60: 7.<br>
endo de los dígitos de la Simulador<br>
se necesitará o no un tablero<br>
mes con potencias de 2:<br>
32 + 16 + 8 + 4; 7 = 4 + 2 + 1<br>
Y se

mayor.

 $60 = 32 + 16 + 8 + 4$ ;  $7 = 4 + 2 + 1$ 

#### **Simulador**

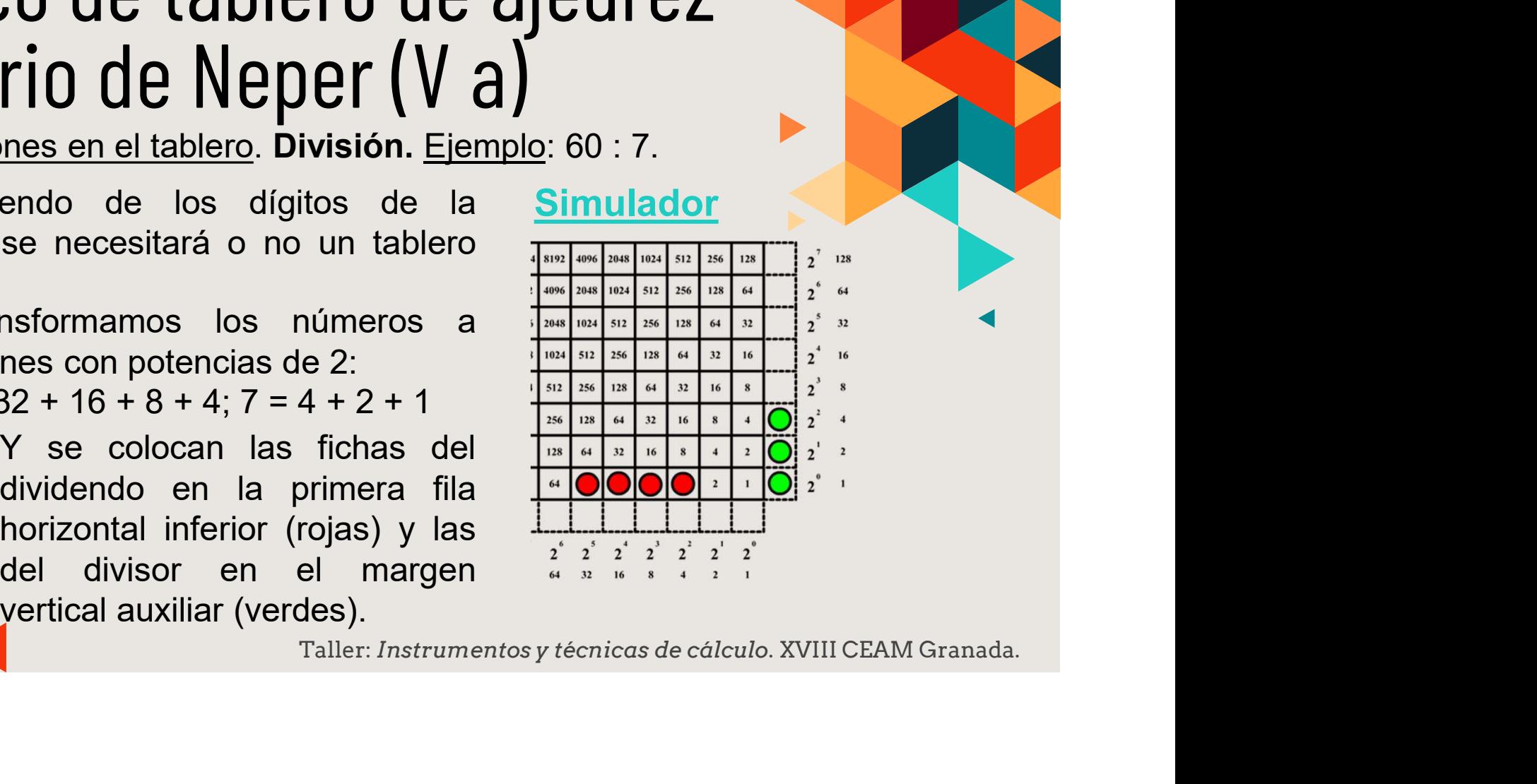

# 04 Ábaco de tablero de ajedrez<br>binario de Neper (V b) Ábaco de tablero de ajedrez<br>binario de Neper (V b)<br>División: 60 : 7.<br>2.- Hay que ver cuántas veces el dividendo (60) contie<br>divisor (7) y cuánto es el resto. **Ábaco de tablero de ajedrez<br>binario de Neper (V b)**<br>2.- Hay que ver cuántas veces el dividendo (60) contiene al<br>divisor (7) y cuánto es el resto.<br>Repartimos las fichas del divisor (4, 2 y 1) median. **Ábaco de tablero de ajedrez<br>
binario de Neper (V b)**<br>
pivisión: 60 : 7.<br>
2.- Hay que ver cuántas veces el dividendo (60) contiene al<br>
divisor (7) y cuánto es el resto.<br>
Repartimos las fichas del dividendo (60) entre rest **Ábaco de tablero de ajedrez**<br> **binario de Neper (V b)**<br>
pivisión: 60 : 7.<br>
2.- Hay que ver cuántas veces el dividendo (60) contiene al<br>
divisor (7) y cuánto es el resto.<br>
Repartimos las fichas del divisor (4, 2 y 1) medi **(Abaco de tablero de ajedrez**<br> **binario de Neper (V b)**<br>
División: 60 : 7.<br>
2.- Hay que ver cuántas veces el dividendo (60) contiene al<br>
divisor (7) y cuánto es el resto.<br>
Repartimos las fichas del dividendo (60) entre

**Abaco de tablero de ajedrez**<br> **binario de Neper (V b)**<br>
División: 60 : 7.<br>
2.- Hay que ver cuántas veces el dividendo (60) contiene al<br>
divisor (7) y cuánto es el resto.<br>
Repartimos las fichas del divisor (4, 2 y 1) medi **Ábaco de tablero de ajedrez**<br>
binario de Neper (V b)<br>
pivisión: 60 : 7.<br>
divisor (7) y cuánto es el resto.<br>
Repartimos las fichas del dividendo (60) contiene al<br>
las filas ocupadas del divisor (4, 2 y 1) median-<br>
las fil **Abaco de tablero de ajedrez**<br>
binario de Neper (V b)<br>
División: 60 : 7.<br>
2.- Hay que ver cuántas veces el dividendo (60) contiene al<br>
divisor (7) y cuánto es el resto.<br>
Repartimos las fichas del dividendo (60) entre **al HUALU UE LAIJIEI U UE AJEUI EZ<br>
DINATIO de Neper (V b)**<br>
División: 60 : 7.<br>
2.- Hay que ver cuántas veces el dividendo (60) contiene al<br>
divisor (7) y cuánto es el resto.<br>
Repartimos las fichas del dividendo (60) entre u Cada columna interior de fichas con estructura análoga a la del **divisor in the control of the control of the control of the control of the comparation of the comparation of the comparation of the comparation of the comparation of the comparation of the comparation of the control of t** 1: 60 : 7.<br>
que ver cuántas veces el dividendo (60) contiene al<br>
(7) y cuánto es el resto.<br>
mos las fichas del dividendo (60) entre  $\frac{128}{16}$  el <sup>16</sup> i el 1<sup>6</sup> i el 2<br>
cocupadas del divisor (4, 2 y 1) median-<br>
mientos

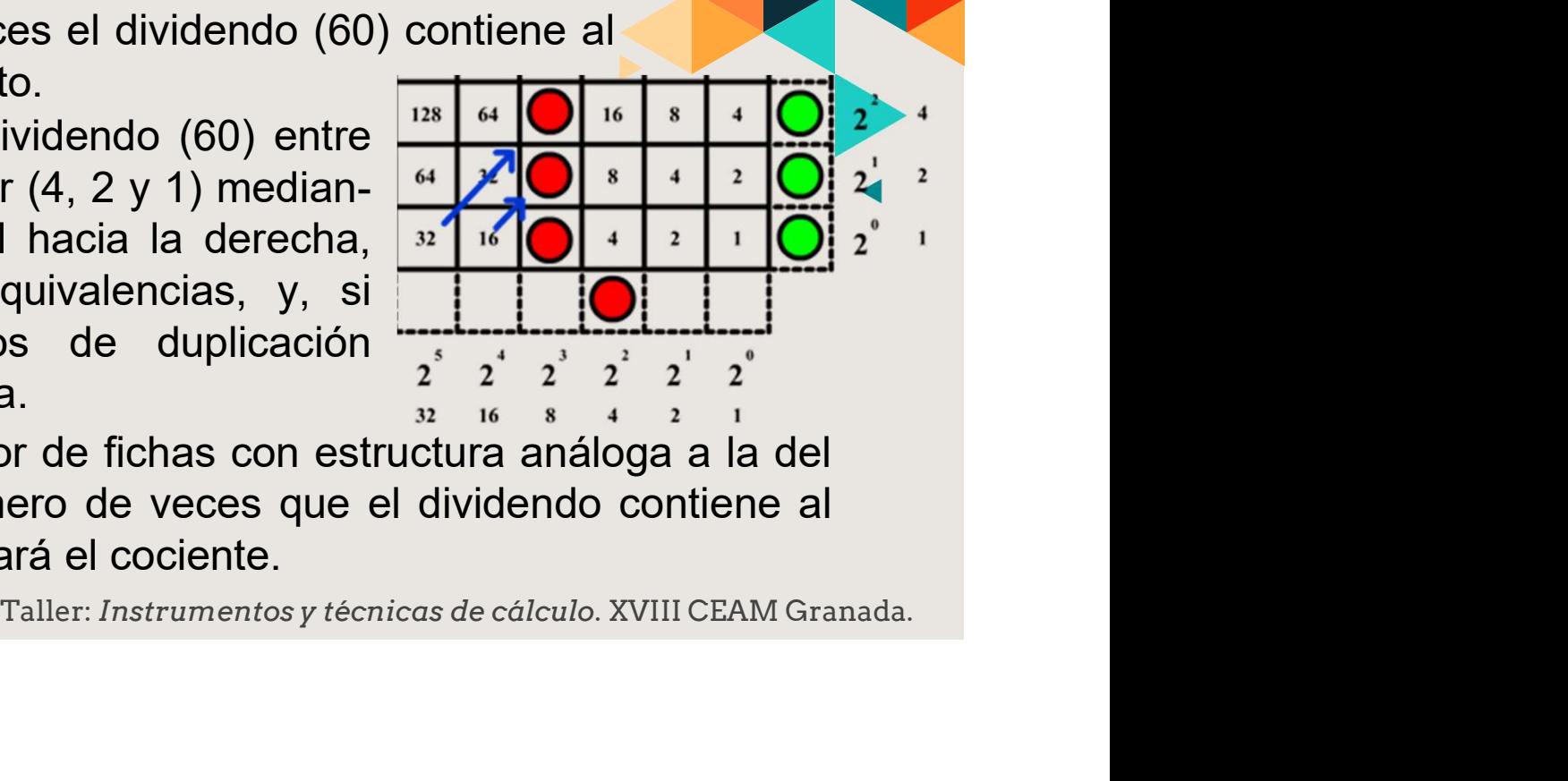

## 04 Ábaco de tablero de ajedrez<br>binario de Neper (V d) Ábaco de tablero de ajedrez<br>binario de Neper (V d)<br>División: 60 : 7.<br>Nos queda una sola columna -que está situada sobre<br>análoga a la del divisor; ese valor es el cociente, en Ábaco de tablero de ajedrez<br>binario de Neper (V d)<br>División: 60 : 7.<br>Nos queda una sola columna -que está situada sobre el 8-<br>análoga a la del divisor; ese valor es el cociente, en este<br>caso 8, y el resto es el número que Ábaco de tablero de ajedrez<br>binario de Neper (V d)<br>División: 60 : 7.<br>Nos queda una sola columna -que está situada sobre el 8-<br>análoga a la del divisor; ese valor es el cociente, en este<br>caso 8, y el resto es el número que **Ábaco de tablero de ajedrez**<br> **binario de Neper (V d)**<br> **binario** de Neper (V d)<br> **alexandioga a la del divisor; ese valor es el cociente, en este**<br> **caso 8, y el resto es el número que aparece en el margen**<br> **inferior, Ábaco de tablero de ajectes**<br>**binario de Neper (V d)**<br>
División: 60 : 7.<br>
Nos queda una sola columna -que está situada<br>
análoga a la del divisor; ese valor es el cocier<br>
caso 8, y el resto es el número que aparece er<br>
in 60 : 7 = 8 y de resto 4.<br>
Contract Contract Contract Contract Contract Contract Contract Contract Contract Contract Contract Contract Contract Contract Contract Contract Contract Contract Contract Contract Contract Contra

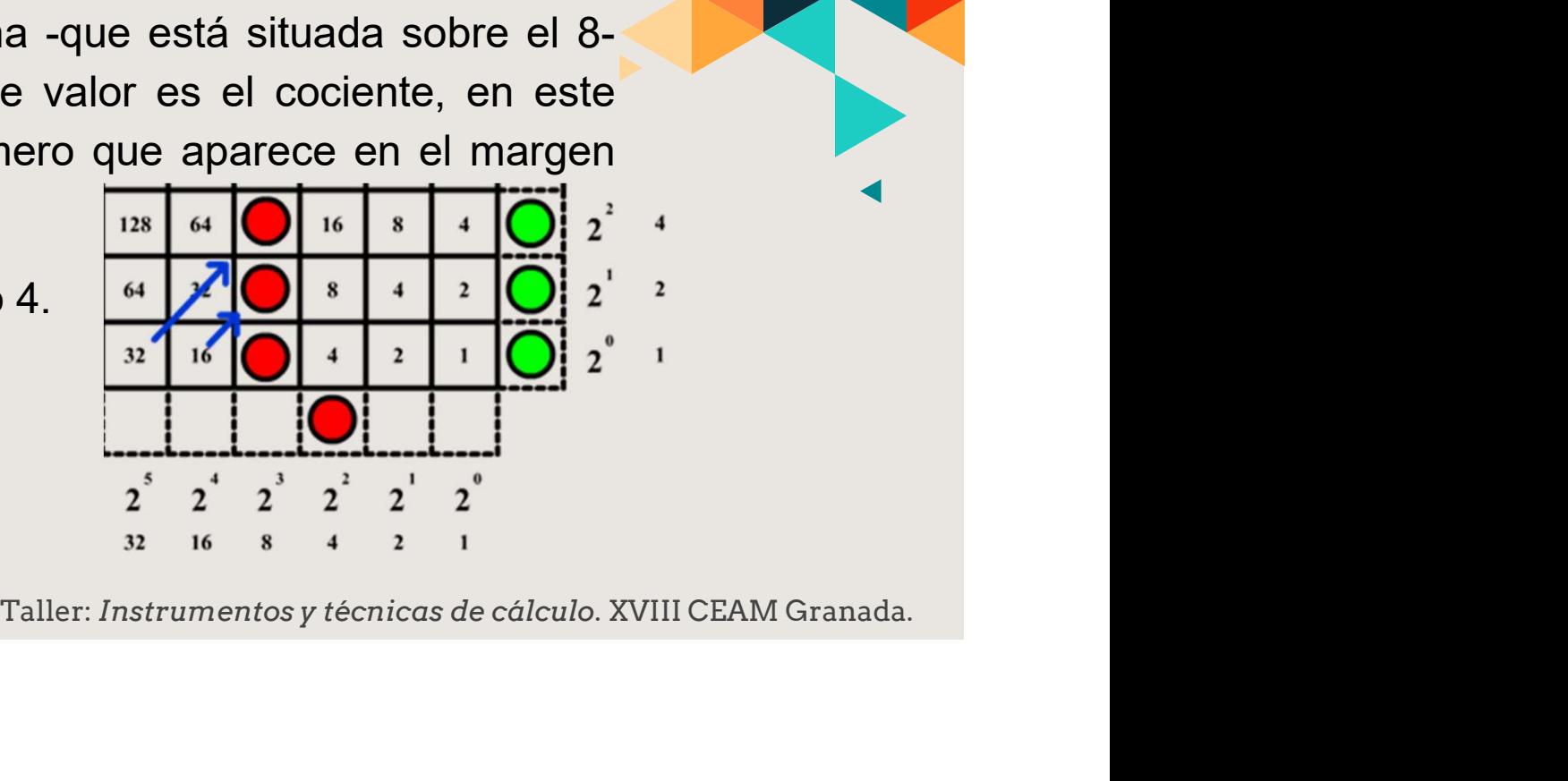

# 04 Ábaco de tablero de ajedrez<br>binario de Neper (VI a) Ábaco de tablero de ajedrez<br>Dinario de Neper (VI a)<br>Deperaciones en el tablero. Raíz cuadrada.<br>La raíz cuadrada de un número es la operación inversa al cuadrado de otro. Para calcularla con el ábaco hay que ir colocando fi Ábaco de tablero de ajedrez<br>Dinario de Neper (VI a)<br>Deraciones en el tablero. Raíz cuadrada.<br>La raíz cuadrada de un número es la operación inversa al cuadrado de un número es la operación inversa al cuadrado<br>sobre él para

ores formando cu

Ábaco de tablero de ajedrez<br>binario de Neper (VI a)<br>Deraciones en el tablero. Raíz cuadrada.<br>La raíz cuadrada de un número es la operación inversa al cuadrado de otro. Para calcularla con el ábaco hay que ir colocando fich Ábaco de tablero de ajedrez<br>Dinario de Neper (VI a)<br>Deraciones en el tablero, Raíz cuadrada.<br>La raíz cuadrada de un número es la operación inversa al cuadrado de otro. Para calcularla con el ábaco hay que ir colocando fich Ábaco de tablero de ajedrez<br>Dinario de Neper (VI a)<br>Deraciones en el tablero, Raíz cuadrada.<br>La raíz cuadrada de un número es la operación inversa al cuadrado<br>de otro. Para calcularla con el ábaco hay que ir colocando fich **Ábaco de tablero de ajedrez**<br> **binario de Neper (VI a)**<br> **La raíz cuadrada de un número es la operación inversa al cuadrado.**<br>
La raíz cuadrada de un número es la operación inversa al cuadrado.<br>
sobre él para formar un cu

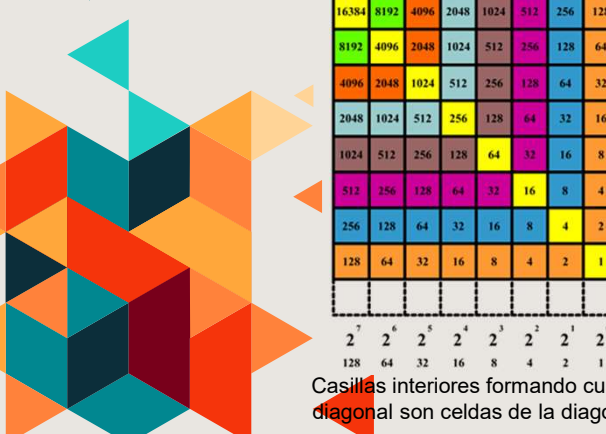

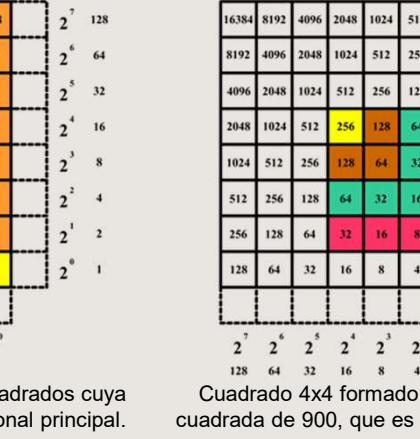

 $16 + 8 + 4 + 2 = 30$ 

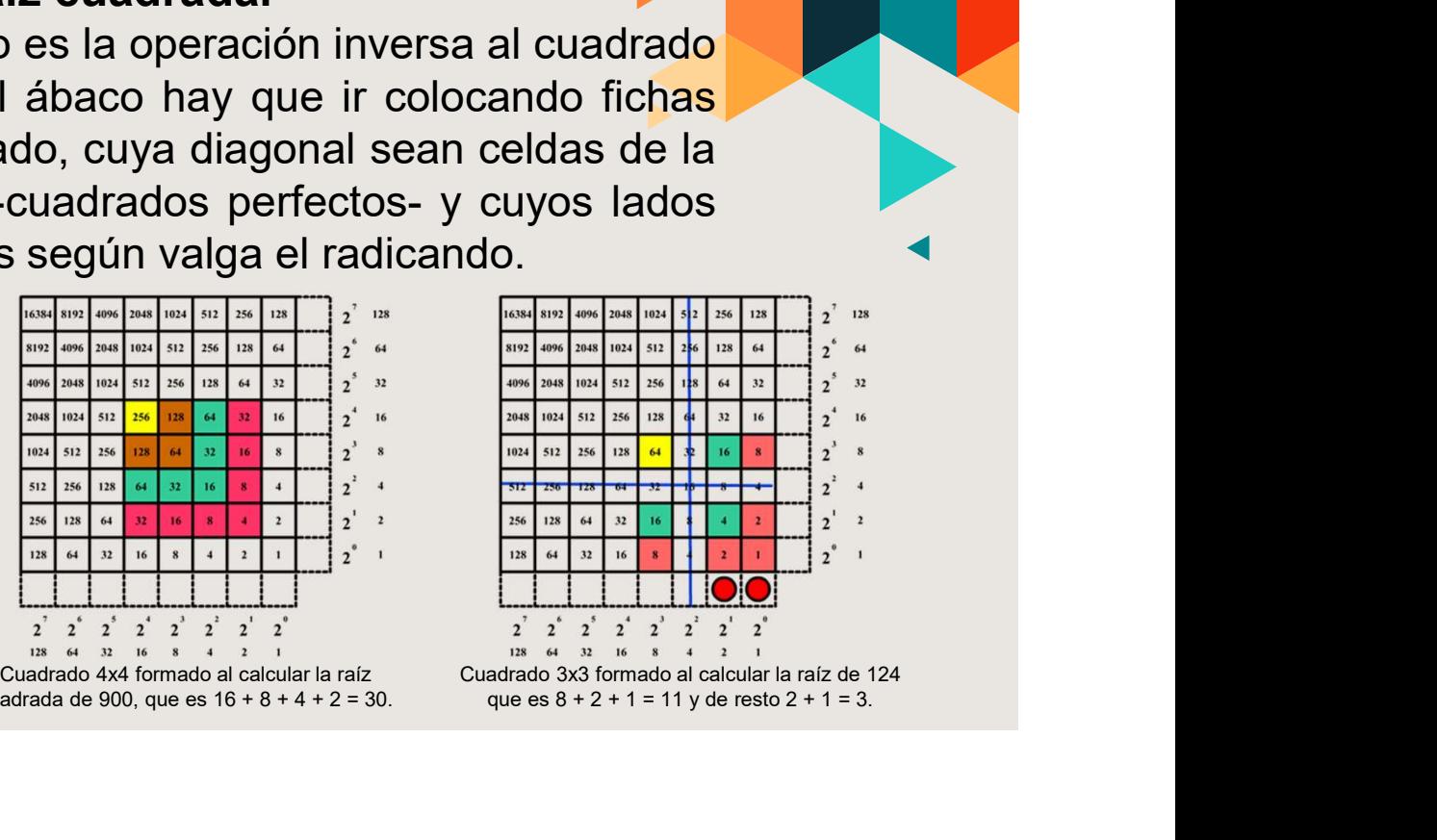

### 04 Ábaco de tablero de ajedrez<br>binario de Neper (VI b) Abacode tablero de ajedrez<br>binario de Neper (VI b)<br>Ejemplo: Raíz cuadrada de 400.<br>1.- El radicando se transforma en una **simulador**<br>suma con potencias de 2 y se **simulador**<br>representa por fichas (rojas) que se **simulador Ábaco de tablero de ajedrez<br>
binario de Neper (VI b)**<br> **Elemplo: Raíz cuadrada de 400.**<br>
1.- El radicando se transforma en una **Simulador**<br>
suma con potencias (rojas), que se **de la proprie de la proprie de la proprie de Ábaco de tablero de ajedrez<br>
binario de Neper (VI b)**<br> **Ejemplo: Raíz cuadrada de 400.**<br>
<sup>1.</sup> El radicando se transforma en una **potencias de 2 y se presenta por ficha de 400.**<br>
suma con potencias de 2 y se presenta por **Ábaco de tablero de ajedrez<br>binario de Neper (VI b)**<br>E<u>iemplo</u>: Raíz cuadrada de 400.<br>1. El radicando se transforma en una **simulador**<br>suma con potencias de 2 y se se **de la ficha de 100.**<br>colocan en el margen horizontal **Ábaco de tablero de ajedrez**<br>
binario de Neper (VI b)<br>
<u>Ejemplo</u>: Raíz cuadrada de 400.<br>
1.- El radicando se transforma en una **simulador**<br>
suma con potencias de 2 y se **en alguns de la de la de la de la de la de la de l Ábaco de tablero de ajedrez**<br>
binario de Neper (VI b)<br>
Ejemplo: Raíz cuadrada de 400.<br>
1. El radicando se transforma en una  $\frac{\sin \frac{\ln |\log \log n|}{\ln |\log \log n|}}{\sin \frac{\ln |\log \log n|}{\ln |\log \log n|}}$ <br>
representa por fichas (rojas), que se **e e de**

![](_page_41_Figure_3.jpeg)

#### Simulador

![](_page_41_Figure_5.jpeg)

de ajedrez<br>  $\begin{array}{c}\n\text{Simulator} \\
\text{e} \\
\text{e} \\
\text{e} \\
\text{a} \\
\text{a} \\
\text{b}\n\end{array}$ <br>  $\begin{array}{c}\n\text{Simulator} \\
\text{e} \\
\text{a} \\
\text{b} \\
\text{c} \\
\text{d} \\
\text{e} \\
\text{d} \\
\text{d} \\
\text{d} \\
\text{e} \\
\text{e} \\
\text{d} \\
\text{d} \\
\text{e} \\
\text{e} \\
\text{d} \\
\text{h} \\
\text{h} \\
\text{h} \\
\text{h} \\
\text{h} \\
\text{h} \\
\$ de ajedrez<br>  $\begin{pmatrix} \frac{\text{simulator}}{\text{m} \cdot \text{m} \cdot \text{m}$ ello, cuadrado perfecto- se desplaza hacia **Simulador**<br> **espectively and the summary of the summary of the summary of the summary of the summary of the summary of the summary can be summary and the summary can be summary and the summary of ellipstical verdey quita Simulador**<br>
a <u>minister de su sitio.</u><br>
e<br>
e<br>
de su sition.<br>
a roja de su sitio.<br>
a roja de su sitio. Si el valor<br>
esté en la diagonal principal (256) -y, por<br>
ello, cuadrado perfecto- se desplaza hacia<br>
esa posición colo **Simulador**<br>
e<br>
e<br>  $\frac{\sin \frac{1}{2} \sin \frac{1}{2} \$ **Simulador**<br>  $e^{in\frac{18}{16} \cdot \frac{18}{16} \cdot \frac{18}{$ derecha.

# 04 Ábaco de tablero de ajedrez<br>binario de Neper (VI d) Abaco de tablero de ajedrez<br>binario de Neper (VI d)<br>Ejemplo: Raíz cuadrada de 400.<br>3.- A partir del valor marcado en la diagonal (256), y para construir un cuadrado.<br>cuadrado, recorrenos la diagonal principal hacia abajo, **Ábaco de tablero de ajedrez<br>binario de Neper (VI d)**<br> $E_{\text{f} \text{emplo}: \text{Raiz cuadrada de 400.}}$ <br>3.- A partir del valor marcado en la diagonal (256), y para construir un<br>número cuya suma con los que tiene por encima y a la izquierda  $\begin{array}{l} \hat{\textbf{A}} \textbf{b} \textbf{a} \textbf{c} \textbf{o} \textbf{d} \textbf{e} \textbf{b} \textbf{b} \textbf{b} \textbf{c} \textbf{b} \textbf{c} \textbf{d} \textbf{c} \textbf{b} \textbf{d} \textbf{c} \textbf{b} \textbf{c} \textbf{b} \textbf{c} \textbf{b} \textbf{c} \textbf{b} \textbf{c} \textbf{b} \textbf{c} \textbf{b} \textbf{c} \textbf{b} \textbf{c} \textbf{b} \textbf{c} \textbf{b} \$

**Ábaco de tablero de ajedrez<br>binario de Neper (VI d)**<br>Ejemplo: Raíz cuadrada de 400.<br>3.- A partir del valor marcado en la diagonal (256), y para construir un<br>cuadrado, recorremos la diagonal principal hacia abajo, buscand **Ábaco de tablero de ajedrez<br>binario de Neper (VI d)**<br>Ejemplo: Raíz cuadrada de 400.<br>cuadrado, recorremos la diagonal principal hacia abajo, puera construír un<br>cuadrado, recorremos la diagonal principal hacia abajo, busca **Ábaco de tablero de ajedrez**<br> **binario de Neper (VI d)**<br>
Ejemplo: Raíz cuadrada de 400.<br>
3.- A partir del valor marcado en la diagonal (256), y para construir un<br>
número cuya suma con los que tiene por encima y a la izqu **Ábaco de tablero de ajedrez**<br>
binario de Neper (VI d)<br>
Ejemplo: Raíz cuadrada de 400.<br>
3.- A partir del valor marcado en la diagonal (256), y para construir un<br>
cuadrado, recorremos la diagonal principal hacia abajo, bus

![](_page_42_Figure_2.jpeg)

En ese caso se coloca una ficha verde en esa caso se coloca una ficha verde en ese caso se coloca una ficha verde en cada potencia que haya intervenido en la suma. Pero si el valor de la suma realizada es mayor, la fila y California de la suma de esa celda no se tienen en cuenta para de la suma de esa celda no se tienen en cuenta para de esa celda no se tienen en cuenta para de esa celda no se tienen en cuenta para de esa celda no se tienen suma. Pero si el valor de la suma.<br>
Pero si el valor de la superior de l'encima y a la izquierda,<br>
menor o igual que el nuevo<br>
uno utilizadas). Estamos<br>
trinomio,...<br>
En ese caso se coloca una ficha verde en<br>
cada potencia **realizada es mayor, la fila y la columna de estacella posteriores**<br>tendina y a la izquierda,<br>menor o igual que el nuevo<br>no utilizadas). Estamos<br>trinomio,...<br>En ese caso se coloca una ficha verde en<br>cada potencia que haya de esa cela no se tienen en cuenta para formar el cuenta posteriores.<br>
En esa caso se coloca una ficha verde en cada potencia que haya intervenido en la suma.<br>
En ese caso se coloca una ficha verde en cada potencia que hay Formar el cuadrado, ni en los cálculos<br>termar el cuadrado del centima y a la izquierda,<br>menor o igual que el nuevo<br>i no utilizadas). Estamos<br>trinomio,...<br>En ese caso se coloca una ficha verde en<br>cada potencia que haya inte posteriores.

### 04 Ábaco de tablero de ajedrez<br>binario de Neper (VI e) Ábaco de tablero de ajedrez<br>binario de Neper (VI e)<br>Ejemplo: Raíz cuadrada de 400.<br>En nuestro ejemplo, bajamos por la diagonal principal y nos encontramos 64, que tiene tanto encima como a la izquierda CO de tablero de ajedrez<br>
ario de Neper (VI e)<br>
Si Raíz cuadrada de 400.<br>
stro ejemplo, bajamos por la diagonal principal y nos<br>
ramos 64, que tiene tanto encima como a la izquierda<br>
128.<br>
La suma de esos tres números 64 128 - 128 = 320, es mayor que el contra mayor que el contra mayor que el contra de 400.<br>
128 - 128 = 320, es mayor que el contra de 400.<br>
128 + 128 = 320, es mayor que el contra de sos tres números 64 +  $\frac{1}{\sqrt{2}}$  = 128 CO de tablero de ajedrez<br>
ario de Neper (VI e)<br>
e: Raíz cuadrada de 400.<br>
sstro ejemplo, bajamos por la diagonal principal y nos<br>
ramos 64, que tiene tanto encima como a la izquierda<br>
128.<br>
La suma de esos tres números 64 **lo de tablero de ajedrez**<br>
ario de Neper (VI e)<br>
o: Raíz cuadrada de 400.<br>
stro ejemplo, bajamos por la diagonal principal y nos<br>
ramos 64, que tiene tanto encima como a la izquierda<br>
128.<br>
La suma de esos tres números 6 Abaco de tablero de ajedrez<br>
binario de Neper (VI e)<br>
Ejemplo: Raíz cuadrada de 400.<br>
En nuestro ejemplo, bajamos por la diagonal principal y nos<br>
encontramos 64, que tiene tanto encima como a la izquierda<br>
el valor 128.<br> Abaco de tablero de ajedrez<br>binario de Neper (VI e)<br>Ejemplo: Raíz cuadrada de 400.<br>En nuestro ejemplo, bajamos por la diagonal principal y nos<br>encontramos 64, que tiene tanto encima como a la izquierda<br>el valor 128.<br>La su **Ábaco de tablero de ajectes**<br>**binario de Neper (VI e)**<br>Ejemplo: Raíz cuadrada de 400.<br>En nuestro ejemplo, bajamos por la diagonal p<br>encontramos 64, que tiene tanto encima como i<br>el valor 128.<br>La suma de esos tres números

CO DE LADIETO DE AJEUTEZ<br>
Columna no se tiene anto encima como a la izquierda<br>
columna de esos tres números 64 +<br>
128.<br>
La suma de esos tres números 64 +<br>
128 + 128 = 320, es mayor que el<br>
valor de las fichas rojas (144). **ahora ni en los posteriors cálculos.**<br>
a los posteriors calculates calculos and the set of the los posterior detection of the set of the set of the set of the set of the set of the set of the set of the set of the set of **EN COLUME CONSECT (VIC)**<br>
So: Raíz cuadrada de 400.<br>
Sestro ejemplo, bajamos por la diagonal principal y nos<br>
staros 64, que tiene tanto encima como a la izquierda<br>
128 + 128 = 320, es mayor que el<br>
128 + 128 = 320, es m líneas aparecen tachadas.

![](_page_43_Figure_4.jpeg)

# 04 Ábaco de tablero de ajedrez<br>binario de Neper (VI f) Abaco de tablero de ajedrez<br>binario de Neper (VI f)<br>Ejemplo: Raíz cuadrada de 400.<br>4.- Repetimos los pasos 2 y 3 hasta que se presenta de 400.<br>caden las fichas rojas (en cuyo caso la raíz presenta de la presenta de la pre Abaco de tablero de ajedrez<br>binario de Neper (VI f)<br>Ejemplo: Raíz cuadrada de 400.<br>4.- Repetimos los pasos 2 y 3 hasta que se<br>acaben las fichas rojas (en cuyo caso la raíz<br>sería exacta) o hasta llegar al final de la<br>diago Ábaco de tablero de ajedrez<br>binario de Neper (VI f)<br>Ejemplo: Raíz cuadrada de 400.<br>4.- Repetimos los pasos 2 y 3 hasta que se<br>acaben las fichas rojas (en cuyo caso la raíz<br>diagonal principal: en este caso el valor de las **Ábaco de tablero de ajedrez**<br>
binario de Neper (VI f)<br>
Ejemplo: Raíz cuadrada de 400.<br>
4.- Repetimos los pasos 2 y 3 hasta que se **participal de 100.**<br>
acaben las fichas rojas (en cuyo caso la raíz **participal de la part**

**Ábaco de tablero de ajedrez**<br>Dinario de Neper (VI f)<br>Ejemplo: Raíz cuadrada de 400.<br>4.- Repetimos los pasos 2 y 3 hasta que se<br>acaben las fichas rojas (en cuyo caso la raíz **principal: en este caso el valor de la princip Ábaco de tablero de ajedrez**<br>
binario de Neper (VI f)<br>
Ejemplo: Raíz cuadrada de 400.<br>
4.- Repetimos los pasos 2 y 3 hasta que se **propriamento de la cela de 400.**<br>
4.- Repetimos los pasos 2 y 3 hasta que se **propriament ábaco de tablero de ajedrez**<br>
binario de Neper (VI f)<br>
Ejemplo: Raíz cuadrada de 400.<br>
4.- Repetimos los pasos 2 y 3 hasta que se recesso la raíz<br>
acaben las fichas rojas (en cuyo caso la raíz recesso de raíz para final **Ábaco de tablero de ajedrez**<br>
binario de Neper (VI f)<br>
Ejemplo: Raíz cuadrada de 400.<br>
4.- Repetimos los pasos 2 y 3 hasta que se acaben las fichas rojas (en cuyo caso la raíz **proprimento de la regista de 10** de la diag

![](_page_44_Figure_3.jpeg)

**0. de Neper (VI f)**<br>
valor de 400.<br>
Si cuadrada de 400.<br>
Si los pasos 2 y 3 hasta que se **proprimentada de 400.**<br>
a) o hasta llegar al final de la **proprimenta de la proprience de la de de de de de de de de de de de de d O OC NEPEF (VIT)**<br>
Sur cuadrada de 400.<br>
Sus los pasos 2 y 3 hasta que se producida registraria de la de la de la de la de la de la de la de la de la de la de la de la de la de la de la de la de la de la de la de la de l (144). Colocamos una ficha sobre cada uno de los valores que tad sum intervenido en la sum a ficha sobre cada uno de los valores que tad solar de la solar de la celda de la proprieta de la celda de los celdas de la celda **Exercise** Characterium of the sum intervention ends and find a sum intervention of the sum intervention of the sum intervention of the sum of  $\frac{1}{2}$  and the sum intervention of the sum of the sum of the sum of the sum

### 04 Ábaco de tablero de ajedrez<br>binario de Neper (VI g) Abaco de tablero de ajedrez<br>binario de Neper (VI g)<br>Ejemplo: Raíz cuadrada de 400.<br>Hemos formado el cuadrado y no se de segundo de la raíz es el proprior de la raíz es el proprior de la raíz es el proprior de la raíz es el Ábaco de tablero de ajedrez<br>binario de Neper (VI g)<br>Ejemplo: Raíz cuadrada de 400.<br>Hemos formado el cuadrado y no se anízes (PI de la raíz es el exacta. El resultado de la raíz es el sin la la de la raíz es el estado por **Ábaco de tablero de ajedrez**<br>binario de Neper (VI g)<br>Ejemplo: Raíz cuadrada de 400.<br>Hemos formado el cuadrado y no se presenta de 100 may resto, por lo que la raíz es<br>exacta. El resultado de la raíz es el presenta de 100 **Ábaco de tablero de ajedrez**<br> **binario de Neper (VI g)**<br>
Ejemplo: Raíz cuadrada de 400.<br>
Hemos formado el cuadrado y no santimo de la raíz es el exacta. El resultado de la raíz es el exacta. El resultado de la raíz es el **Ábaco de tablero de ajedrez<br>
binario de Neper (VI g)**<br>
Ejemplo: Raíz cuadrada de 400.<br>
Hemos formado el cuadrado y no<br>
hay resto, por lo que la raíz es<br>
exacta. El resultado de la raíz es el<br>
indicado por el valor de las **Ábaco de tablero de ajedrez**<br> **binario de Neper (VI g)**<br>
Ejemplo: Raíz cuadrada de 400.<br>
Hemos formado el cuadrado y no se alemán de 100.<br>
hay resto, por lo que la raíz es el se el se de de la raíz es el indicado por el

![](_page_45_Figure_4.jpeg)

# 04 Ábaco de tablero de ajedrez<br>binario de Neper (VI b) Abacode tablero de ajedrez<br>binario de Neper (VI b)<br>Ejemplo: Raíz cuadrada de 171.<br>1.- El radicando (171) se El radicando (171) se El radicando (171) se El raís de 171. **Ábaco de tablero de ajedrez<br>
binario de Neper (VI b)**<br> **Elemplo: Raíz cuadrada de 171.**<br>
1.- El radicando (171) se<br>
descompone en suma de potencias<br>
de 2 y se colocan sus fichas en el **Raíz de La France** de la proponenta <u>ábaco de tablero de ajedrez</u><br>
binario de Neper (VI b)<br>
Ejemplo: Raíz cuadrada de 171.<br>
1.- El radicando (171) se<br>
descompone en suma de potencias<br>
de 2 y se colocan sus fichas en el **Agreemento de la contra de la contra Ábaco de tablero de ajedrez**<br>
binario de Neper (VI b)<br> **Elemplo:** Raíz cuadrada de 171.<br>
1. El radicando (171) se **ajedrez**<br>
descompone en suma de potencias<br>
de 2 y se colocan sus fichas en el margen horizontal inferior: **Abaco de tablero de ajedrez**<br> **binario de Neper (VI b)**<br> **e**iemplo: Raíz cuadrada de 171.<br>
1. El radicando (171) se<br>
descompone en suma de potencias<br>
de 2 y se colocan sus fichas en el<br>
margen horizontal inferior:<br>
171 =

 $171 = 128 + 32 + 8 + 2 + 1$ 

![](_page_46_Figure_4.jpeg)

#### **Simulador**

![](_page_46_Picture_130.jpeg)

**2.** Como la mayor potencia de 2 (128)<br>
2. - Como la mayor potencia de 2 (128)<br>
2. - Como la mayor potencia de 2 (128)<br>
2. - Como la mayor potencia de 2 (128)<br>
2. - Como la mayor potencia de 2 (128)<br>
2. - Como la mayor po **COLUCA**<br>
Simulador<br> **Example 19**<br> **Example 19**<br> **Example 19**<br> **Example 19**<br> **Example 19**<br> **Example 19**<br> **Example 19**<br> **Example 19**<br> **Example 19**<br> **Example 19**<br> **Example 19**<br> **Example 19**<br> **Example 19**<br> **Example 19**<br> **Exa duplica hacia la derecha en dos fichas derecha en dos fichas derecha en dos fichas de valor 64 (que sí está en la diagonal).**<br>Una de ellas se coloca en la diagonal).<br>Una de ellas se coloca en la diagonal).<br>Una de ellas s **de valor de valor de valor for the valor for the valor for the valor for the valor for the valor for the valor for the valor for the valor for the valor for the valor for the valor for the valor for the valor for the val** Simulador<br>  $\frac{\sin(\frac{\pi}{32})\frac{1}{128} \frac{1}{128} \frac{1}{128} \frac{1}{128} \frac{1}{128} \frac{1}{128} \frac{1}{128} \frac{1}{128} \frac{1}{128} \frac{1}{128} \frac{1}{128} \frac{1}{128} \frac{1}{128} \frac{1}{128} \frac{1}{128} \frac{1}{128} \frac{1}{128} \frac{1}{128} \frac{1}{128} \frac{1}{128} \frac{1}{128} \frac{1}{128$ **Color verde)** y la otra se deja en su sitio.<br>
Color verde) y la otra se deja en su sitio.<br>
Color verde) y la otra se deja en su sitio.<br>
Color verde) y la otra se deja en su sitio.

# 04 Ábaco de tablero de ajedrez<br>binario de Neper (VI d) Ábaco de tablero de ajedrez<br>Dinario de Neper (VI d)<br>Ejemplo: Raíz cuadrada de 171.<br>3.- A partir del valor marcado (64), y para construir un cuadrado,<br>recorremos la diagonal principal hacia abajo, buscando el número<br>cuya su **Ábaco de tablero de ajedrez<br>binario de Neper (VI d)**<br>Ejemplo: Raíz cuadrada de 171.<br>3.- A partir del valor marcado (64), y para construir un cuadrado,<br>cuya suma con las potencias que tiene por encima y a la izquierda,<br>ha **Ábaco de tablero de ajedrez**<br> **binario de Neper (VI d)**<br>
Ejemplo: Raíz cuadrada de 171.<br>
3.- A partir del valor marcado (64), y para construir un cuadre<br>
recorremos la diagonal principal hacia abajo, buscando el nú<br>
cuya

Ábaco de tablero de ajedrez<br>binario de Neper (VI d)<br>Ejemplo: Raíz cuadrada de 171.<br>3.- A partir del valor marcado (64), y para construir un cuadrado.<br>recorremos la diagonal principal hacia abajo, buscando el número<br>cuya s **Ábaco de tablero de ajedrez<br>binario de Neper (VI d)**<br>Ejemplo: Raíz cuadrada de 171.<br>3.- A partir del valor marcado (64), y para construir un cuadrado,<br>recorremos la diagonal principal hacia abajo, buscando el número<br>cuya **Ábaco de tablero de ajedrez**<br>binario de Neper (VI d)<br> $\frac{3.5}{3.5}$  permplo: Raíz cuadrada de 171.<br> $\frac{3.7}{3.6}$  partir del valor marcado (64), y para construir un cuadrado.<br>Tecorremos la diagonal principal hacia abajo, b

![](_page_47_Picture_3.jpeg)

![](_page_47_Figure_4.jpeg)

ajedrez<br>
Construir un cuadrado,<br>
o, buscando el número<br>
encima y a la izquierda,<br>
a menor o igual que el<br>
Cuando así sea se coloca una<br>
ficha verde en cada potencia que<br>
haya intervenido en la suma. Pero<br>
si el valor de la **ficha verde en cada potencia de construir un cuadrado, considerada potencia que el cuando así sea se coloca una ficha verde en cada potencia que haya intervenido en la suma. Pero si el valor de la suma realizada es mayor, ajedrez**<br> **d)**<br>
construir un cuadrado,<br>
o, buscando el número<br>
encima y a la izquierda,<br>
a menor o igual que el<br>
Cuando así sea se coloca una<br>
ficha verde en cada potencia que<br>
haya intervenido en la suma. Pero<br>
si el val **CONTRIGUTERR**<br>
CONSTRUIT UNITED CONSTRUITED CONSTRUITED AND A SURVEY CONSIDER A SURVEY CONSIDER A SURVEY CONSIDERED CONSIDERED A SURVEY CONSIDERED A SURVEY CONSIDERED A SURVEY CONSIDERED A SURVEY CONSIDERED A SURVEY CONSI **CONTRO CONTRO CONTRO CONTRO CONTRO CONTRO CONTRO CONTRO CONTRO CONTRO CONTRO CONTRO CONTRO CONTRO CONTRO CONTRO CONTRO CONTRO CONTRO CONTRO CONTRO CONTRO CONTRO CONTRO CONTRO CONTRO CONTRO CONTRO CONTRO CONTRO CONTRO CONT CELA No se tienen en cuadrado,**<br> **CELA no se tienen en cuadrado**,<br> **CELA no se tienen en cuadrado**,<br> **CELA no se tienen en cada potencia que**<br> **CELA no se tienen en cuadrado en la suma . Pero<br>
si el valor de la suma reali** construir un cuadrado,<br>
o, buscando el número<br>
encima y a la izquierda,<br>
a menor o igual que el<br>
Cuando así sea se coloca una<br>
ficha verde en cada potencia que<br>
haya intervenido en la suma. Pero<br>
si el valor de la suma rea construir un cuadrado,<br>
o, buscando el número<br>
encima y a la izquierda,<br>
a menor o igual que el<br>
Cuando así sea se coloca una<br>
ficha verde en cada potencia que<br>
haya intervenido en la suma. Pero<br>
si el valor de la suma rea

# 04 Ábaco de tablero de ajedrez<br>binario de Neper (VI e) Abaco de tablero de ajedrez<br>binario de Neper (VI e)<br>Ejemplo: Raíz cuadrada de 171.<br>4.- En nuestro ejemplo, bajamos por la diagonal principal y tenemos el valor 16, Abaco de tablero de ajedrez<br>binario de Neper (VI e)<br>4.- En nuestro ejemplo, bajamos por la<br>4.- En nuestro ejemplo, bajamos por la<br>diagonal principal y tenemos el valor 16,<br>valores 32 la suma de 16 + 32 + 32 =  $\begin{minipage}{0.99\textwidth} \begin{tabular}{|l|l|l|} \hline A & B & C & D \\ \hline A & D & D \\ \hline A & E & D \\ \hline B & E & E & E \\ \hline A & E & E & E \\ \hline A & E & E & E \\ \hline A & E & E & E & E \\ \hline A & E & E & E & E \\ \hline A & E & E & E & E \\ \hline A & E & E & E & E \\ \hline A & E & E & E & E \\ \hline A & E & E & E & E \\ \hline A & E & E & E & E \\ \hline A & E & E & E & E \\ \hline A & E & E & E & E \\ \hline A & E & E & E & E$ **Abaco de tablero de ajedrez**<br> **binario de Neper (VI e)**<br>
<sup>a</sup>- En nuestro ejemplo, bajamos por la<br> **diagonal principal y tenemos el valor 16,**<br>
que tiene encima y a la izquierda los<br>
valores 32. La suma de 16 + 32 + 32 =<br>

**Solution Contract Control Control Control Control Control Control Control Control Control Control Control Control Control Control Control Control Control Control Control Control Control Control Control Control Control Co (107).** Por lo que colocamos una fichal primenos de las roias tres de valores de las roias de las respectives are experimented as the primenos of the colocal primenos et valor 16, and intervention and the stress of the c **Abaco de tablero de ajedrez**<br> **binario de Neper (VI e)**<br>
Ejemplo: Raíz cuadrada de 171.<br>
4.- En nuestro ejemplo, bajamos por la<br>
diagonal principal y tenemos el valor 16,<br>
que tiene encima y a la izquierda los<br>
valores 3 **Community**<br>
Elimplo: Raíz cuadrada de 171.<br>
4. En nuestro ejemplo, bajamos por la<br>
diagonal principal y tenemos el valor 16,<br>
que tiene encima y a la izquierda los<br>
valores 32. La suma de 16 + 32 + 32 =<br>
80, menor que la **CONTROLLENT (VIE)**<br>
Ejemplo: Raíz cuadrada de 171.<br>
4.- En nuestro ejemplo, bajamos por la<br>
diagonal principal y tenemos el valor 16,<br>
que tiene encima y a la izquierda los<br>
valores 32. La suma de 16 + 32 + 32 =<br>
80, men

![](_page_48_Figure_3.jpeg)

# 04 Ábaco de tablero de ajedrez<br>binario de Neper (VI f) Ábaco de tablero de ajedrez<br>binario de Neper (VI f)<br>Ejemplo: Raíz cuadrada de 171.<br>5.- Repetimos los pasos 3 y 4 hasta que se<br>acaben las fichas rojas (en cuyo caso la raíz Ábaco de tablero de ajedrez<br>binario de Neper (VI f)<br> $E_{\text{jemplo: } \text{Raiz cuadrada de 171.}}$ <br>5.- Repetimos los pasos 3 y 4 hasta que se<br>acaben las fichas rojas (en cuyo caso la raíz<br>diagonal principal: en este caso el valor de la **tra** Ábaco de tablero de ajedrez<br>binario de Neper (VI f)<br>Ejemplo: Raíz cuadrada de 171.<br>5.- Repetimos los pasos 3 y 4 hasta que se<br>acaben las fichas rojas (en cuyo caso la raíz<br>diagonal principal: en este caso el valor de la p

**Ábaco de tablero de ajedrez**<br> **binario de Neper (VI f)**<br>
Ejemplo: Raíz cuadrada de 171.<br>
5.- Repetimos los pasos 3 y 4 hasta que se<br>
acaben las fichas rojas (en cuyo caso la raíz<br>
será exacta) o hasta llegar al final de **Ábaco de tablero de ajedrez**<br>
binario de Neper (VI f)<br>
Ejemplo: Raíz cuadrada de 171.<br>
5.- Repetimos los pasos 3 y 4 hasta que se<br>
acaben las fichas rojas (en cuyo caso la raíz<br>
será exacta) o hasta llegar al final de la **Ábaco de tablero de ajedrez**<br> **binario de Neper (VI f)**<br>
Ejemplo: Raíz cuadrada de 171.<br>
5.- Repetimos los pasos 3 y 4 hasta que se<br>
acaben las fichas rojas (en cuyo caso la raíz<br>
será exacta) o hasta llegar al final de **Ábaco de tablero de ajedrez**<br> **binario de Neper (VI f)**<br>
Ejemplo: Raíz cuadrada de 171.<br>
5.- Repetimos los pasos 3 y 4 hasta que se<br>
acaben las fichas rojas (en cuyo caso la raíz<br>
será exacta) o hasta llegar al final de Abaco de tablero de ajedrez<br>binario de Neper (VI f)<br>Ejemplo: Raíz cuadrada de 171.<br>5.- Repetimos los pasos 3 y 4 hasta que se<br>acaben las fichas rojas (en cuyo caso la raíz<br>será exacta) o hasta llegar al final de la<br>diagona

![](_page_49_Figure_3.jpeg)

# 04 Ábaco de tablero de ajedrez<br>binario de Neper (VI g) Abaco de tablero de ajedrez<br>binario de Neper (VI g)<br>Ejemplo: Raíz cuadrada de 171.<br>En nuestro ejemplo, bajamos por la diagonal principal y encontramos el presenta al principal y encontramos el aco de tablero de ajedrez<br>
plo: Raíz cuadrada de 171.<br>
En nuestro ejemplo, bajamos por la<br>
diagonal principal y encontramos el **Estaca de 174.**<br>
a la izquierda los valores 8 y 16 Los aco de tablero de ajedrez<br>
ario de Neper (VI g)<br>
plo: Raíz cuadrada de 171.<br>
En nuestro ejemplo, bajamos por la<br>
diagonal principal y encontramos el  $\frac{126}{128}$  (SOO)  $\frac{1}{2}$  :<br>
al la izquierda los valores 8 y 16. Los aco de tablero de ajedrez<br>
ario de Neper (VI g)<br>
plo: Raíz cuadrada de 171.<br>
En nuestro ejemplo, bajamos por la<br>
diagonal principal y encontramos el sua como valor 4, que tiene tanto encima como a la izquierda los valores

aco de tablero de ajedrez<br>
ario de Neper (VI g)<br>
plo: Raíz cuadrada de 171.<br>
En nuestro ejemplo, bajamos por la<br>
diagonal principal y encontramos el<br>
valor 4, que tiene tanto encima como<br>
a la izquierda los valores 8 y 16 aco de tablero de ajedrez<br>
plo: Raíz cuadrada de 171.<br>
En nuestro ejemplo, bajamos por la<br>
diagonal principal y encontramos el valor 4, que tiene tanto encima como<br>
valor 4, que tiene tanto encima como<br>
a la izquierda los **CO de tablero de ajedrez**<br> **Por la tanto de Neper (VI g)**<br>
por la taixe cuadrada de 171.<br>
En nuestro ejemplo, bajamos por la<br>
diagonal principal y encontramos el valor 4, que tiene tanto encima como<br>
a la izquierda los v **Valoris de esa fila y esa columna no se tienen en cuenta y tampoco en la diagonal principal y encontramos el valor 4, que tiene tanto encima como a la izquierda los valores 8 y 16. Los sumamos:**  $4 + 8 + 16 + 8 + 16 = 52$ **, may Solution CORPUT (VI G)**<br>
plo: Raíz cuadrada de 171.<br>
En nuestro ejemplo, bajamos por la<br>
diagonal principal y encontramos el<br>
valor 4, que tiene tanto encima como<br>
a la izquierda los valores 8 y 16. Los<br>
sumamos:  $4 + 8 +$ plo: Raíz cuadrada de 171.<br>
En nuestro ejemplo, bajamos por la<br>
diagonal principal y encontramos el valor 4, que tiene tanto encima como<br>
a la izquierda los valores 8 y 16. Los<br>
sumamos:  $4 + 8 + 16 + 8 + 16 = 52$ ,<br>
mayor que

![](_page_50_Figure_3.jpeg)

# 04 Ábaco de tablero de ajedrez<br>binario de Neper (VI h) Abaco de tablero de ajedrez<br>binario de Neper (VI h)<br>Ejemplo: Raíz cuadrada de 171.<br>6.- Seguimos bajando por la diagonal principal y llegamos al 1, que tiene tanto **Ábaco de tablero de ajedrez<br>binario de Neper (VI h)**<br> $E_{\text{Jemplo: } \text{Rajz cuadrada de 171.}}$ <br>6.- Seguimos bajando por la diagonal<br>principal y llegamos al 1, que tiene tanto<br>la suma de 1 + 4 + 8 + 4 + 8 = 25 menor **Ábaco de tablero de ajedrez<br>binario de Neper (VI h)**<br>Ejemplo: Raíz cuadrada de 171.<br>6. Seguimos bajando por la diagonal<br>principal y llegamos al 1, que tiene tanto<br>La suma de 1 + 4 + 8 + 4 + 8 = 25, menor de la diagonal<br>L **Abaco de tablero de ajedrez**<br> **binario de Neper (VI h)**<br>
Ejemplo: Raíz cuadrada de 171.<br>
6. Seguimos bajando por la diagonal<br>
principal y llegamos al 1, que tiene tanto<br>
encima como a la izquierda los valores 4 y 8.<br>
La

Abaco de tablero de ajedrez<br>
binario de Neper (VI h)<br>
Ejemplo: Raíz cuadrada de 171.<br>
6. Seguimos bajando por la diagonal<br>
principal y llegamos al 1, que tiene tanto<br>
encima como a la izquierda los valores 4 y 8.<br>
La suma **Subset of the Control of the Control of the Control of the Control of the Control of the Control of the Control of the Control of the Control of the Control of the Control of the Control of the Control of the Control of Space of the Colocal Solution**<br>
Ejemplo: Raíz cuadrada de 171.<br>
6. – Seguinos bajando por la diagonal<br>
encima como a la izquierda los valores 4 y 8.<br>
La suma de 1 + 4 + 8 + 4 + 8 = 25, menor<br>
due el valor residual indica **Abaco de tablero de ajedrez**<br>
binario de Neper (VI h)<br>
Ejemplo: Raíz cuadrada de 171.<br>
6.- Seguimos bajando por la diagonal<br>
principal y llegamos al 1, que tiene tanto<br>
encima como a la izquierda los valores 4 y 8.<br>
La s **Example:** Raiz cuadrada de 171.<br>
Siemplo: Raiz cuadrada de 171.<br>
6. Seguimos bajando por la diagonal<br>
principal y llegamos al 1, que tiene tanto<br>
La suma de 1 + 4 + 8 + 4 + 8 = 25, menor<br>
que el valor residual indicado p **DINATIO de Neper (VI h)**<br>
Ejemplo: Raíz cuadrada de 171.<br>
6. Seguimos bajando por la diagonal<br>
principal y llegamos al 1, que tiene tanto<br>
encima como a la izquierda los valores 4 y 8.<br>
La suma de 1 + 4 + 8 + 4 + 8 = 25,

![](_page_51_Figure_3.jpeg)

### 04 Ábaco de tablero de ajedrez<br>binario de Neper (VI i) Ábaco de tablero de ajedrez<br>binario de Neper (VI i)<br>Ejemplo: Raíz cuadrada de 171.<br>Hemos terminado de recorrer la diagonal principal y formado un<br>cuadrado. El resultado de la raíz es la suma de los valores de las Ábaco de tablero de ajedrez<br>binario de Neper (VI i)<br>Ejemplo: Raíz cuadrada de 171.<br>Cuadrado. El resultado de la raíz es la suma de los valores de las<br>cuadrado. El resultado de la raíz es la suma de los valores de las<br>13 y Ábaco de tablero de ajedrez<br>binario de Neper (VI i)<br>Ejemplo: Raíz cuadrada de 171.<br>Cuadrado. El resultado de la raíz es la suma de los valores de las<br>celdas del margen vertical que tienen fichas verdes: 8 + 4 + 1 =<br>13 y e **Ábaco de tablero de ajedrez**<br>
binario de Neper (VI i)<br>
Ejemplo: Raíz cuadrada de 171.<br>
Hemos terminado de recorrer la diagonal principal y formado un<br>
cuadrado. El resultado de la raíz es la suma de los valores de las<br>
c **Ábaco de tablero de ajedrez**<br> **binario de Neper (VI i)**<br>
Ejemplo: Raíz cuadrada de 171.<br>
Hemos terminado de recorrer la diagonal principal y formado un<br>
cuadrado. El resultado de la raíz es la suma de los valores de las<br> 171 = (64 + 32 + 8) + (32 + 16 + 4) + (32 + 16 + 4) + (32 + 4) + (32 + 4) + (32 + 4) + (4 + 4 + 4) + (8 + 4 + 1) + (8 + 4 + 1) + 2 = (8 + 4 + 1) + (8 + 4 + 1) + 2 = (8 + 4 + 1) + 2 = (8 + 4 + 1) + 2 = (8 + 4 + 1) + 2 = (8 1 1 1 2 = (8 + 8 + 4 + 1) + 2 = (8 + 4 + 1) + 2 = (8 + 4 + 1) + 2 = (8 + 4 + 1) + 2 = (8 + 4 + 1) + 2 = (8 + 4 + 1) + 2 = (8 + 4 + 1) + 2 = (8 + 4 + 1) + 2 = (8 + 4 + 1) + 2 = (8 + 4 + 1) + 2 = (8 + 4 + 1) + 2 = (8 + 4 +

10 de tablero de ajedrez<br>
ario de Neper (VI i)<br>
o: Raíz cuadrada de 171.<br>
sterminado de recorrer la diagonal principal y formado un<br>
ddo. El resultado de la raíz es la suma de los valores de las<br>
del margen vertical que t **and the COVIDE COVIDE COVID COVID COVID COVID COVID COVID (COVID COVID COVID COVID COVID COVID COVID COVID COVID COVID COVID COVID COVID COVID COVID COVID COVID COVID COVID COVID COVID COVID COVID COVID COVID COVID COVID COMPARE (VII)**<br>
SI Raíz cuadrada de 171.<br>
Si terminado de recorrer la diagonal principal y formado un<br>
ddo. El resultado de la raíz es la suma de los valores de las<br>
del margen vertical que tienen fichas verdes: 8 + 4 +

![](_page_52_Figure_4.jpeg)

### 05 Referencias

GORRIZ, M. y VILCHES, S. (2017). Napier: la semilla del cálculo y la computación, Genios de las matemáticas, RBA, Barcelona. Se puede encontrar en: http://www.librosmaravillosos.com/Napier/index.html **CHESSE CORRIZ, M. y VILCHES, S. (2017). Napier: la semilla del cálculo y la<br>computación, Genios de las matemáticas, RBA, Barcelona.<br>Se puede encontrar en:<br>http://www.librosmaravillosos.com/Napier/index.html<br>GRUPO ALQUERQU CHICTICTE:** S. (2017). *Napier: la semilla del càlculo y la*<br>computación, Genios de las matemáticas, RBA, Barcelona.<br>Se puede encontrar en:<br>http://www.librosmaravillosos.com/Napier/index.html<br>GRUPO ALQUERQUE (2022). Oríge GORRIZ, M. y VILCHES, S. (2017). Napier: la semilla del cálculo y la<br>computación, Genios de las matemáticas, RBA, Barcelona.<br>Se puede encontrar en:<br>http://www.librosmaravillosos.com/Napier/index.html<br>GRUPO ALQUERQUE (2022)

GRUPO ALQUERQUE (2022). Orígenes de los instrumentos de cálculo. Se puede encontrar en: http://www.grupoalquerque.es/ferias/2022/instrumentos.html

KOLPAS, S. y TOMASH, E. (December 2018). John Napier's Binary Se puede encontrar en:

https://www.maa.org/press/periodicals/convergence/john-napiers-binarychessboard-calculator-simplified

REQUENA, A. (2001). *Una joya de la corona: el ábaco neperiano*, *Profes.net, Editorial SM.* 

![](_page_54_Picture_0.jpeg)

### ¡GRACIAS!

#### ¿Alguna pregunta?

![](_page_54_Picture_4.jpeg)

![](_page_55_Picture_0.jpeg)

![](_page_55_Picture_1.jpeg)

CREDITS: This presentation template was created by **Slidesgo,** including icons by **contact to the struck Flaticon**, infographics & images by **Freepik**